MODELADO Y SIMULACIÓN DEL CALENTAMIENTO DE BLOQUES CERÁMICOS EN UNA GUÍA DE ONDAS

# JOHN FERNANDO GÓMEZ CÁRDENAS

Informe final del Trabajo de Investigación presentado como requisito parcial para obtener el título de Maestro de Ingeniería, en el área de Ingeniería Electrónica.

Director: Carlos Rodrigo Correa Cely, Ph.D.

Universidad Industrial de Santander Escuela de Ingenierías Eléctrica, Electrónica y Telecomunicaciones Maestría en Ingeniería Bucaramanga 2005

**Al modelador por Excelencia**: "Yo también soy un hombre mortal, y desciendo, como todos, del primer hombre **modelado** de la tierra." Sabiduría, Cap. 7 vers. 1.

**Quien me ha dado sabiduría**: "Por eso supliqué a Dios, y me concedió prudencia; le pedí espíritu de sabiduría, y me lo dio. La preferí a los cetros y los tronos; en comparación con ella, tuve en nada la riqueza. Ninguna piedra preciosa me pareció igual a ella, pues frente a ella todo el oro es como un puñado de arena, y la plata vale tanto como el barro. La amé más que a la salud y a la belleza; la preferí a la luz del día, porque su brillo no se apaga." Sabiduría, Cap. 7 vers. 7-10.

#### **AGRADECIMIENTOS**

Presento un profundo sentimiento de gratitud y respeto a todos los docentes de la Escuela de Ingenierías Eléctrica, Electrónica y Telecomunicaciones de la U.I.S.

Este proceso de formación ha sido posible gracias al aporte valioso, y la confianza depositada, por el Dr. Carlos Rodrigo Correa Cely, director de este Trabajo de Investigación.

Desde Inglaterra, el Dr. Donard de Cogan, de la Escuela de Ciencias de la Computación, Universidad de Anglia del Este, se vinculó con aportes importantes, relacionados con los modelos TLM.

Finalmente, debo agradecer a mis compañeros y amigos de Maestría, con quienes compartí opiniones y diferencias que ampliaron los horizontes.

### **CONTENIDO**

Pág

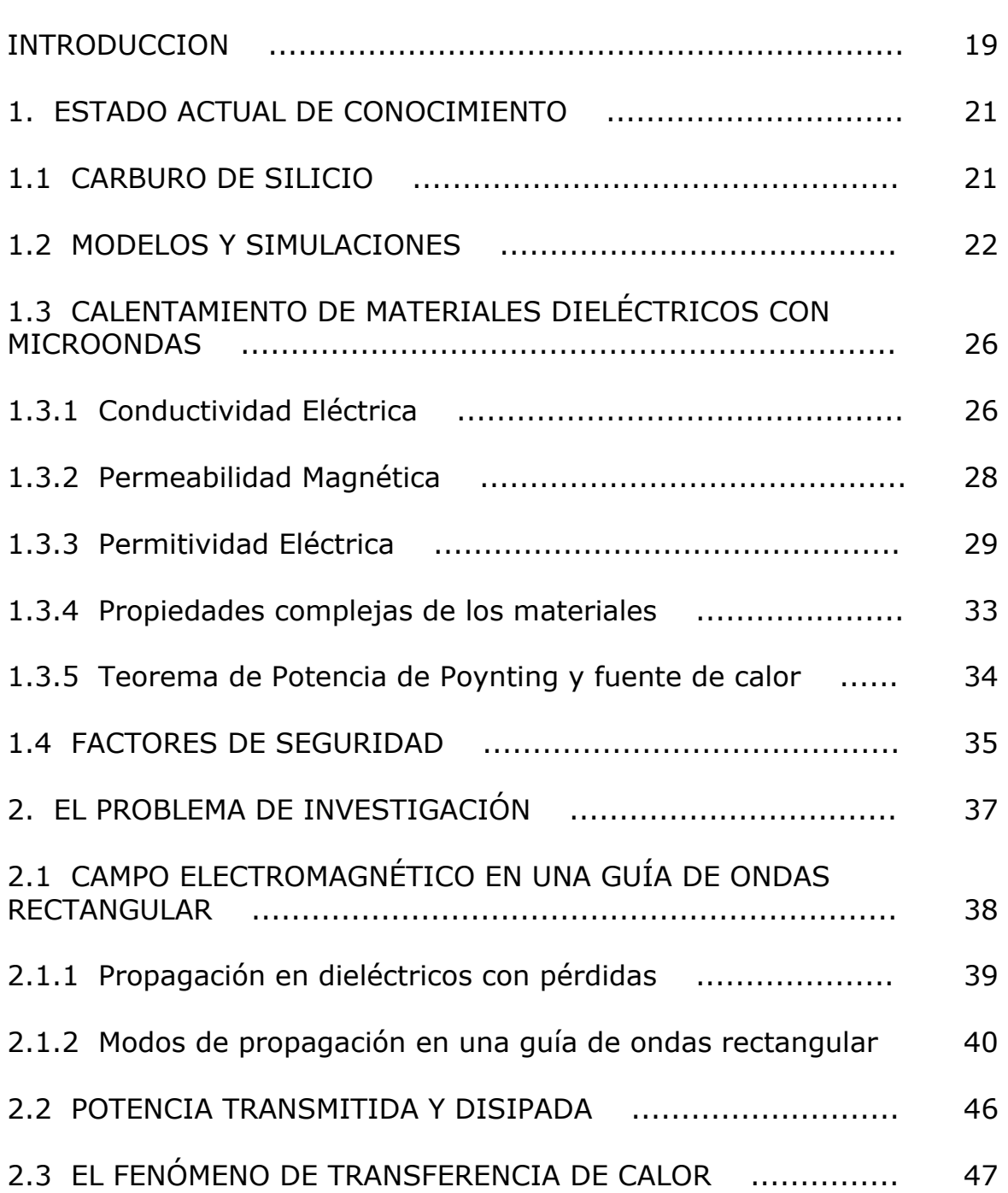

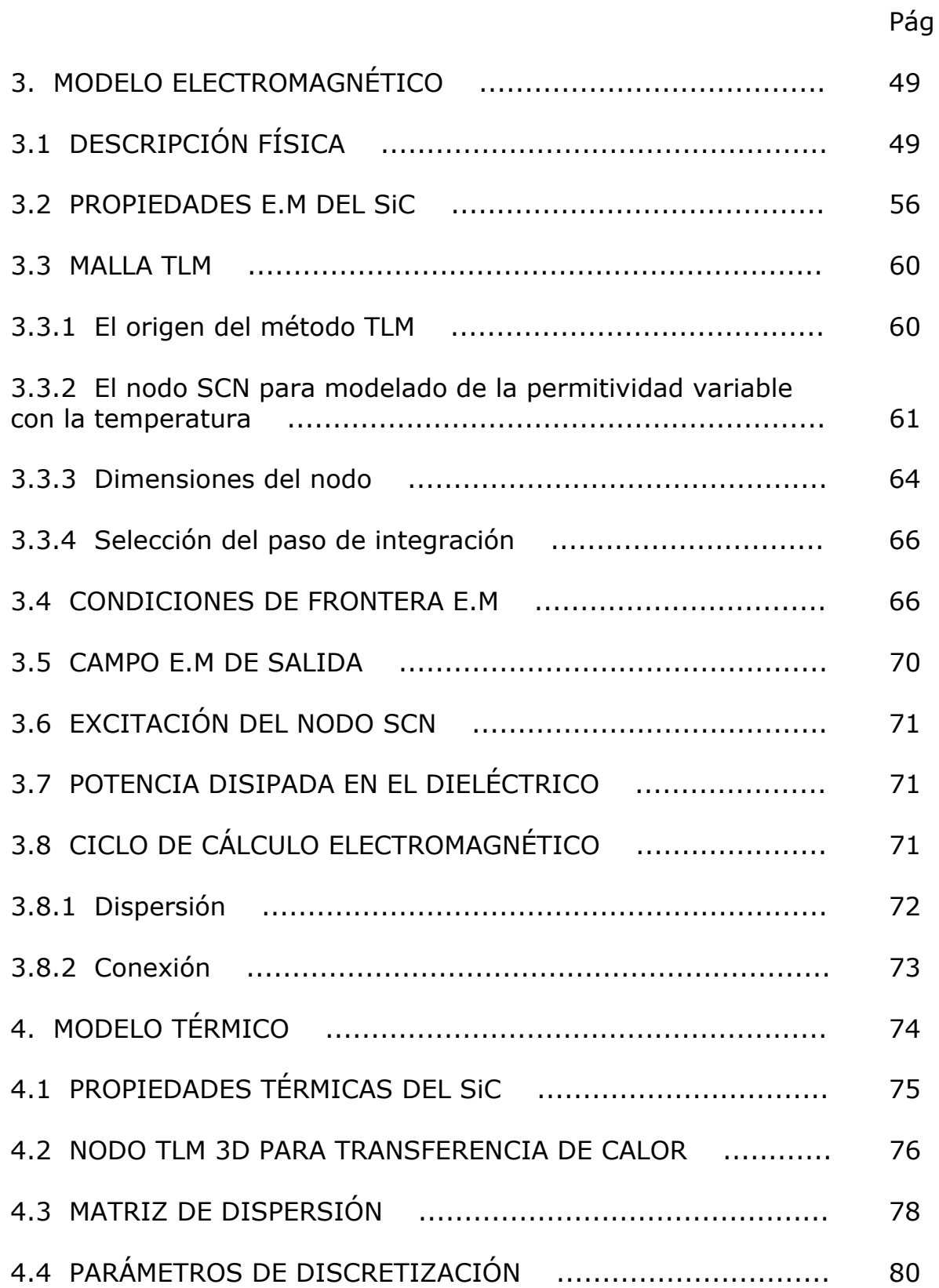

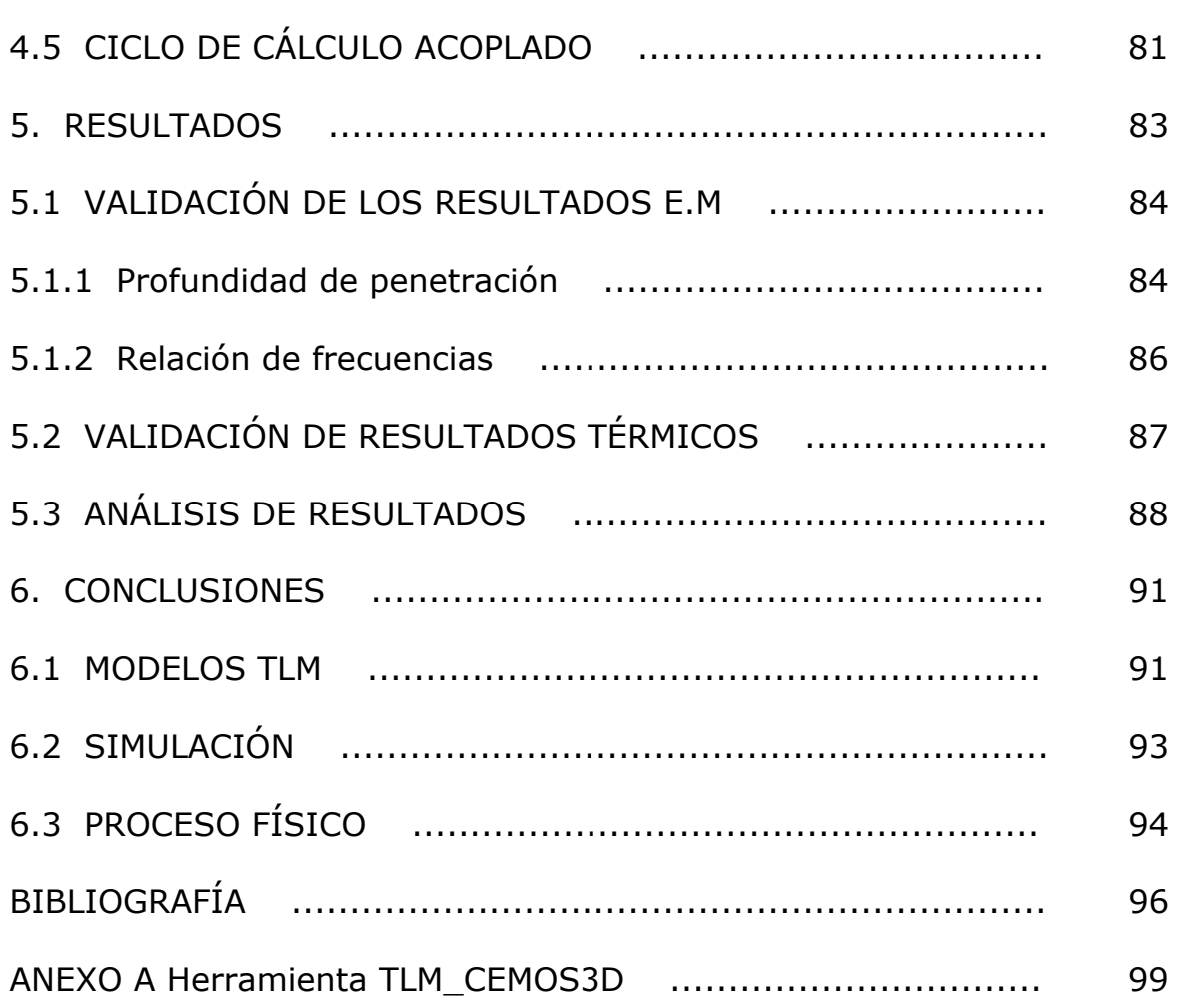

Pag

## **LISTA DE TABLAS**

Pág

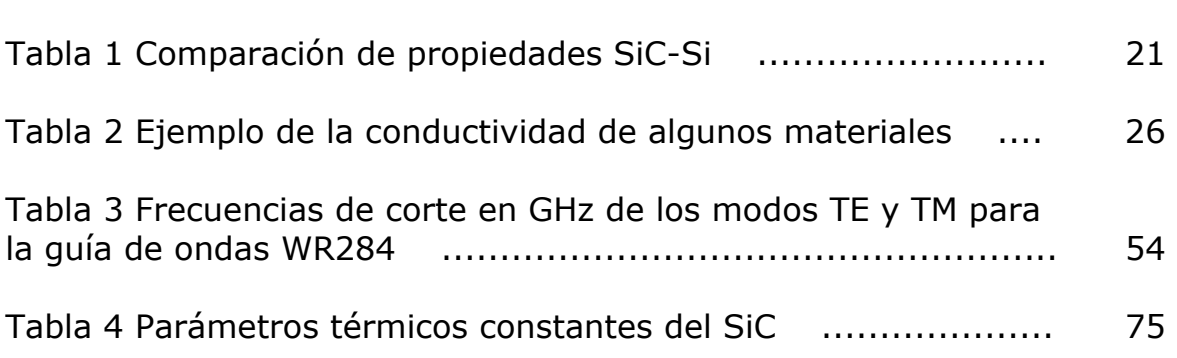

## **LISTA DE FIGURAS**

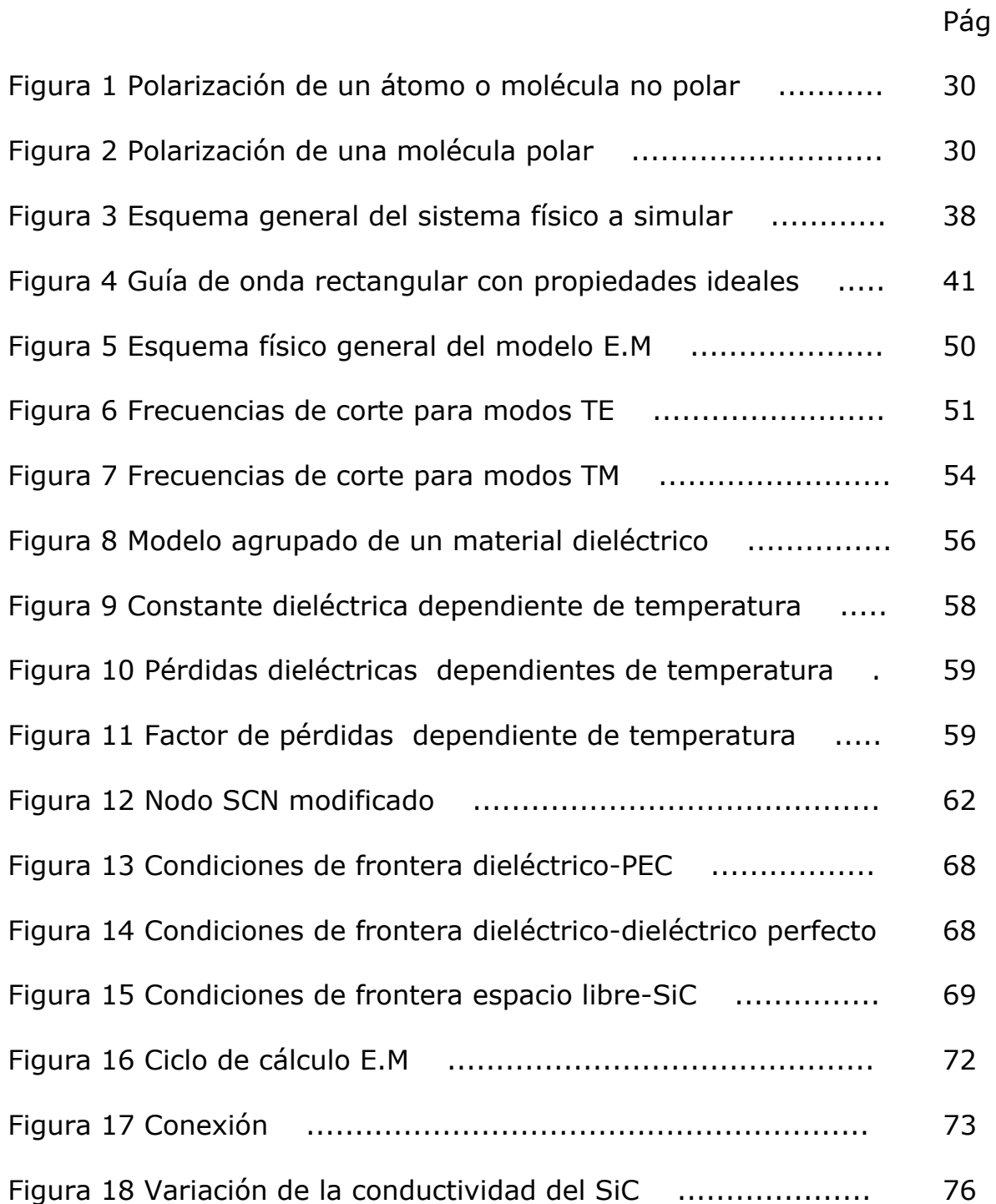

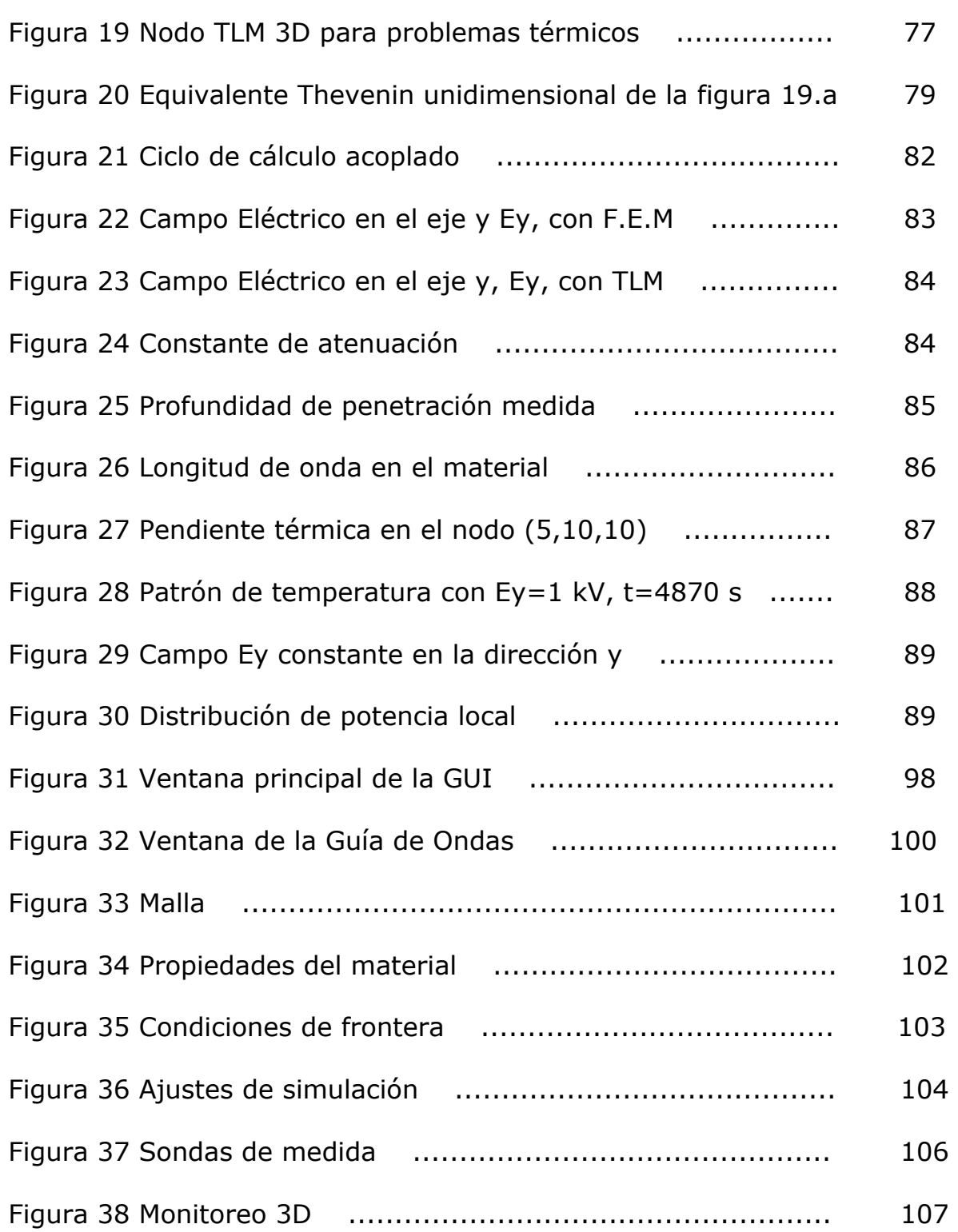

Pag

## **LISTA DE ANEXOS**

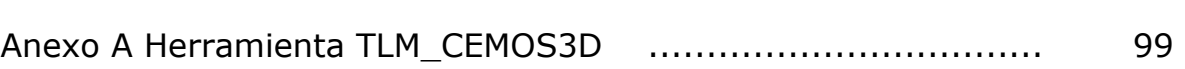

Pag

## **LISTA DE SIMBOLOS**

- $\varepsilon^{*}_{(T)}$ : Permitividad eléctrica compleja. F/m.
- $\sigma$ : Conductividad eléctrica. S/m.
- $\mu$ : Permeabilidad magnética. H/m.

 $k_{(T)}$ : Conductividad térmica. W/m K.

- $\rho_{\perp}\colon$  Densidad de partículas cargadas negativamente. C/m $^3.$
- $\mu_{\perp}$ : Movilidad de partículas cargadas negativamente. m<sup>2</sup>/V s.
- $\rho_{_+}\colon$  Densidad de partículas cargadas positivamente. C/m $^3.$
- $\mu_{\scriptscriptstyle +}$  : Movilidad de partículas cargadas positivamente. m<sup>2</sup>/V s.
- $\rho_{_e}$  : Densidad de carga de electrones. C/m<sup>3</sup>.
- $\mu_{e}$ : Movilidad de electrones. m<sup>2</sup>/V s.
- $\rho_{\scriptscriptstyle h}$  : Densidad de carga de huecos. C/m<sup>3</sup>.
- $\mu_{\scriptscriptstyle h}$  : Movilidad de huecos. m<sup>2</sup>/V s.
- Eind: Vector de campo eléctrico, ind es el índice de coordenada. V/m.
- J: Densidad de corriente de conducción. A/m<sup>2</sup>.
- $\mu$  : Permeabilidad relativa al espacio libre (adimensional).
- <sup>χ</sup> *<sup>m</sup>* : Susceptibilidad magnética (adimensional).
- $\mu_0$  : Permeabilidad del espacio libre =  $4\pi 10^{-7}$ . H/m.
- B: Densidad de flujo magnético. Wb/m<sup>2</sup>.
- H<sub>ind</sub>: Intensidad de campo magnético, ind es el índice de coordenada.  $A/m$ .
- <sup>χ</sup> *<sup>e</sup>* : Susceptibilidad eléctrica (adimensional).
- $\varepsilon_0$  : Permitividad del espacio libre = 8,854\*10<sup>-12</sup> F/m.
- D: Densidad de flujo eléctrico. Cm<sup>-2</sup>.
- $\omega$ : Frecuencia angular. rads<sup>-1</sup>.
- $\varepsilon$  : Parte real de  $\varepsilon$ <sup>\*</sup>. F/m.
- $\varepsilon$ ": Parte imaginaria de  $\varepsilon^*$ . F/m.
- <sup>η</sup>*TM* : Impedancia intrínseca de modos TM. Ω.
- $\eta_{TE}$ : Impedancia intrínseca de modos TE.  $\Omega$ .
- $\rho$ : Densidad. kg/m<sup>3</sup>.
- c: Calor específico. J/kg K.
- k: Conductividad térmica. W/m K.

q<sub>gen</sub>: Trabajo hecho por el campo E.M. Disipación de potencia debida a las pérdidas del material. W/m<sup>3</sup>.

 $q_{\text{per}}$ : Pérdidas por radiación y convección superficial. W/m<sup>3</sup>.

 $h_c$ : Coeficiente de convección. W/m<sup>2</sup>K.

T∞ : Temperatura ambiente. K.

 $\varepsilon_{\tau H}$  : Emisividad de la superficie (adimensional).

 $\sigma_{\scriptscriptstyle B}$ : Constante de Stefan-Boltzman = 5,669\*10<sup>-8</sup>. W/m<sup>2</sup>K<sup>4</sup>.

q<sub>conv</sub>: Flujo de calor por convección. W/m<sup>3</sup>.

- $q_{\text{rad}}$ : Flujo de calor por radiación. W/m<sup>3</sup>.
- ZTL: Impedancia del segmento de línea de transmisión. Ω.
- $V^i$ : : Tensión incidente en el nodo. V.
- $V^r$ : : Tensión ireflejada por el nodo. V.

## **LISTA DE ABREVIATURAS**

- E.M: Electromagnético(a).
- F.D.T.D: Método de Diferencias Finitas en el dominio del tiempo.
- F.E.M: Método de elementos finitos.
- O.D.E: Ecuación diferencial ordinaria.
- Si: Silicio.
- SiC: Carburo de Silicio.
- T.M: Modo magnético transversa.
- T.E: Modo eléctrico transversal.
- TLM: Método de modelado de la Matriz de Línea de Transmisión.
- SCN: Nodo Simétrico Condensado.
- 2D: Bidimensional.
- 3D: Tridimensional.
- PEC: Conductor eléctrico perfecto.

#### **RESUMEN**

**TITULO:** MODELADO Y SIMULACIÓN DEL CALENTAMIENTO DE BLOQUES CERÁMICOS EN UNA GUÍA DE ONDAS.\*

**Autor:** John Fernando Gómez Cárdenas.\*\*

**Palabras claves:** microondas, calentamiento dieléctrico, Carburo de Silicio (SiC), guía de ondas WR284, modo TE10.

#### **Descripción.**

En este trabajo se presenta una aplicación del método de modelado de TLM, en el área del calentamiento dieléctrico con microondas. proceso modelado y simulado involucra el calentamiento de un bloque de SiC en el interior de una guía de ondas WR284. La guía de ondas se excita con el modo eléctrico transversal TE10 a 2,45 GHz. Para el modelo electromagnético (E.M) se emplea el Nodo Simétrico Condensado (SCN), mientras que para el térmico se utiliza el nodo de Línea de Enlace tridimensional.

La solución numérica del proceso termo-electromagnético acoplado considera la permitividad eléctrica compleja,  $\varepsilon^{*}_{(T)}$ , y la conductividad térmica,  $k(T)$ , del SiC, como funciones variables con la temperatura. Las demás propiedades, eléctricas y térmicas, se consideran constantes.

Para validar los resultados se emplearon parámetros analíticos como la profundidad de penetración del campo en el material, la relación de frecuencias del campo en el espacio libre y el material y la velocidad de incremento térmico. Además, se corrieron simulaciones del proceso E.M en un programa que emplea el Método de Elementos Finitos (F.E.M), con una muy buena aproximación de los resultados obtenidos.

 $\overline{a}$ 

<sup>\*</sup> Trabajo de Investigación.

<sup>\*\*</sup> Facultad de Ingenierías Físico-Mecánicas. Escuela de Ingenierías Eléctrica, Electrónica y Telecomunicaciones. Maestría en Ingenierías, área electrónica. Director: Carlos Rodrigo Correa Cely, Ph.D.

En este trabajo se verifica la potencialidad de TLM, como herramienta de modelado y simulación, cercana al entorno del Ingeniero Electrónico o Electricista, gracias a la interrelación de éstos y TLM, con el circuito RLC.

Como aporte al conocimiento colectivo del Grupo de Investigación CEMOS, se ha desarrollado una herramienta de simulación básica, para continuar explorando el tema del calentamiento dieléctrico de materiales, en procesos tridimensionales.

#### **SUMMARY**

TITLE: MODELING AND SIMULATING OF CERAMIC BLOCKS HEATING IN A WAVEGUIDE.\*

Author: John Fernando Gómez Cárdenas.\*\*

Key words: microwaves, dielectric heating, Silicon Carbide (SiC), waveguide WR284, mode TE10.

#### **Description**

This work presents an application of the TLM modelling method, in the area of the dielectric heating with microwaves. The process modeled and simulated involves the heating of a SiC block inside a waveguide WR284. The waveguide is turned on by transversal electric mode TE10 by 2,45 GHz. The Simetric Condensed Node (SCN) is used for electromagnetic model (E.M), while Link Line tirdimensional node is used for the thermal model.

The numerical solution of the thermo-electromagnetic coupled process considers the electric permitivity complex,  $\varepsilon^*$ , and thermal conductivity, K(T), of SiC, variable functions with temperature. Other properties, electrical and thermal are considered constant.

To validate the results, analytic parameters such as penetration depth of field in the material, the relation of frecuencies between free space and material field and speed of thermal increment were employed. Besides, simulations of the E.M process were applied to a program that uses the Finiete Element Method, (FEM), with a close approximation to the obtained results.

This work also verify the fortitude of TLM, as a tool for modeling and simulating, related to the context of the electronic or electric engineer, thanks to interrelation of those with TLM and with RLC circuit.

 $\overline{a}$ 

<sup>\*</sup> Research work

<sup>\*\*</sup> Facultad de Ingenierías Físico-Mecánicas. Escuela de Ingenierías Eléctrica, Electrónica y Telecomunicaciones. Maestría en Ingenierías, área electrónica. Director: Carlos Rodrigo Correa Cely, Ph.D.

As a contribution to collective knowledge of the CEMOS research group CEMOS, a tool of basic simulation has been developed, to continue exploring the dielectric heating materials in tridimensional process.

## **INTRODUCCIÓN**

Una sencilla invitación a revisar este aporte, para quienes estén explorando alternativas de calentamiento viables, económicas, eficientes y tecnológicamente atractivas para nuestro país.

El grupo de investigación en Control, Electrónica, Modelado y Simulación "CEMOS", de la Escuela de Ingeniería Eléctrica, Electrónica y Telecomunicaciones de la UIS, en su línea de investigación en procesos de calentamiento con microondas, ha venido desarrollando trabajos de investigación y construyendo el conocimiento necesario para fortalecer la visión sobre el comportamiento, implicaciones y aplicaciones de las microondas en procesos de calentamiento en el ámbito industrial.

En tal sentido, CEMOS está interesado en modelar y simular el calentamiento con microondas, de materiales de vital importancia para el desarrollo de la ingeniería de materiales, como lo son los cerámicos de última generación. Por lo anterior, se han propuesto una serie de trabajos de investigación que allanen el tema y produzcan los resultados esperados, permitiendo al grupo de investigación y a la Escuela cerrar la brecha existente en el dominio de este conocimiento, en relación con otros centros y grupos de investigación en el ámbito internacional.

El presente trabajo apunta precisamente hacia el desarrollo de un modelo matemático del comportamiento de un bloque cerámico, de propiedades electromagnéticas y térmicas variables con la temperatura, expuesto al calentamiento por medio de microondas. El modelo matemático propuesto se debe simular y validar con información existente en la literatura. Los resultados obtenidos se comparan con datos provenientes de un método numérico alterno.

Con el desarrollo del modelo se pretende obtener una herramienta que sirva de soporte para futuros trabajos en el área de modelado, del diseño de equipos de microondas y desarrollo de sistemas de control, con miras a proponer soluciones al fenómeno del calentamiento incontrolado e incentivar la creación de un laboratorio de microondas, entre otras.

Como material de pruebas se ha seleccionado el cerámico Carburo de Silicio, por la trascendencia que representa para los fabricantes de dispositivos electrónicos en la actualidad, el manejo de sus propiedades y comportamiento cuando se expone a calentamiento con microondas. El Carburo de Silicio tiende a desplazar el Silicio convencional en áreas muy importantes como en la fabricación de dispositivos de control de potencia.

No obstante lo anterior, con los resultados del presente trabajo se podrá estudiar el comportamiento de otros materiales más comunes en nuestro medio, de manera que dichos resultados sean debidamente implementados en la práctica, o sirvan de apoyo para el desarrollo de otros proyectos en el área del calentamiento con microondas.

## **1. ESTADO ACTUAL DE CONOCIMIENTO**

El Carburo de Silicio (SiC), material aislante del cual se ocupa este estudio, el comportamiento del fenómeno E.M presente en una guía de ondas rectangular y su aplicación como fuente generadora de calor, son los temas de interés, para los que se presenta a continuación un análisis de algunos trabajos y desarrollos más recientes encontrados en la literatura.

# **1.1 CARBURO DE SILICIO (SiC)**

El SiC, material aislante perteneciente a la familia de los cerámicos no óxidos, conocidos como de última generación, viene siendo objeto de grandes esfuerzos académicos, por el interés que despiertan sus ventajas características como semiconductor de amplia banda de transición frente al Silicio tradicional. En la tabla 1 se presenta una comparación de las propiedades más importantes del SiC frente a las del silicio (Si).

Del SiC se conocen aproximadamente 250 arreglos atómicos estables, siendo los más estudiados a la fecha los politipos alfa (2H,4H,6H) y beta\* .

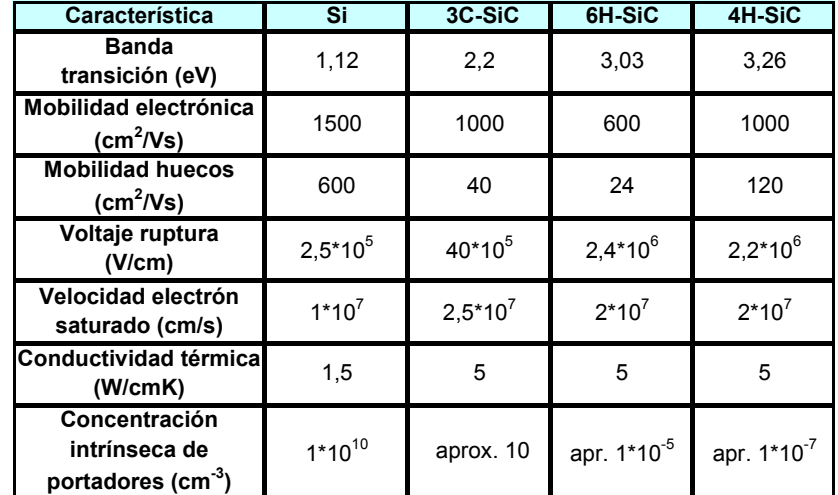

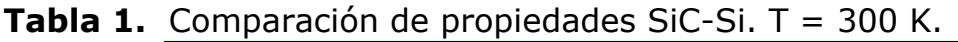

Encyclopedia of Materials: Science and Technology. ISBN:0-08-0431526.

 $\overline{a}$ 

<sup>\*</sup> Politipos alfa tienen estructura cristalina hexagonal (H), mientras los beta presentan estructura cristalina cúbica (C).

La banda de transición del SiC, tres veces más amplia que la del Si, hace de este material un buen candidato para el desarrollo de tiristores, útiles en aplicaciones de manejo de alta potencia y entornos de alta temperatura, ya que será mucho más difícil excitar térmicamente los portadores de carga, de la banda de valencia hacia la de conducción, garantizando la operación controlada de tales dispositivos.

El nivel de tensión de ruptura, muy superior al del Si tradicional, es otro atractivo importante, cuando se trata del manejo de altos niveles de tensión. La combinación del nivel de ruptura y la banda de transición permiten concentraciones de material dopante superiores en el SiC. Lo anterior incentiva la fabricación de dispositivos electrónicos con habilidades para el manejo de altas potencias, a velocidades de conmutación superiores que las alcanzadas hoy por el Si tradicional.

La conductividad térmica, también superior en el SiC, indica su habilidad para disipar o evacuar más rápidamente el calor generado en su interior. Con esto, es posible incrementar la densidad de fabricación de dispositivos electrónicos, favoreciendo las expectativas de ultra alta integración, la operatividad de aplicaciones microelectrónicas y consecuentes ahorros económicos.

Existen otras propiedades importantes como su resistencia al ataque químico y a la fractura, con las cuales se hace viable su utilización en ambientes corrosivos y mecánicamente exigentes, como en aplicaciones de automotores avanzados, sistemas de conversión energética e intercambiadores de calor.

No obstante lo anterior, en la actualidad el SiC no es comercialmente viable. El costo de una galleta de SiC es, aproximadamente, 100 veces el de una de Si. Además, los entornos altamente controlados que exige la fabricación de las pastillas, con técnicas y equipos poco compatibles con los usados actualmente en la fabricación de galletas de Si convencional, constituyen restricciones tecnológicas por superar.

#### **1.2 MODELOS Y SIMULACIONES**

El desarrollo de modelos matemáticos, de procesos de calentamiento con radiación electromagnética, en longitudes de onda desde 1 m a 1 mm, están siendo ampliamente explorados en diversas aplicaciones que van desde la medicina, para el tratamiento de tumores superficiales; el secado de materia prima como lana y madera; en la industria

alimenticia para propósitos de pasteurización; hasta la aplicación doméstica más conocida como son los hornos microondas caseros.

A continuación se presenta un panorama retrospectivo de aproximadamente 10 años, hasta la fecha, de algunos trabajos de modelado y simulación que abordan tanto el fenómeno E.M como el de transferencia de calor.

Teniendo en cuenta el comportamiento de parámetros característicos del material tanto eléctricos (permitividad, permeabilidad, conductividad) como térmicos (difusividad, absortividad, conductividad), ya sean variables con la temperatura o constantes; las dimensiones espaciales consideradas; la geometría de los cuerpos sometidos a calentamiento y su ubicación dentro de la guía de ondas o la cavidad, se determina un análisis diferente para cada aplicación en particular.

La complejidad del proceso que implica la solución de sistemas acoplados, electromagnetismo-transferencia de calor, conduce, en general, al planteamiento de soluciones semi-analíticas o numéricas. Soluciones que pueden ser buenas aproximaciones, eficientes en términos prácticos, que se puedan ejecutar en PCs con configuraciones de hardware aceptables, en cuanto a velocidad de procesamiento y capacidad de almacenamiento en memoria.

Dentro de los métodos matemáticos utilizados podemos resaltar los siguientes:

#### **Exactos:**

- Separación de variables.
- **Transformaciones de Laplace.**

#### **Aproximados:**

- Galerkin.
- Raleigh-Ritz.

#### **Numéricos:**

- Diferencias finitas en el dominio del tiempo (FDTD).
- Integración numérica.
- Método de Elementos Finitos (FEM).
- Método de la Matriz de Línea de Transmisión (TLM).

El método FDTD es utilizado en los trabajos de [SMI92] y [HUA94]. En **[SMI92]** se encuentra un trabajo de simulación de un proceso de sinterización con microondas, en una cavidad multimodo, con frecuencias cercanas a 2,45 GHz. Experimentalmente se estableció el patrón de campo E.M. en el interior de la cavidad (utilizando placas de cristal líquido), como datos iniciales para propósitos de validación del modelo. Se analizaron los efectos de la guía de ondas alimentadora, el plato cerámico de soporte, el tamaño y la geometría de las muestras y el efecto de la ubicación de barras de SiC para mejorar la homogeneidad del patrón de campo E.M.

En **[HUA94]**, una evolución de [SMI92], se presentan simulaciones del proceso de sinterización de múltiples muestras cerámicas con diferente geometría. Para lograr alta precisión de los perfiles térmicos obtenidos y mejorar la eficiencia, en los tiempos de ejecución de las simulaciones, se configuró un algoritmo FDTD con el tamaño de celda variable para lograr concentrar la ejecución del cálculo en las regiones de interés.

Fu y Metaxas presentaron en 1995, **[FU95]**, un trabajo de predicción numérica de distribuciones de temperatura en un horno microondas usando el método de Línea de Transmisión (MoL). En este trabajo se configuró un esquema numérico, MAXEMOL, para resolver las ecuaciones de Maxwell (para H primero y luego para E) usando el método de Líneas de Transmisión. MAXEMOL toma las ecuaciones diferenciales en derivadas parciales de segundo orden y las reemplaza por aproximaciones en diferencias finitas, lo que las convierte en ecuaciones diferenciales ordinarias. De esta forma, teniendo ODE's, se pueden aplicar procedimientos estándar, como los de Runge-Kutta, para resolver los sistemas.

En **[ZHA96]** se presenta un trabajo de simulación de la distribución de potencia en una cavidad multimodo, alimentada por múltiples guías de onda rectangular a una frecuencia de 2,45 GHz. Se emplea el método de líneas para resolver directamente el campo eléctrico, MAXMOL-E. Esta alternativa numérica presenta un mejor desempeño ya que para calcular la distribución de potencia en el material se requiere sólo del conocimiento del comportamiento del campo eléctrico en la cavidad, obviando el cálculo del campo magnético. En el proceso de conversión de ecuaciones diferenciales parciales a ODE's se utiliza la diferencia central para aproximar las derivadas espaciales, dejando intacta la derivada temporal.

En 1998 Saidane y Amri **[SAI98]** presentan un trabajo interesante de aplicación del método de Línea de Transmisión. Se verifica la eficiencia del método en el análisis del fenómeno de calentamiento con microondas, en estado transitorio y estable. Se demuestra, además, su aplicabilidad para predecir la formación de puntos calientes y la aparición del fenómeno conocido como calentamiento incontrolado.

En **[FLO98]** el método MoL es utilizado para realizar una simulación de un proceso bidimensional, donde la muestra procesada es alúmina. Asumen un acoplamiento débil entre los fenómenos E.M y térmico. Los resultados muestran que el estado estacionario se alcanza en 30 ns, y perfiles de temperatura en 60, 120 y 180 segundos denotan la presencia de puntos calientes en algunas zonas de la muestra procesada.

Una solución numérica que utiliza el método de elementos finitos se puede encontrar en **[ALP99]**. En este trabajo se plantea la solución al problema termo-E.M acoplado, presente en los procesos de calentamiento con microondas, en una dimensión. Se incluye una estrategia importante que consiste en la consideración de las pérdidas dieléctricas dependientes de la temperatura local, en dos escalas de tiempo diferentes. Una escala de tiempo tiene que ver con la generación de calor debido a la radiación con microondas y la otra, con el tiempo de respuesta o la dinámica de las distribuciones de temperatura en el material. Estas dos escalas permiten minimizar los tiempos de cálculo y suministran una herramienta de simulación eficiente para el análisis de varios fenómenos, como se ha mencionado anteriormente.

En **[LIU2002]** se encuentra una solución semi-analítica del calentamiento de bloques tridimensionales en una guía de ondas rectangular. Asumen como funciones de la temperatura las variables conductividad eléctrica y absortividad térmica; como constantes consideran la permitividad eléctrica y la permeabilidad magnética. La parte numérica de la solución fue desarrollada usando el método de Galerkin. Los resultados obtenidos, los cuales relacionan la temperatura contra la potencia en estado estacionario, también se presentan en las dos escalas de tiempo como en [ALP99]. La solución semi-analítica se comparó con la solución numérica de las ecuaciones de gobierno para algunos casos especiales en los límites de pequeñas y grandes pérdidas de calor, en los bordes del bloque. Las comparaciones de los resultados muestran una buena aproximación con los datos obtenidos para la función de dependencia de la temperatura tipo Arrhenius. Sin embargo, la función cuadrática predice el comportamiento del fenómeno, en la zona de alta temperatura, con valores inferiores a los experimentales, donde se presenta el calentamiento incontrolado.

### **1.3 CALENTAMIENTO DE MATERIALES DIELÉCTRICOS CON MICROONDAS**

Todo lo que existe en el universo es materia o energía. Aportar o extraer energía de un material conduce a cambios en sus propiedades y características. Una onda electromagnética cuando viaja a través de un medio, transporta energía almacenada en ella. Dependiendo del medio de transmisión, por el que se propagan las ondas electromagnéticas, se configurará un fenómeno recíproco en el que la radiación afecta al medio y el medio afecta a la radiación.

Para entender las manifestaciones de un material dieléctrico cuando se expone a radiación electromagnética, y la consecuente variación energética que sufre el campo E.M, es necesario conocer el comportamiento de las propiedades eléctricas y magnéticas del material. La conductividad eléctrica,  $\sigma$ , la permitividad eléctrica,  $\varepsilon$ , y la permeabilidad magnética,  $\mu$ , son las tres propiedades, eléctricas y magnéticas, del material que están directamente relacionadas con el campo E.M. A continuación se presenta un breve análisis de cada una de ellas.

**1.3.1 Conductividad Eléctrica** σ. Los materiales pueden ser clasificados, de acuerdo con la conductividad, en conductores o metales, semiconductores y no conductores o aisladores (dieléctricos). La conductividad, en (S/m), es una medida de la capacidad de un material para permitir el flujo de una corriente eléctrica a través de él. En la tabla 2 se presentan algunos elementos y su conductividad.

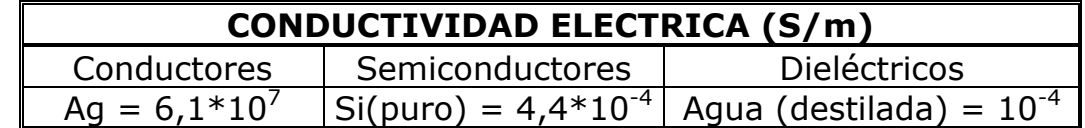

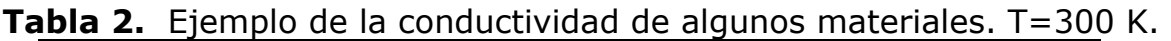

En general, en un metal la conductividad es muy alta ( $\sigma \gg 1$ ), en los dieléctricos muy baja ( $\sigma \ll 1$ ) y en los semiconductores se encuentra en una región intermedia entre conductores y aisladores. Las cargas eléctricas, en los metales, se encuentran débilmente ligadas a los núcleos de sus átomos correspondientes y fuertemente ligadas a ellos, en los dieléctricos. En plasmas, gases y líquidos, partículas tanto positivas como negativas pueden desplazarse por el material; por lo que la conductividad se expresa de la siguiente manera [KRA-E5]:

$$
\sigma = \rho_{-}\mu_{-} + \rho_{+}\mu_{+} \qquad (S/m) \tag{1.1}
$$

donde:

 $\rho$ \_: Densidad de partículas cargadas negativamente (C/m<sup>3</sup>).

 $\mu$ \_: Movilidad de partículas cargadas negativamente (m<sup>2</sup>/V s).

 $\rho_{_+}\colon$  Densidad de partículas cargadas positivamente (C/m<sup>3</sup>).

 $\mu_{\scriptscriptstyle +}$  : Movilidad de partículas cargadas positivamente (m<sup>2</sup>/V s).

En conductores normales (metales) como el cobre, solamente las cargas de los electrones son las responsables de un flujo de corriente, por tanto, la conductividad tiene un solo término [KRA-E5]:

$$
\sigma = \rho_e \mu_e \quad (S/m) \tag{1.2}
$$

donde:

 $\rho_{_e}$ : Densidad de carga de electrones (C/m<sup>3</sup>).

 $\mu_{_e}$  : Movilidad de electrones (m<sup>2</sup>/V s).

En semiconductores, el flujo de electrones es apoyado por el flujo de huecos, los cuales pueden compararse a iones positivos viajando entre los átomos del material, de manera que la conductividad se compone de dos términos [KRA-E5]:

$$
\sigma = \rho_e \mu_e + \rho_h \mu_h \text{ (S/m)} \tag{1.3}
$$

donde:

 $\rho_{\scriptscriptstyle h}$  : Densidad de carga de huecos (C/m<sup>3</sup>).

 $\mu_{\scriptscriptstyle h}$  : Movilidad de huecos (m<sup>2</sup>/V s).

El flujo de una corriente eléctrica, y más adecuadamente, la densidad de flujo eléctrico en un material, es causada por la presencia de un campo eléctrico que forza el desplazamiento de cargas positivas en la dirección del campo y de cargas negativas en dirección opuesta a éste. La relación entre la intensidad de campo eléctrico y la conductividad se expresa mediante la densidad de corriente de conducción J:

$$
\mathbf{J} = \sigma \mathbf{E} \quad (\mathbf{A/m}^2) \tag{1.4}
$$

donde:

E: Vector de campo eléctrico (V/m).

J: Densidad de corriente de conducción  $(A/m^2)$ .

 **Efecto de la temperatura.** La conductividad de los materiales varía con la temperatura. En los metales, generalmente, un decremento de temperatura produce un incremento de la conductividad. En soluciones iónicas, un incremento de la temperatura provoca un aumento de la movilidad de los iones, lo que se traduce en incremento de la conductividad. Según [ROU95], la variación de la conductividad en soluciones iónicas puede expresarse como:

$$
\sigma(T) = \sigma(T_0) e^{0.02(T - T_0)}
$$
\n(1.5)

donde:

 $T_0$ : Temperatura de referencia ( $^{\circ}$ C).

Por lo anterior, es importante tener en cuenta que la conductividad varía, especialmente en aplicaciones de calentamiento con microondas o RF. La variación puede ser de tal magnitud que implique un fenómeno de realimentación positiva donde, a incrementos de temperatura le correspondan incrementos de la densidad de potencia local, generando a su vez un nuevo incremento en la temperatura. Este fenómeno de realimentación positiva es conocido como calentamiento incontrolado (Thermal runaway) en la literatura.

**1.3.2 Permeabilidad Magnética**  $\mu$ . La permeabilidad magnética, expresada en H/m, es una medida de la sensibilidad o capacidad del material para interactuar con un campo magnético, es decir, de magnetizarse. La permeabilidad absoluta de un material y relativa al espacio libre, están relacionadas de la siguiente manera:

$$
\mu_r = 1 + \chi_m = \frac{\mu}{\mu_0} \tag{1.6}
$$

donde

 $\mu_{r}$  : Permeabilidad relativa al espacio libre (adimensional).

<sup>χ</sup> *<sup>m</sup>* : Susceptibilidad magnética (adimensional).

 $\mu_0$  : Permeabilidad del espacio libre =  $4\pi 10^{-7}$  (H/m).

La relación entre el campo magnético, la densidad de flujo magnético y la permeabilidad se expresa de la siguiente manera:

$$
\mathbf{B} = \mu_0 \left( \mathbf{1} + \chi_{\mathbf{m}} \right) \mathbf{H} = \mu \mathbf{H} \tag{1.7}
$$

donde:

- B: Densidad de flujo magnético (Wb/m<sup>2</sup>) (T).
- H: Intensidad de campo magnético (A/m).

Las relaciones (1.6) y (1.7) son válidas solamente para materiales lineales e isotrópicos.

Como con la conductividad, los materiales se pueden clasificar de acuerdo con la permeabilidad en tres grupos:

**Diamagnético:**  $\mu_r \approx 1$ **Paramagnético:**  $\mu_r \approx 1$ **Ferromagnético:**  $\mu$  >>1

Para propósitos prácticos, los materiales diamagnéticos y paramagnéticos se consideran lineales y no magnéticos; mientras que los materiales ferromagnéticos se consideran no lineales y magnéticos. La no linealidad en los materiales magnéticos es causada por la dependencia que tiene  $\mu$  de B y que inhabilita el uso de las relaciones (1.6) y (1.7) para materiales magnéticos. Entonces, la relación entre B y H tiene un comportamiento característico que se comprende mejor mediante la curva de magnetización.

**1.3.3 Permitividad Eléctrica** *ε* **.** Así como la permeabilidad magnética es la propiedad de los materiales que se relaciona directamente con el campo magnético, la permitividad permite conocer como será la interacción campo eléctrico-material. Como el enfoque del presente trabajo apunta hacia el calentamiento de materiales dieléctricos con microondas, es conveniente direccionar el análisis, en este momento, hacia el comportamiento del material dieléctrico en presencia del campo eléctrico.

 **Polarización de un material dieléctrico.** Los dieléctricos o aisladores se caracterizan por no tener cargas libres para generar corrientes de conducción; sus cargas se encuentran fuertemente ligadas al núcleo de los átomos o moléculas. Sin embargo, cuando experimentan la fuerza de un campo eléctrico se presenta un desplazamiento del centro eléctrico, conformándose de esta manera la polarización del material. El fenómeno macroscópico (de interés para propósitos de ingeniería) de la polarización de un dieléctrico se puede observar mejor en las figuras 1 y 2.

Un átomo no polar se puede representar como un núcleo con carga positiva y una nube electrónica con carga negativa geométricamente equidistantes, como se observa en la figura 1a. Cuando el campo Figura 1. Polarización de un átomo o molécula no polar.

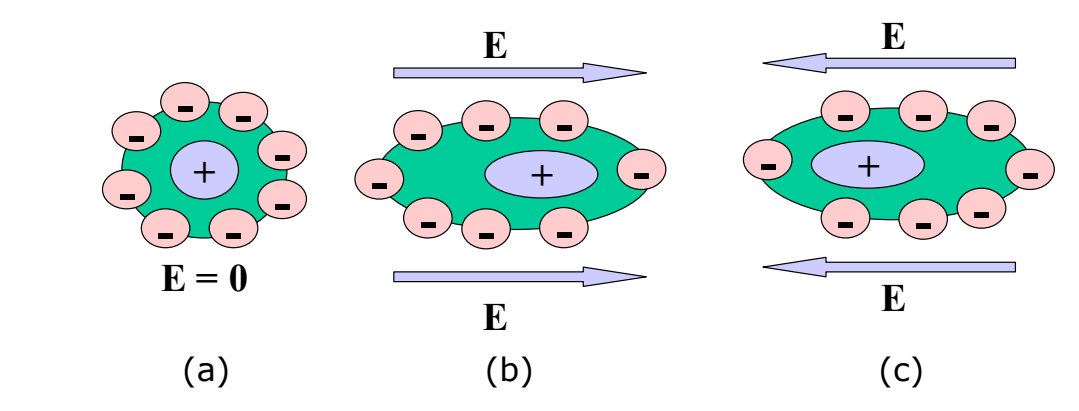

eléctrico actúa sobre ésta configuración, las cargas positivas en el núcleo de los átomos tienden a seguir la dirección del campo, mientras que la nube electrónica se desplaza en sentido contrario, conformándose un dipolo eléctrico, figura 1b y 1c, cuyo momento dipolar es:

$$
\mathbf{p} = Q \, \mathbf{d} \tag{1.8}
$$

donde:

d: vector distancia que separa la carga positiva de la negativa en el dipolo.

En el caso de materiales dieléctricos polares, como el agua, estos poseen, por naturaleza propia, dipolos que están orientados aleatoriamente como en la figura 2a. En presencia de un campo eléctrico, estos dipolos son forzados a girar y reorientar sus momentos dipolares en forma paralela con el campo eléctrico, como se observa en la figura 2b.

Figura 2. Polarización de una molécula polar.

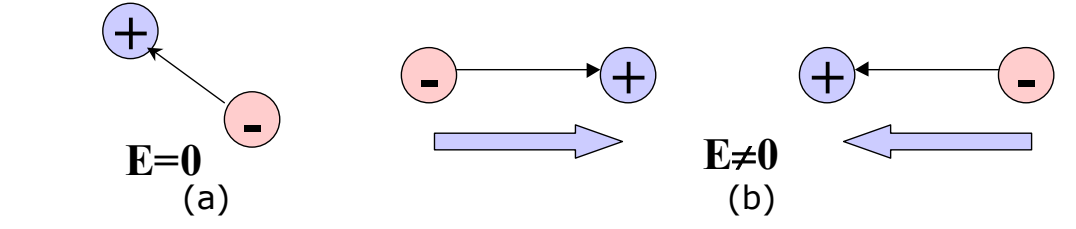

Si se considera que en un volumen de dieléctrico, ∆*v* , existe un total de N dipolos, la medida de la intensidad de la polarización, P, puede expresarse como:

$$
\mathbf{P} = \lim_{\Delta v \to 0} \frac{\sum_{k=1}^{N} Q_k \mathbf{d}_k}{\Delta v} \quad (\mathbf{C/m}^2)
$$
 (1.9)

También, se puede esperar que para algunos dieléctricos la polarización varíe en función del campo eléctrico aplicado, de manera que (1.9) puede escribirse empleando el concepto de susceptibilidad eléctrica χ<sub>ρι</sub> como una medida de la sensibilidad del material para interactuar con un campo eléctrico:

$$
\mathbf{P} = \chi_e \varepsilon_0 \mathbf{E} \tag{1.10}
$$

donde

<sup>χ</sup> *<sup>e</sup>* : Susceptibilidad eléctrica (adimensional).

 $\epsilon_0$ : Permitividad del espacio libre = 8,854\*10<sup>-12</sup> (F/m).

Se puede demostrar que al interior del dieléctrico la densidad de flujo eléctrico, D, es superior que en el espacio libre, en un factor igual a la polarización, P, del material:

$$
\mathbf{D} = \varepsilon_0 \mathbf{E} + \mathbf{P} \quad (\mathbf{C/m}^2)
$$
 (1.11)

Al reemplazar P en (1.11) se tiene:

$$
\mathbf{D} = \varepsilon_0 \left( 1 + \chi_e \right) \mathbf{E} = \varepsilon_0 \varepsilon_r \mathbf{E} = \varepsilon \mathbf{E} \tag{1.12}
$$

donde:

- $\epsilon$  : Permitividad eléctrica del dieléctrico (F/m).
- $\varepsilon_r$ : Permitividad eléctrica relativa al espacio libre, o, constante dieléctrica (adimensional).

 **Variabilidad de la permitividad.** La permitividad, desde un punto de vista real y no del comportamiento ideal de los dieléctricos, puede variar con la temperatura, la frecuencia del campo eléctrico y las coordenadas espaciales. Cuando las propiedades de un material varían con la dirección, se dice que el material es no isotrópico. En algunos dieléctricos con estructuras cristalinas la permitividad varía con la dirección; en este caso las definiciones en las cuales participa  $\varepsilon$  se modifican por la aparición de un tensor (nueve componentes de  $\varepsilon$ ), o matriz que describe el comportamiento direccional de la permitividad.

Por ejemplo, (1.12) cambiaría a:

$$
\begin{bmatrix}\n\mathbf{D}_x \\
\mathbf{D}_y \\
\mathbf{D}_z\n\end{bmatrix} = \begin{bmatrix}\n\varepsilon_{xx} & \varepsilon_{xy} & \varepsilon_{xz} \\
\varepsilon_{yx} & \varepsilon_{yy} & \varepsilon_{yz} \\
\varepsilon_{zx} & \varepsilon_{zy} & \varepsilon_{zz}\n\end{bmatrix} \begin{bmatrix}\n\mathbf{E}_x \\
\mathbf{E}_y \\
\mathbf{E}_z\n\end{bmatrix}
$$
\n(1.13)

La permitividad (o la susceptibilidad eléctrica) puede variar con la frecuencia y la temperatura en forma relativa o simultánea. De acuerdo con [TOR97]:

$$
\varepsilon(\omega) = \varepsilon_{\infty} + \frac{\varepsilon_{s} - \varepsilon_{\infty}}{1 + j\,\varpi\tau} \tag{1.14}
$$

donde:

 $\varepsilon(\omega)$ : Permitividad relativa compleja.

 $\epsilon$  : Permitividad relativa estática.

- $\varepsilon_{\infty}$  : Permitividad relativa a frecuencias de luz visible.
- $\omega$  : Frecuencia angular (rad/s).
- $\tau$  : Tiempo de relajación (s).

Sin embargo, se ha podido comprobar que la dependencia de la permitividad con la temperatura, a frecuencias de luz visible, se puede despreciar, si se compara con las variaciones de la permitividad estática y el tiempo de relajación. Usando el modelo de Onsager para determinar la permitividad estática en función de la temperatura,  $\varepsilon_{s}$  (*T*), (Ver [ROU95]):

$$
\frac{3(\varepsilon_{s}-\varepsilon_{\infty})(2\varepsilon_{s}+\varepsilon_{\infty})}{\varepsilon_{s}(\varepsilon_{\infty}+2)^{2}}T=N\frac{p_{m}^{2}}{3\varepsilon_{0}k}
$$
(1.15)

donde:

- pm : Momento de un solo dipolo.
- N : Número de dipolos por unidad de volumen.
- k : Constante de Boltzmann.
- T : Temperatura.

y el tiempo de relajación, Torres y Jecko [TOR97] proponen las siguientes relaciones:

$$
\varepsilon_{s}(T) = \frac{3\varepsilon_{\infty}T + A(\varepsilon_{\infty} + 2)^{2} + \sqrt{(3\varepsilon_{\infty}T + A(\varepsilon_{\infty} + 2)^{2} + 72\varepsilon_{\infty}^{2}T^{2})}}{12T}
$$
\n(1.16)

$$
A = A_0 e^{-U/x} \qquad A_0 = N_0 \frac{p_m^2}{3\varepsilon_0 k}
$$

donde

U : Energía potencial de un dipolo.

 $N_0$  : Constante del medio.

Para el tiempo de relajación:

$$
\tau = \tau_0 e^{\frac{W_a}{kT}} \tag{1.17}
$$

donde:

Wa : Energía de activación.

 $\tau_0$  : Constante del medio.

**1.3.4 Propiedades complejas de los materiales.** Para algunos materiales las propiedades eléctricas podrán ser constantes reales, pero la mayoría de los importantes para propósitos de ingeniería son escalares o tensores complejos. Cada propiedad tendrá una parte real y una imaginaria con su significado físico particular. Si un material presenta permitividad compleja, la densidad de flujo, D, y el campo eléctrico, E, se desfasan; el mismo comportamiento sufren la permeabilidad y la conductividad:

$$
\varepsilon^* = \varepsilon' - j\varepsilon''
$$
  
\n
$$
\mu^* = \mu' - j\mu''
$$
  
\n
$$
\sigma^* = \sigma' + j\sigma''
$$
\n(1.18)

Combinando la ley de Ampere y las propiedades complejas se pueden obtener equivalentes para la conductividad y la permitividad:

$$
\nabla \times \mathbf{H} = (\sigma^* + j\omega \varepsilon^*) \mathbf{E} = ((\sigma^* + \omega \varepsilon^*) + j(\sigma^* + \omega \varepsilon^*) \mathbf{E} \tag{1.19}
$$

$$
\nabla \times \mathbf{H} = j\omega \left[ \left( \varepsilon' + \frac{\sigma''}{\omega} \right) - j \left( \varepsilon'' + \frac{\sigma'}{\omega} \right) \right] \mathbf{E}
$$
 (1.20)

El primer término del lado derecho de (1.19) constituye la conductividad efectiva,  $\sigma_{ef}$ ; asumiendo que la conductividad no tiene componente imaginaria se tiene:

$$
\sigma_{ef} = \sigma + \omega \varepsilon'' \tag{1.21}
$$

El primer término del lado derecho de la ecuación (1.19) físicamente implica las pérdidas de energía, debidas tanto al proceso de traslación de cargas libres (corriente de conducción) como al proceso de polarización del dieléctrico. Estas pérdidas que se transforman en calor, en realidad constituyen el elemento básico (fuente térmica) para el proceso de calentamiento de interés en el presente trabajo. El segundo término del lado derecho de (1.19), constituye la energía almacenada en el campo E.M útil para la propagación de la señal a través del medio.

**1.3.5 Teorema de Potencia de Poynting y fuente de calor.** El teorema de potencia de Poynting establece que la cantidad de potencia electromagnética neta que sale de un volumen, v, es igual a la velocidad de decremento de la energía almacenada en sus campos eléctrico y magnético menos las pérdidas por conducción. En el dominio del tiempo esto puede escribirse como:

$$
\oint_{s} (\mathbf{E} \times \mathbf{H}) ds = -\frac{\partial}{\partial t} \int_{v} \left[ \frac{1}{2} \varepsilon \mathbf{E}^{2} + \frac{1}{2} \mu \mathbf{H}^{2} \right] dv - \int_{v} \sigma \mathbf{E}^{2} dv \qquad (1.22)
$$

donde el término de la izquierda, bajo el signo integral en (1.22), es conocido como el vector de Poynting, P:

$$
\mathbf{P}(t) = \mathbf{E}(t) \times \mathbf{H}(t) \quad (\mathbf{W}/\mathbf{m}^2)
$$
 (1.23)

Una forma más conveniente de ver el teorema de Poynting es en el dominio de la frecuencia (ω), cuando se puedan considerar fuentes de energía electromagnética senoidales operando a frecuencia constante:

$$
S(\omega) = E(\omega) \times H(\omega)
$$
 (1.24)

donde S(ω) es el vector de Poynting en el dominio de la frecuencia.

$$
-\oint_{s}\frac{1}{2}(\mathbf{E}\times\mathbf{H}^*)ds = \int_{v}\frac{1}{2}(\mathbf{E}\bullet\mathbf{J}^*)dv + \frac{j\omega}{2}\int_{v}[\mathbf{B}\bullet\mathbf{H}^* - \mathbf{E}\bullet\mathbf{D}^*]dv
$$
 (1.25.a)

$$
-\nabla \bullet S = \frac{1}{2} \{ \left( \mathbf{E} \bullet \mathbf{J}^* \right) + j\omega \left[ \mathbf{B} \bullet \mathbf{H}^* - \mathbf{E} \bullet \mathbf{D}^* \right] \}
$$
(1.25.b)

donde  $H^*$  y  $D^*$  son los complejos conjugados de H y D. Si las magnitudes de los campos H y E se manejan en amperios pico, o voltios pico respectivamente, aparece el factor ½; si se manejan amplitudes R.M.S no aparece el factor ½ en (1.25b).

Como ya se dijo en 1.2.4, la parte imaginaria en (1.25b) es la parte de la energía almacenada en el campo E.M útil para la propagación de la onda, pero que no se transforma en calor. La parte real es el término que equivale a las pérdidas energéticas, que transformadas en calor constituyen la fuente térmica para un proceso de calentamiento. Si la permitividad o la permeabilidad del material son complejas, sus partes imaginarias pasarían a incrementar éste factor de pérdidas. En el caso del calentamiento de materiales dieléctricos, la fuente de calor, de acuerdo con (1.25b) quedaría expresada como:

$$
\mathbf{Re}(-\nabla \bullet \mathbf{S}) = (\sigma + \omega \varepsilon'')(\mathbf{E} \bullet \mathbf{E}) \quad (\mathbf{W/m}^3)
$$
 (1.26)

Un material dieléctrico cuando se expone a radiación electromagnética se calienta como consecuencia de dos fenómenos: las pérdidas por corrientes de conducción, relacionadas con la conductividad,  $\sigma$ , en (1.26), y el calentamiento producido por histéresis dieléctrica o la polarización del material, relacionada con la parte imaginaria de la permitividad en (1.26). Se puede decir que el fenómeno de calentamiento también es sensible a la frecuencia de operación o su variación ya que el término  $\omega$  aparece también en (1.26).

Por otra parte, se observa que para calcular la disipación de potencia local en el dieléctrico se requiere del conocimiento de la distribución del campo eléctrico, E, sobre el material. Para medir el campo eléctrico en el aire o en el vacío se puede recurrir a sensores comerciales y técnicas que ya han sido claramente establecidas en la literatura. Sin embargo, cuando se trata de medir la distribución de un campo eléctrico en un material surgen diversas complicaciones que impiden establecer mediciones precisas del campo. Para conocer la distribución del campo eléctrico se recurre, entonces, a la aplicación de las ecuaciones de Maxwell, para derivar teóricamente las distribuciones de campo eléctrico.

#### **1.4 FACTORES DE SEGURIDAD**

Las ondas electromagnéticas en el rango de las microondas (300 MHz-300 GHz) son usadas por una diversidad de equipos industriales y tecnológicos, que cada vez están más cerca de las personas. Una de las características de las microondas es su habilidad para penetrar la materia y calentarla como ya se precisó. La exposición a altos niveles de radiación en la banda de las microondas está relacionada con aparición de enfermedades como: cataratas y esterilidad temporal en los hombres.

Para disminuir el riesgo a la exposición electromagnética, los fabricantes de equipos eléctricos y electrónicos adoptan normas de seguridad consignadas en algunos estándares europeos o americanos. En la década de los años 50 se adoptó un margen de seguridad 10 veces menor que el nivel de exposición seguro, quedando el nivel de radiación emitido por equipos en un valor de 10 mW/cm<sup>2</sup>. En 1971 una norma de E.U limitó aún más este nivel en hornos microondas, restringiéndolo a 1 mW/cm<sup>2</sup> a una distancia de 5 cm. En 1991, el IEEE recomendó que el nivel de densidad de potencia segura en un ambiente no controlado debía ser 2 W/m<sup>2</sup>.

Aunque no se han realizado estudios definitivos, de largo plazo, que indiquen claramente la relación de la exposición de seres humanos ante las microondas y la aparición de algunas enfermedades, lo más recomendable, siempre, es tomar todas las medidas preventivas posibles, para minimizar la interacción con los órganos vitales de las personas.

## **2. EL PROBLEMA DE INVESTIGACIÓN**

El modelado y la simulación son dos áreas de la ingeniería y el diseño que toman parte, con el paso del tiempo, en todas las etapas del desarrollo de un proceso o la construcción de nuevos equipos. Se modela y se simula para ganar conocimiento acerca del sistema bajo estudio, sin tener que intervenir directamente en los procesos. Con esto se consiguen ahorros significativos en tiempo y dinero, disminuyendo, también, los riesgos colaterales de intervenir un proceso para realizar pruebas y mediciones.

El presente trabajo de investigación aborda las tareas de construir un modelo matemático del proceso de calentamiento del SiC, cuya fuente de calor es la radiación electromagnética en la banda de las microondas. Además, el modelo propuesto se debe simular con ayuda de una herramienta de diseño y simulación, validarlo con datos de trabajos similares o parámetros analíticos y configurar una herramienta básica de simulación, como aporte para el laboratorio de microondas de la Escuela de Ingeniería Eléctrica, Electrónica y Telecomunicaciones de la U.I.S.

Del SiC se asume que la permitividad eléctrica,  $\mathcal{E}_{(T)}$ , y la conductividad térmica,  $k_{(r)}$ , son variables con la temperatura. La guía de ondas rectangular WR284 (medidas estándar: a=72 mm y b=36 mm) se considera un conductor eléctrico perfecto, operando a una sola frecuencia (2,45 GHz), en el modo fundamental TE10.

Se tendrán en cuenta condiciones de frontera térmicas del tipo convectiva, radiante, sumidero de calor o superficie adiabática.

En la figura 3 se presenta un esquema físico general del sistema de estudio planteado.

El conocimiento previo, necesario para realizar el modelado y las actividades de simulación es el siguiente:

- ♦ Propiedades físicas del material: eléctricas y térmicas.
- ♦ Comportamiento E.M del modo TE10 en una guía de ondas rectángular.
- ♦ Condiciones de frontera: E.M y térmicas.
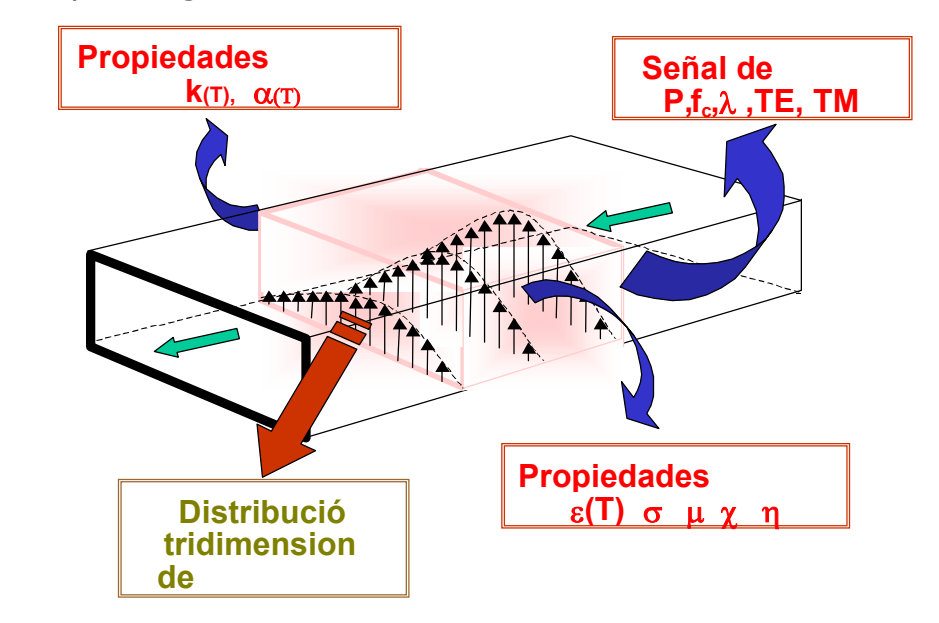

Figura 3. Esquema general del sistema físico a simular.

- ♦ Dominio de la ecuación de onda y las ecuaciones de Maxwell.
- ♦ Dominio de la ecuación de transferencia de calor en tres dimensiones.

Conociendo las propiedades eléctricas y térmicas del material, la configuración del campo E.M y sus condiciones de frontera, características de la señal que se propaga (frecuencia, tensión, corriente, potencia, impedancia intrínseca) y modo de propagación, se puede calcular la distribución de campo eléctrico y disipación de potencia en el dieléctrico.

El objetivo del cálculo E.M es conseguir el término de disipación de potencia local, que constituye el término de fuente de calor para resolver el problema térmico.

La resolución de la ecuación de transferencia de calor general, en tres dimensiones, en coordenadas rectangulares, conduce a la predicción del comportamiento térmico, a través del tiempo, del material calentado.

### **2.1 CAMPO E.M EN UNA GUÍA DE ONDAS RECTANGULAR**

Por medio de las ecuaciones de Maxwell se puede predecir el comportamiento del campo E.M en una guía de ondas rectangular, para el caso particular en que la onda se propaga a través de un dieléctrico con pérdidas.

**2.1.1 Propagación en dieléctricos con pérdidas.** Un material dieléctrico con pérdidas es un dieléctrico imperfecto o un conductor imperfecto, es decir, el material tiene una conductividad,  $\sigma$ , finita diferente de cero. Aunque no es claro el límite entre dieléctricos perfectos y conductores perfectos, para establecer si un material se puede considerar buen conductor, o buen dieléctrico, se usa el concepto de tangente de pérdidas del medio:

$$
\frac{|\mathbf{J}|}{|\mathbf{J}_d|} = \frac{|\sigma \mathbf{E}|}{|j\omega\varepsilon \mathbf{E}|} = \frac{\sigma}{\omega\varepsilon} = \tan\theta
$$
 (2.1)

donde:

J : Densidad de corriente de conducción (A/m<sup>2</sup>).

 $J_d$ : Densidad de corriente de desplazamiento (A/m<sup>2</sup>).

Si la tangente de pérdidas del medio >> 1 se dice que el material es un buen conductor, pero si es << 1 se dice que es un buen dieléctrico.

Para determinar cómo se comporta una onda electromagnética cuando viaja a través de un dieléctrico con pérdidas, se parte de las ecuaciones de onda en forma vectorial, también conocidas como las ecuaciones de Helmholtz (2.1):

$$
\nabla^2 \mathsf{E}_s + \gamma^2 \mathsf{E}_s = 0
$$
  

$$
\nabla^2 \mathsf{H}_s + \gamma^2 \mathsf{H}_s = 0
$$
 (2.1)

donde se ha suprimido el factor de tiempo  $e^{j\omega t}$  y

$$
\gamma^{2} = j\omega\mu[\sigma + j\omega\varepsilon] \qquad \text{(a)}
$$
\n
$$
\gamma = \alpha + j\beta \qquad \text{(b)}
$$
\n
$$
\alpha = \omega \sqrt{\frac{\mu\varepsilon}{2} \left[ \sqrt{1 + \left[ \frac{\sigma}{\omega\varepsilon} \right]^{2} - 1} \right]}
$$
\n
$$
\beta = \omega \sqrt{\frac{\mu\varepsilon}{2} \left[ \sqrt{1 + \left[ \frac{\sigma}{\omega\varepsilon} \right]^{2} + 1} \right]}
$$
\n(2.3)

donde:

 $\omega$  : Frecuencia angular (rad/s).

 $\mu$  : Permeabilidad eléctrica (H/m).

- $\sigma$  : Conductividad eléctrica (S/m).
- $\varepsilon^*$  : Permitividad compleja (F/m)
- $\varepsilon$  : Parte real de  $\varepsilon$ <sup>\*</sup> (F/m).
- $\varepsilon$ " : Parte imaginaria de  $\varepsilon$ <sup>\*</sup> (F/m).
- $\gamma$  : Constante de propagación del medio (m<sup>-1</sup>).
- $\alpha$  : Factor de atenuación (Np/m) (dB/m).
- $\beta$  : Factor de fase (rad/m).

Asumiendo que la señal se propaga en la dirección z positiva, y que el modo de propagación es TEM (E.M transversal), se tiene:

$$
E(z,t) = E_0 e^{-\alpha z} \cos(wt - \beta z) a_x
$$
  
\n
$$
H(z,t) = H_0 e^{-\alpha z} \cos(wt - \beta z) a_y
$$
  
\n
$$
H_0 = \frac{E_0}{\eta}; \qquad \eta = \sqrt{\frac{j \omega u}{\sigma + j \omega \varepsilon}}
$$
\n(2.4)

donde  $\eta$  es un complejo conocido como la impedancia intrínseca del medio  $(\Omega)$ , la cual causa un desfase entre los campos E y H:

$$
H(z,t) = \frac{E_0}{|\eta|} e^{-\alpha z} \cos(wt - \beta z - \theta_\eta) a_y
$$
 (2.5)

donde  $\theta_n$  es la fase de la impedancia intrínseca del material.

De las expresiones (2.4) y (2.5) se observa que la amplitud de los campos E y H se atenúa exponencialmente, a razón de  $\alpha$ , cuando se propaga a través del dieléctrico.

**2.1.2 Modos de propagación en una guía de ondas rectangular.**  A continuación se presentan las expresiones analíticas que permiten deducir la forma del campo E.M cuando se consideran las paredes de la guía como conductores perfectos ( $\sigma_{\rm c} = \infty$ ) y el dieléctrico sin pérdidas  $(\sigma = 0)$ . Un esquema de la situación física se presenta en la figura 4. Para efectos de consideraciones prácticas es necesario tener en cuenta que no existen conductores ni dieléctricos perfectos; en consecuencia deberán hacerse las modificaciones requeridas para ajustar las expresiones correspondientes.

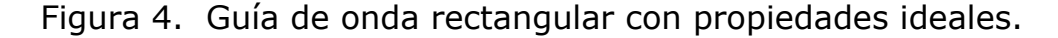

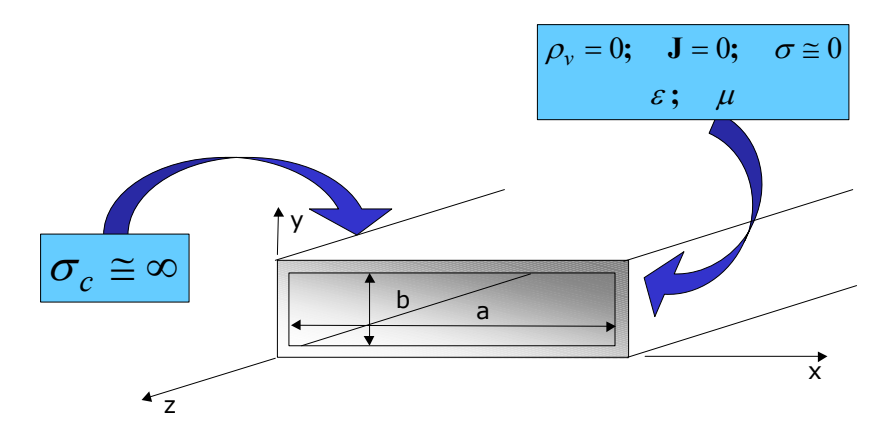

Haciendo uso de las ecuaciones de Helmholtz en forma vectorial según (2.1), del método de separación de variables, desarrollando los rotacionales del campo eléctrico y magnético se encuentran las expresiones generales para las seis componentes de los campos E-H en las tres dimensiones:

$$
E_{zs}(x, y, z) = [A_1 \cos k_x x + A_2 \sin k_x x] [A_3 \cos k_y y + A_4 \sin k_y y] e^{-yz}
$$
 (2.6)

$$
H_{zs}(x, y, z) = [B_1 \cos k_x x + B_2 \sin k_x x] [B_3 \cos k_y y + B_4 \sin k_y y] e^{-\gamma z}
$$
(2.7)

Para las componentes en las otras direcciones se tiene:

$$
E_{xs} = -\frac{\gamma}{h^2} \frac{\partial E_{zs}}{\partial x} - \frac{j \omega \mu}{h^2} \frac{\partial H_{zs}}{\partial y}
$$
  
\n
$$
E_{ys} = -\frac{\gamma}{h^2} \frac{\partial E_{zs}}{\partial y} + \frac{j \omega \mu}{h^2} \frac{\partial H_{zs}}{\partial x}
$$
  
\n
$$
H_{xs} = -\frac{\gamma}{h^2} \frac{\partial H_{zs}}{\partial x} + \frac{j \omega \mu}{h^2} \frac{\partial E_{zs}}{\partial y}
$$
  
\n
$$
H_{ys} = -\frac{\gamma}{h^2} \frac{\partial H_{zs}}{\partial y} - \frac{j \omega \mu}{h^2} \frac{\partial E_{zs}}{\partial x}
$$
  
\n(2.8b)

donde:

$$
k = \omega \sqrt{\mu \varepsilon}
$$
;  $h^2 = \gamma^2 + \omega^2 \mu \varepsilon = \gamma^2 + k^2 = k_x^2 + k_y^2$ 

Teniendo en cuenta los resultados de las expresiones (2.6) a (2.8), se observa que dependiendo de la existencia de las componentes de los campos E-H en las tres dimensiones, se pueden configurar cuatro patrones de campos conocidos como **modos de propagación:**

- ♦ **Modo E.M transversal (TEM):** No existen las componentes Ez-Hz. Como todas los términos en las expresiones (2.6) a (2.8) dependen de  $E_z-H_z$ , y desaparecen, no es posible que exista este modo en una guía de ondas rectangular. Este modo es propio de una línea de transmisión.
- ◆ **Modo Híbrido (HE):** Existen las dos componentes E<sub>z</sub>-H<sub>z</sub>.
- ♦ **Modo Eléctrico Transversal (TE):** No existe componente E en la dirección de propagación,  $E_z = 0$  y H<sub>z</sub> $\neq$  0.
- ♦ **Modo Magnético Transversal (TM):** No existe componente H en la dirección de propagación,  $H_z=0$  y  $E_z \neq 0$ .

Los dos casos de interés práctico en una guía de ondas son los modos TE y TM; por esto, a continuación se presenta el resultado final de las expresiones desarrollando las ecuaciones (2.6) a (2.8).

 **Modo magnético transversal (TM).** Para este modo las componentes del campo H son transversales, o normales, a la dirección de propagación. De acuerdo con la consideración de paredes conductoras perfectas, las condiciones de frontera son:

$$
\mathbf{E}_{\mathbf{z}\mathbf{s}} = 0 \Longrightarrow y = 0; \, y = b; \, x = 0; \, x = a; \tag{2.9}
$$

y las expresiones de las componentes E-H son:

$$
E_{zs} = E_0 \operatorname{sen}\left(\frac{m\pi x}{a}\right) \operatorname{sen}\left(\frac{n\pi y}{b}\right) e^{-\gamma z}
$$
  
\n
$$
E_{xs} = -\frac{\gamma}{h^2} \left(\frac{m\pi}{a}\right) E_0 \cos\left(\frac{m\pi x}{a}\right) \operatorname{sen}\left(\frac{n\pi y}{b}\right) e^{-\gamma z}
$$
  
\n
$$
E_{ys} = -\frac{\gamma}{h^2} \left(\frac{n\pi}{b}\right) E_0 \operatorname{sen}\left(\frac{m\pi x}{a}\right) \cos\left(\frac{n\pi y}{b}\right) e^{-\gamma z}
$$
\n(2.10)

$$
H_{xs} = \frac{j\omega\varepsilon}{h^2} \left(\frac{n\pi}{b}\right) E_0 \operatorname{sen}\left(\frac{m\pi x}{a}\right) \cos\left(\frac{n\pi y}{b}\right) e^{-\gamma z}
$$
  

$$
H_{ys} = -\frac{j\omega\varepsilon}{h^2} \left(\frac{m\pi}{aa}\right) E_0 \cos\left(\frac{m\pi x}{a}\right) \operatorname{sen}\left(\frac{n\pi y}{b}\right) e^{-\gamma z}
$$
  
Donde:  $h^2 = \gamma^2 + \omega^2 \mu\varepsilon = \gamma^2 + k^2 = k_x^2 + k_y^2$ 

$$
k_x = \frac{m\pi}{a}; \quad k_y = \frac{n\pi}{b}
$$
  

$$
h^2 = k_x^2 + k_y^2 = \left[\frac{m\pi}{a}\right]^2 + \left[\frac{n\pi}{b}\right]^2
$$
  

$$
\gamma = \sqrt{\left[\frac{m\pi}{a}\right]^2 + \left[\frac{n\pi}{b}\right]^2 - k^2}
$$
 (2.11)

donde m y  $n = 0,1,2,3,...$ , que significa el número de máximos o mínimos o de semiciclos del campo en el eje x e y respectivamente. Se designan como  $TM_{mn}$  para cada patrón de campos E-H diferente. De  $(2.10)$  se puede concluir que el modo TM fundamental es el TM<sub>11</sub>, ya que si m, o, n es cero todas las componentes se hacen cero.

Existe un estándar industrial para la construcción de guías de onda rectangular en que a > b, siendo la relación a=2b la más utilizada. Por lo anterior, en este trabajo se adoptará la relación dimensional a=2b.

Para diseñar o seleccionar el modo de operación, (mn), en una guía de ondas y garantizar que sea este patrón de campos E-H el que domine el comportamiento E.M, el ingeniero debe ajustar adecuadamente los valores de a y b en la constante de propagación,  $\gamma$ , en (2.11).

De acuerdo con la frecuencia de operación, el modo mn seleccionado, los valores de a y b y la velocidad de fase de la onda en el medio dieléctrico, se presentan tres condiciones de operación importantes que se deben tener muy en cuenta para la propagación de la onda:

**Primer Caso: Corte.** Para el caso en que se cumpla:

$$
k^2 = \omega^2 \mu \varepsilon = \left[\frac{m\pi}{a}\right]^2 + \left[\frac{n\pi}{b}\right]^2 \tag{2.12}
$$

en donde  $\gamma = \alpha = \beta = 0$ . El valor de la frecuencia en donde se cumple esta condición se denomina frecuencia de corte,  $ω<sub>c</sub>$ ; En la práctica este es un punto crítico de operación, pero normalmente se selecciona un valor cercanamente superior a la frecuencia de corte como punto de operación. De (2.12) se puede conocer la forma de la frecuencia de corte:

$$
\omega_c = \frac{1}{\sqrt{\mu \varepsilon}} \sqrt{\left[\frac{m\pi}{a}\right]^2 + \left[\frac{n\pi}{b}\right]^2} \text{ (rad/s)}
$$
 (2.13)

**Segundo caso: Desvanecimiento.** Para el caso en que se cumpla:

$$
k^{2} = \omega^{2} \mu \varepsilon < \left[\frac{m\pi}{a}\right]^{2} + \left[\frac{n\pi}{b}\right]^{2}; \qquad \gamma = \alpha \; ; \; \beta = 0 \tag{2.14}
$$

Todas las frecuencias por debajo del valor de la frecuencia de corte serán atenuadas por la guía y no se propagarán en el medio.

**Tercer Caso: Propagación.** Para el caso en que se cumpla:

$$
k^{2} = \omega^{2} \mu \varepsilon > \left[\frac{m\pi}{a}\right]^{2} + \left[\frac{n\pi}{b}\right]^{2}; \quad \gamma = j\beta; \quad \alpha = 0 \tag{2.15}
$$

donde:

$$
\beta = \sqrt{\omega^2 \mu \varepsilon - \left[\frac{m\pi}{a}\right]^2 - \left[\frac{n\pi}{b}\right]^2}
$$
 (2.16)

Todas las señales por encima de la frecuencia de corte se propagan por la guía de ondas. Sin embargo, se pueden ajustar los valores de a y b y la frecuencia de operación para que solamente estén presentes los modos deseados.

Otro concepto que se debe tener presente es el de impedancia intrínseca de la onda plana uniforme en el medio,  $\eta_{\scriptscriptstyle TM}$ , para el modo TM:

$$
\eta_{TM} = \frac{E_x}{H_y} = -\frac{E_y}{H_x} = \frac{\beta}{\omega \varepsilon} = \sqrt{\frac{\mu}{\varepsilon}} \sqrt{1 - \frac{f_c}{f}}
$$
(2.17)

donde:

$$
f_c = \frac{\omega_c}{2\pi}
$$

 **Modo Eléctrico Transversal (TE).** Para este modo de operación no existe componente del campo eléctrico en la dirección de propagación,  $E<sub>z</sub>=0$ . Asumiendo las condiciones de frontera en la forma que se hizo para el modo TM se tiene que:

$$
\mathbf{E}_{xs} = 0 \Longrightarrow y = 0; \, y = b; \, \mathbf{E}_{ys} = 0 \Longrightarrow x = 0; \, x = a \tag{2.18}
$$

La forma general de las componentes para el campo E-H es de la siguiente manera:

$$
E_{xs} = \frac{j\omega\mu}{h^2} \left(\frac{n\pi}{b}\right) H_0 \cos\left(\frac{m\pi x}{a}\right) \text{sen}\left(\frac{n\pi y}{b}\right) e^{-\gamma z}
$$
  
\n
$$
E_{ys} = -\frac{j\omega\mu}{h^2} \left(\frac{m\pi}{a}\right) H_0 \text{ sen}\left(\frac{m\pi x}{a}\right) \text{cos}\left(\frac{n\pi y}{b}\right) e^{-\gamma z}
$$
  
\n
$$
E_{zs} = 0
$$
  
\n
$$
H_{xs} = \frac{\gamma}{h^2} \left(\frac{m\pi}{a}\right) H_0 \text{ sen}\left(\frac{m\pi x}{a}\right) \text{cos}\left(\frac{n\pi y}{b}\right) e^{-\gamma z}
$$
  
\n
$$
H_{ys} = -\frac{\gamma}{h^2} \left(\frac{n\pi}{b}\right) H_0 \text{ cos}\left(\frac{m\pi x}{a}\right) \text{sen}\left(\frac{n\pi y}{b}\right) e^{-\gamma z}
$$
  
\n
$$
H_{zs} = H_0 \text{ cos}\left(\frac{m\pi x}{a}\right) \text{cos}\left(\frac{n\pi y}{b}\right)
$$
  
\nDonde:  $h^2 = \gamma^2 + \omega^2 \mu \varepsilon = \gamma^2 + k^2 = k_x^2 + k_y^2$ 

Dado que tenemos a=2b y que puede ser m≠ 0, o, n≠ 0 (pero no las dos), de (2.13) se observa que el modo con la frecuencia más baja o fundamental que se puede propagar por una guía de ondas rectangular es el modo TE10, conocido como el **modo dominante**.

La impedancia intrínseca de la onda para el modo TE es de la forma:

$$
\eta_{TE} = \frac{E_x}{H_y} = -\frac{E_y}{H_x} = \frac{\omega \mu}{\beta} = \frac{\sqrt{\frac{\mu}{\varepsilon}}}{\sqrt{1 - \frac{f_c}{f}}}
$$
(2.20)

### **2.2 POTENCIA TRANSMITIDA Y DISIPADA**

Para tener en cuenta un comportamiento real del proceso de calentamiento con microondas es necesario considerar las propiedades físicas de los materiales reales (no idealizados) involucrados. Una guía de ondas comercial debe ser considerada como un buen conductor con conductividad finita,  $\sigma_{\rm c} = \text{finita}$ , y el material dieléctrico como imperfecto,  $\sigma \neq 0$ . De esta manera, cuando la onda se propaga experimenta pérdidas de potencia debido tanto a las paredes de la guía como al fenómeno de histéresis del dieléctrico.

La forma general de la potencia promedio total, a través de la sección transversal de la guía, para una onda que se propaga en la dirección z, tiene la siguiente forma:

$$
P_{ave} = P_0 e^{-2\alpha z} \text{ (W)} \tag{2.21}
$$

donde:

- P0 : Potencia promedio total incidente en la frontera del dieléctrico. (W).
- $\alpha$ : Constante de atenuación (1/m).

De (2.21) se observa el decaimiento exponencial que experimenta la potencia cuando la onda penetra el material dieléctrico. La constante de atenuación,  $\alpha$ , indica la velocidad del decaimiento. Es importante recordar el concepto de profundidad de penetración,  $\delta = \frac{1}{\alpha}$ , que indica la distancia (m) al interior del dieléctrico en que la amplitud de la potencia ha disminuido al 36,8% de su valor incidente en la frontera. Si  $\delta$  es menor que la longitud del dieléctrico, en la dirección de propagación, existe el riesgo de que se presente un calentamiento no uniforme del material.

Al conocer la distribución del campo eléctrico en el dieléctrico, usando el vector de Poynting, se puede hallar la distribución de potencia disipada por el material:

$$
P(x, y, z, \omega) = \frac{1}{2} (\sigma + \omega \varepsilon^{\prime\prime}) |\mathbf{E}|^{2} \quad (\mathbf{W/m}^{3})
$$
 (2.22)

La ecuación (2.22) es válida para campos E.Ms de tiempo armónico (o variables sinusoidalmente con el tiempo) en estado estacionario. De acuerdo con [TOR97], una expresión que puede ser válida para estado transitorio y estacionario es:

$$
\nabla \cdot \mathbf{S} + \frac{\partial \rho_{\omega}}{\partial t} = -P = -\frac{1}{2} \left( \mathbf{E} \cdot \frac{\partial \mathbf{D}}{\partial t} - \mathbf{D} \cdot \frac{\partial \mathbf{E}}{\partial t} \right) - \frac{1}{2} \left( \mathbf{H} \cdot \frac{\partial \mathbf{B}}{\partial t} - \mathbf{B} \cdot \frac{\partial \mathbf{H}}{\partial t} \right) - \mathbf{J} \cdot \mathbf{E}
$$
  
\n
$$
P_{e} = \frac{1}{2} \left( \mathbf{E} \cdot \frac{\partial \mathbf{D}}{\partial t} - \mathbf{D} \cdot \frac{\partial \mathbf{E}}{\partial t} \right); \qquad P_{m} = \frac{1}{2} \left( \mathbf{H} \cdot \frac{\partial \mathbf{B}}{\partial t} - \mathbf{B} \cdot \frac{\partial \mathbf{H}}{\partial t} \right); \qquad P_{J} = \mathbf{J} \cdot \mathbf{E}
$$
\n(2.23)

donde:

- S: Vector de Poynting.
- P : Potencia disipada por unidad de volumen.
- $\rho_{\omega}$ : Densidad de energía volumétrica  $\rho_{\omega} = \frac{1}{2} (\mathbf{E} \cdot \mathbf{D} + \mathbf{H} \cdot \mathbf{B})$ 2  $\rho_{\omega} = \frac{1}{2} (\mathbf{E} \cdot \mathbf{D} + \mathbf{H} \cdot \mathbf{B}).$
- Pe: Potencia instantánea disipada por unidad de volumen debido a histéresis dieléctrica.
- P<sub>m</sub>: Potencia instantánea disipada por unidad de volumen debido a pérdidas magnéticas.
- PJ: Potencia instantánea disipada por unidad de volumen debido a pérdidas por conducción.

### **2.3 EL FENÓMENO DE TRANSFERENCIA DE CALOR**

Para predecir la distribución de temperatura de un cuerpo calentado con radiación electromagnética, se hace necesario conocer la disipación de potencia E.M. a través del material procesado. Para conocer la potencia disipada, a su vez, se requiere conocer el factor de pérdidas efectivo del material y la forma del campo eléctrico en todos sus puntos. Es decir, para solucionar la ecuación que gobierna el proceso de transferencia de calor, o encontrar la distribución de temperatura, se hace necesario conocer de antemano la solución de las ecuaciones de Maxwell para el campo E.M. Por lo anterior, se dice que el problema de calentamiento con microondas involucra la solución de un sistema de ecuaciones termo-E.M acopladas.

La ecuación que gobierna el proceso de transferencia de calor proviene del desarrollo de la primera ley de la termodinámica, la cual después de algunas consideraciones, según [ROU95], se puede expresar como:

$$
\rho c \frac{\partial T}{\partial t} = \nabla \cdot (k \nabla T) + q_{gen} + q_{per}
$$
 (2.24)

donde

 $\rho$ : Densidad del SiC. (kg/m<sup>3</sup>).

- c: Calor específico. (J/kg K).
- k: Conductividad térmica. (W/m K).
- g<sub>gen</sub>: Trabajo realizado por el campo E.M. Disipación de potencia debida a las pérdidas del material.  $(W/m^3)$ . (2.22) (2.23).

 $q_{\text{per}}$ : Pérdidas por radiación y convección superficial. (W/m<sup>3</sup>).

Si se considera que el material es isotrópico, k será una constante y saldrá del producto punto de la ecuación (2.24).

Los términos de pérdidas en la superficie se pueden expresar como:

$$
q_{\text{conv}} = \frac{h_c}{\Delta z} (T - T_{\infty}) \qquad \qquad q_{\text{rad}} = \frac{\varepsilon_{\text{TH}}}{\Delta z} \sigma_B (T^4 - T^4_{\infty}) \qquad (2.25)
$$

donde

 $h_c$ : Coeficiente de convección. (W/m<sup>2</sup>.K).

T∞ : Temperatura ambiente. (K).

 $\varepsilon_{\tau\mu}$  : Emisividad de la superficie.

 $\sigma_{\scriptscriptstyle B}$  : Constante de Stefan-Boltzman = 5,669\*10<sup>-8</sup> (W/m<sup>2·</sup>K<sup>4</sup>).

 $q_{\text{conv}}$ : Flujo de calor por convección. (W/m<sup>3</sup>).

 $q_{\text{rad}}$ : Flujo de calor por radiación. (W/m<sup>3</sup>).

## **3. MODELO ELECTROMAGNÉTICO**

Un modelo es una representación, una aproximación a través de las matemáticas, del mundo físico que nos rodea. Pueden existir varios modelos de un problema particular. El modelo que se presenta a continuación está diseñado para propósitos de simulación. Este modelo podrá servir como el fundamento para el desarrollo de algunas herramientas de simulación, siguiendo la ruta que aquí se establece.

Como representación matemática de una realidad, bastante compleja por la naturaleza del problema, este modelo tiene en cuenta las consideraciones más importantes del entorno a modelar, pero no considera todos los posibles escenarios que se pueden recrear. Sin embargo, con un poco más de dedicación y esfuerzo, es posible obtener una herramienta muy adecuada que permita interactuar con el fascinante mundo del campo electromagnético y sus aplicaciones a procesos de calentamiento.

El modelo E.M, que se presenta a continuación, emplea los fundamentos del método de modelado conocido como "Método de Línea de Transmisión" o "Método de la Matriz de Línea de Transmisión", abreviado TLM [CHR01].

# **3.1 DESCRIPCIÓN FÍSICA**

En una guía de ondas rectángular, WR284 estándar, operando en el modo TE10, a una frecuencia de 2,45 GHz, se ha introducido un bloque de Carburo de Silicio, SiC, en la posición indicada en la figura 5. Las paredes de la guía son de aluminio y se consideran conductores eléctricos perfectos. La guía se encuentra llena de aire a presión atmosférica. La antena de radiación está ubicada a una distancia de 18,6 mm de la pared anterior y en z=a/2, para excitar el modo TE10.

Entre la fuente de microondas y el bloque de SiC debe existir una carga acoplada para absorber la energía de retorno y proteger el magnetrón. Este elemento no aparece en el gráfico de la figura 5. Se asume que el coeficiente de reflexión de ésta carga es cero. De la misma forma, en la pared frontal posterior de la guía se encuentra ubicada una carga acoplada, normalmente refrigerada por agua, para absorber la energía que logra abandonar el bloque. El coeficiente de reflexión de ésta carga

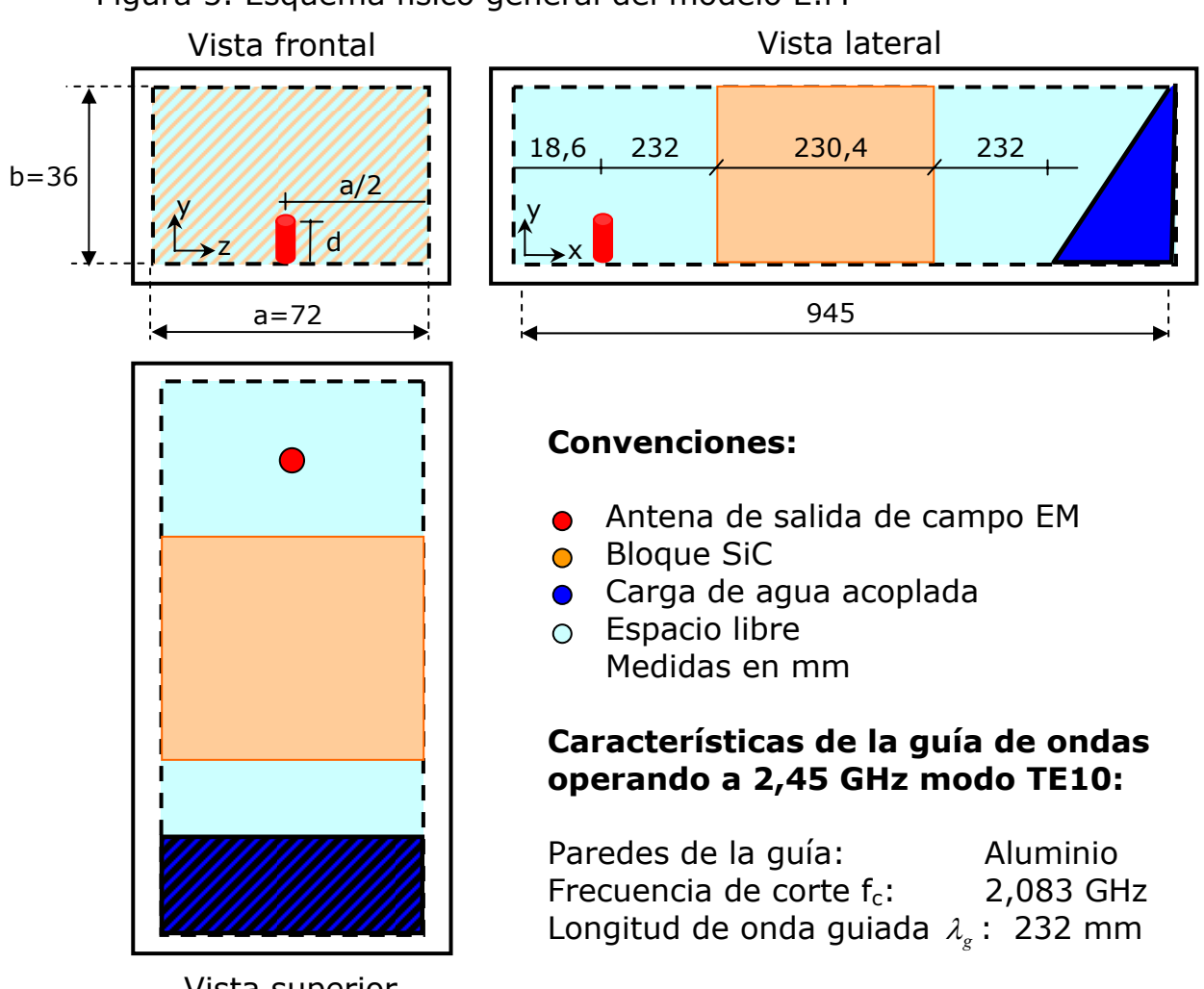

### Figura 5. Esquema físico general del modelo E.M

Vista superior

 $\overline{a}$ 

también se considera igual a cero.

El bloque de SiC llena completamente el espacio transversal de la guía de ondas. Se considera que no se excitan otros modos, distintos al TE10, como consecuencia de imperfecciones o discontinuidades en las paredes de la guía.

En las figuras 6 y 7 se presentan las frecuencias de corte para modos TE y TM simuladas con MEFiSTo-2D y MEFiSTo-3D®\*, respectivamente. A partir de esta información se observa lo siguiente: en la figura 6.f, la

<sup>\*</sup> Multi-purpose Electromagnetic Field Simulation Tool. Faustus Scientific Corporation. 1998-2001

respuesta en el punto P4 muestra la componente de frecuencia para el modo fundamental  $TM_{11}$  con mayor amplitud, que en las demás posiciones de los puntos de prueba. También se aprecia que la amplitud de los modos es función de la posición en la que se ubique la fuente de microondas. Es decir, se debe ubicar la antena de radiación en el punto, sobre el plano y-z, donde el modo que se desee excitar sea máximo.

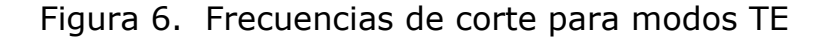

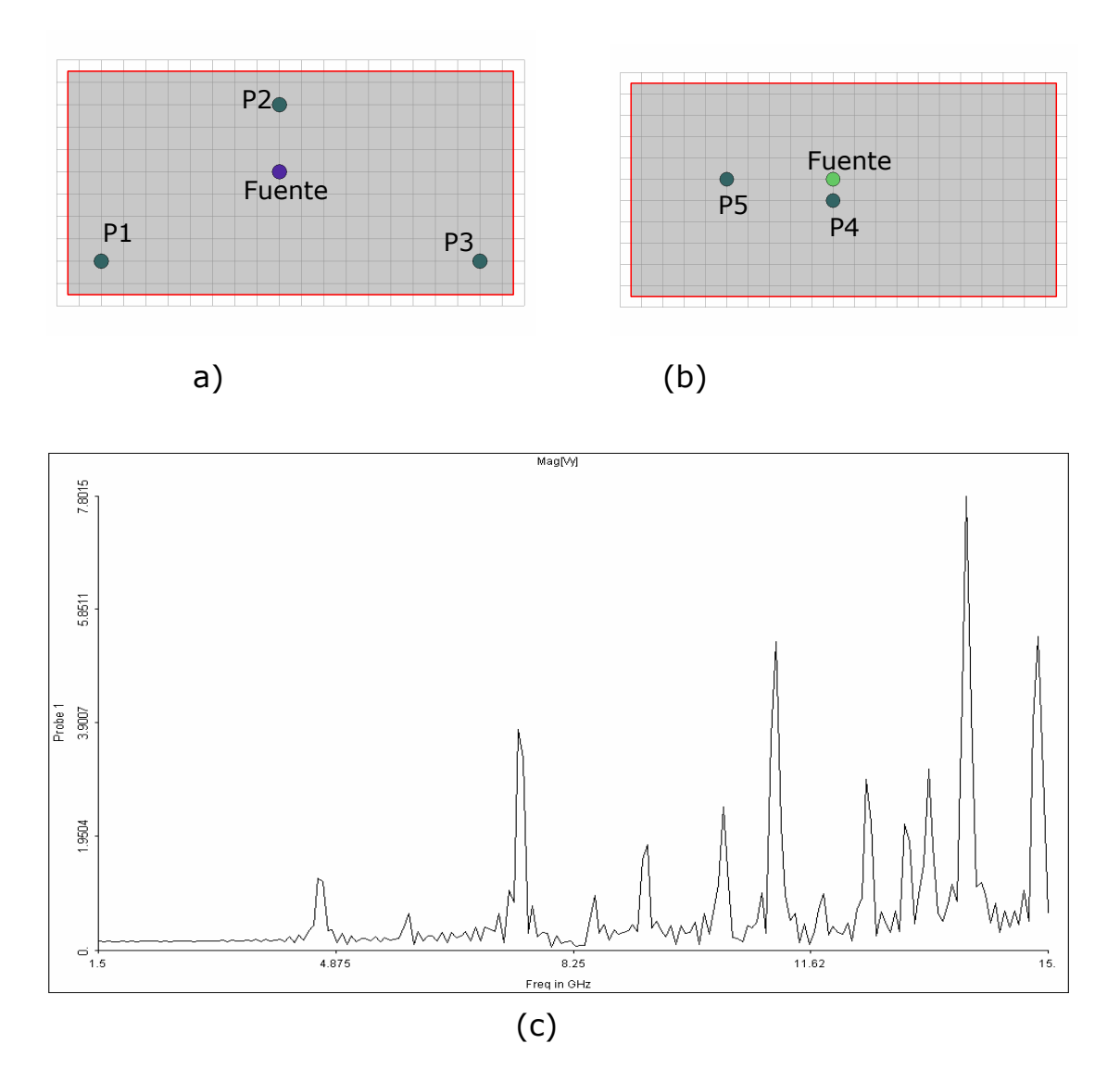

Figura 6. a) Posición de los puntos de prueba P1, P2, P3 y fuente sobre el plano y-z. b) Posición de los puntos de prueba P4, P5 sobre el plano y-z. c) Respuesta en frecuencia de las respuesta impulso vista en el

punto de prueba P1.

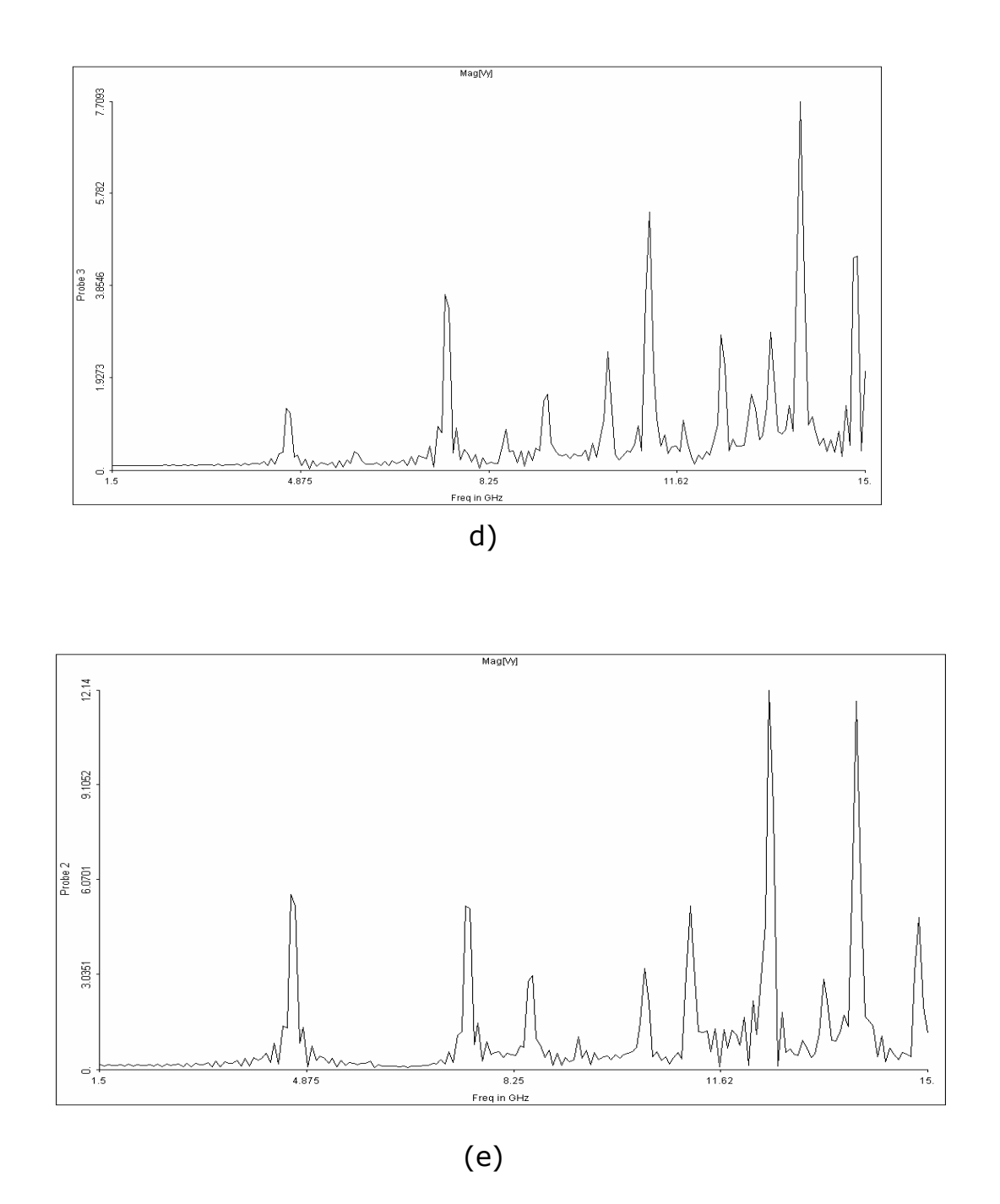

Figura 6. d) Respuesta en frecuencia de la respuesta impulso vista en el punto de prueba P2. e) Respuesta en frecuencia de la respuesta impulso vista en el punto de prueba P3.

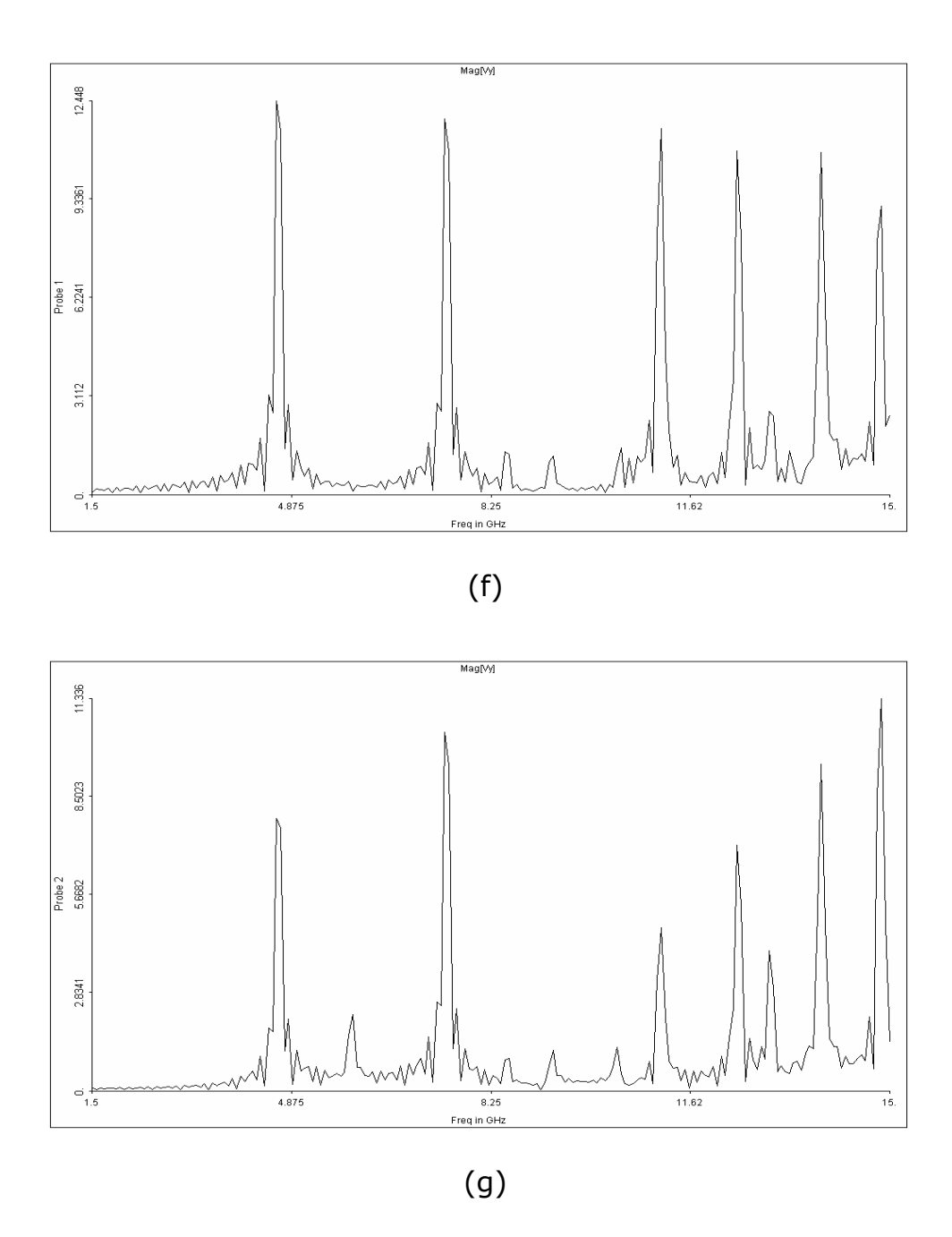

Figura 6 f),g) Respuesta en frecuencia de las respuestas impulso vistas en los puntos de prueba P4 y P5 respectivamente.

En la tabla 3 se presentan las frecuencias de corte, calculadas analíticamente, para todos los modos  $TE_{mn}$  y  $TM_{mn}$ , en todos sus posibles combinaciones hasta m=n=5, para verificar las posiciones en frecuencia de las componentes en las gráficas 6 y  $7^*$ 

Tabla 3. Frecuencias de corte en GHz de los modos TE y TM para la guía de ondas WR284.

| TE-TM | $m=0$  | $m=1$  | $m=2$  | $m=3$  | $m = 4$ | $m=5$  |
|-------|--------|--------|--------|--------|---------|--------|
| $n=0$ |        | 4,167  | 8,333  | 12,500 | 16,667  | 20,833 |
| $n=1$ | 2,083  | 4,658  | 8,590  | 12,672 | 16,796  | 20,937 |
| $n=2$ | 4,167  | 5,893  | 9,317  | 13,176 | 17,180  | 21,246 |
| $n=3$ | 6,250  | 7,512  | 10,417 | 13,975 | 17,800  | 21,751 |
| $n=4$ | 8,333  | 9,317  | 11,785 | 15,023 | 18,634  | 22,438 |
| $n=5$ | 10,417 | 11,219 | 13,340 | 16,271 | 19,654  | 23,292 |

Figura 7. Frecuencias de corte para modos TM

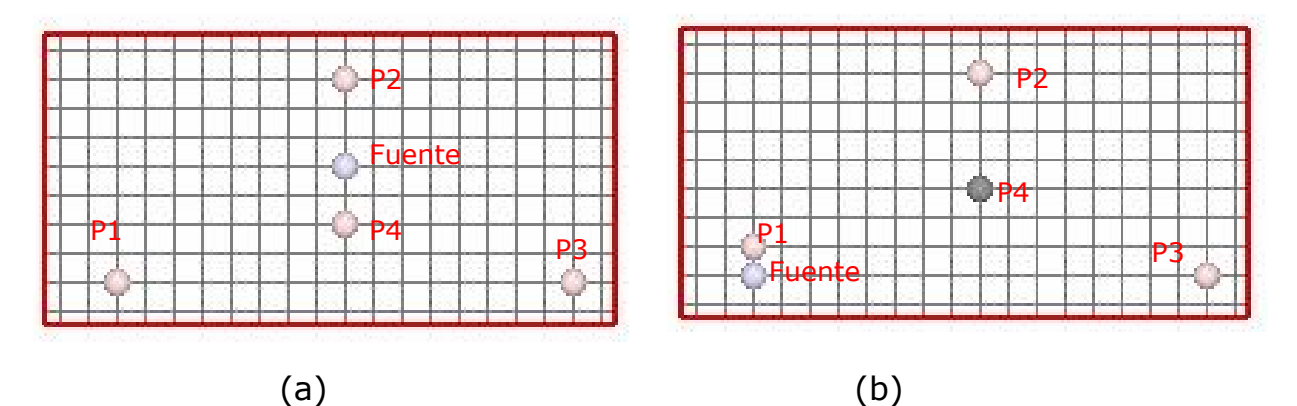

Figura 7. a) Posición de los puntos de prueba P1, P2, P3, P4 y fuente sobre el plano y-z. b) Posición de los puntos de prueba P1, P2, P3, P4 y fuente sobre el plano y-z.

 $\overline{a}$ 

<sup>\*</sup> Se debe tener en cuenta que para modos TM m=n≠ 0.

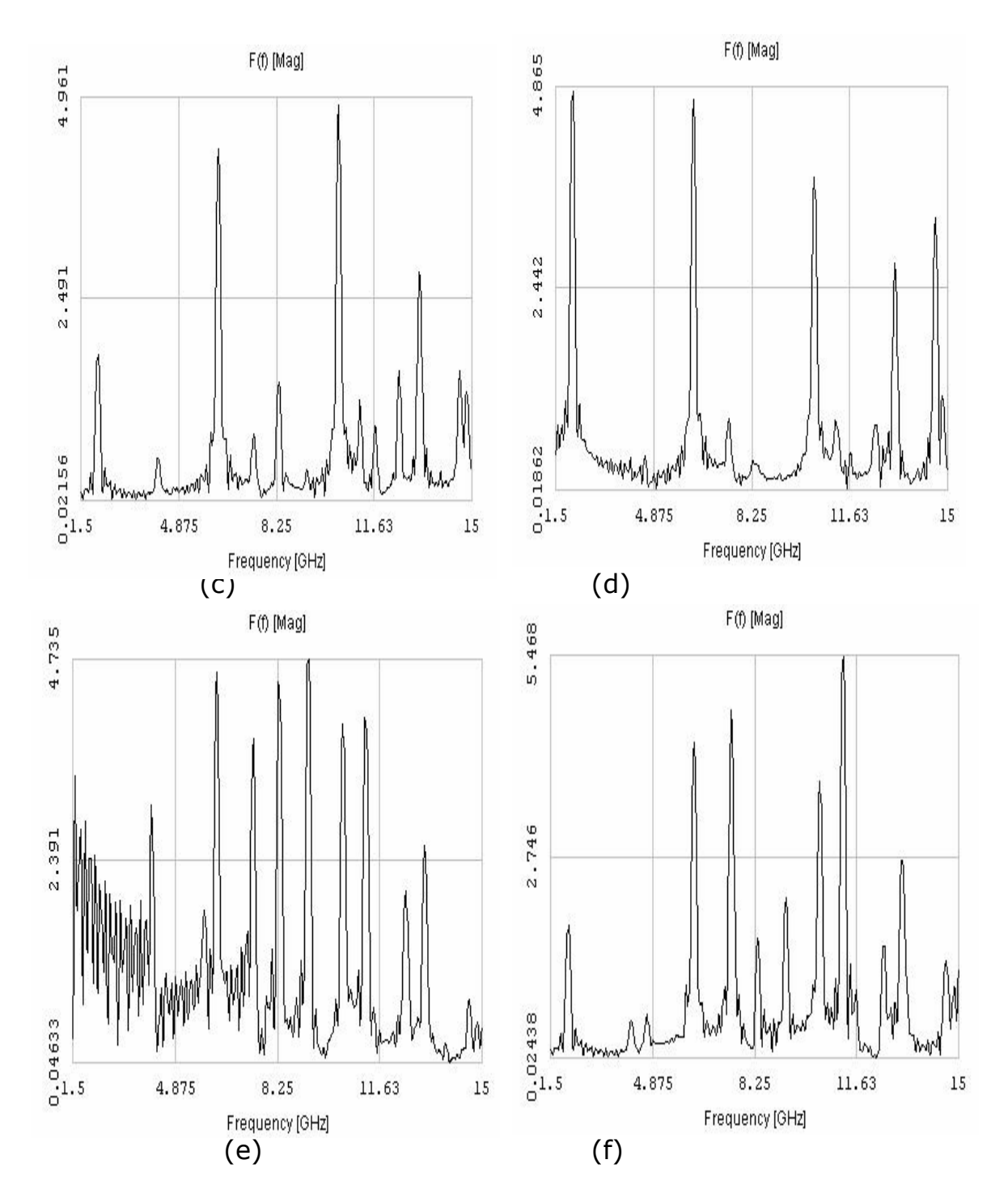

Figura 7. Respuestas en frecuencia para el plano de la figura a calculadas en: c) P1. d) P2. Respuestas en frecuencia para el plano de la figura b calculadas en: e) P1. f) P2.

En la figura 7.d se observan las componentes en frecuencia del campo eléctrico en la dirección y, Ey, para el punto de prueba ubicado en z=a/2. El primer pico, el de mayor amplitud, está ubicado a la frecuencia del modo más fundamental de la guía, el modo TE10, en la vecindad de 2 GHz. En la figura 7.f se presenta el mismo punto de prueba, para el caso en que la fuente se ha ubicado sobre un mínimo de Ey. Se observa la atenuación del modo TE10 y la amplificación de otros modos para los que el campo eléctrico  $E<sub>v</sub>$  es máximo en el punto de ubicación de la fuente.

El patrón de campo E.M al interior del bloque de SiC, que se pretende establecer a través del modelo, constituye la fuente interna de calor para elevear la tempeartura del material a los niveles deseados. Por ello, las características referidas anteriormente junto con las condiciones de frontera, permiten considerar como espacio de análisis al delimitado por las fronteras del bloque únicamente. Las condiciones de onda estacionaria, presentes en el espacio libre circundante, no se van a modelar en el presente trabajo.

### **3.2 PROPIEDADES E.M DEL SiC**

Los parámetros físicos que caracterizan el comportamiento electromagnético de los materiales son la permitividad eléctrica, ε, la permeabilidad magnética, µ, y la conductividad eléctrica, σ. Un modelo agrupado de un material dieléctrico bajo la acción de un campo eléctrico, de acuerdo con [HIP59], se presenta en la figura 8. Se observa un circuito RC paralelo para el que la corriente total del circuito está desfasada con respecto a la tensión aplicada. Este desefase es el

Figura 8. Modelo agrupado de un material dieléctrico

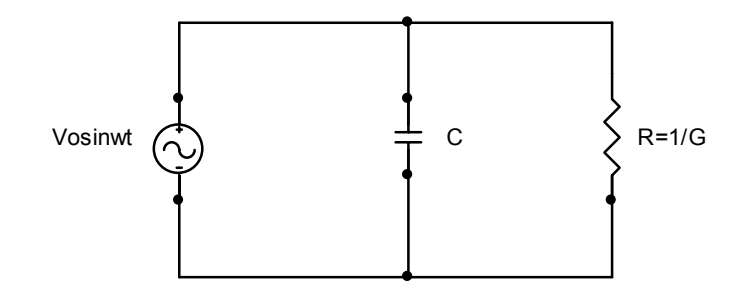

origen de la permitidad compleja, de la histéresis dieléctrica y de las pérdidas de los materiales dieléctricos. C y G representan la permitividad, ε, y la conductividad, σ, del material. Los dos parámetros

son función de la temperatura y la frecuencia. Desde el punto de vista macroscópico, es posible hallar dos expresiones equivalentes que relacionan la componente de pérdidas (G) con las corrientes de conducción, o con las corrientes de desplazamiento. A partir de la ley de Ampere, asumiendo permitividad compleja, se tiene:

$$
\nabla \times \mathsf{H} = \sigma \mathsf{E} + j\omega (\varepsilon' - j\varepsilon'') \mathsf{E} \tag{3.1}
$$

donde

$$
\varepsilon^* = \varepsilon' - j\varepsilon'' \tag{3.2}
$$

- E: Campo eléctrico, V/m.
- H: Campo magnético, A/m.

ε \* : Permitividad compleja, F/m.

ε': Constante dieléctrica, F/m.

ε'': Pérdidas dieléctricas, F/m.

ω: Frecuencia angular, rad/s.

El equivalente conductivo tiene la siguiente forma:

$$
\nabla \times \mathbf{H} = [\sigma_{\rm ef} + j\omega \varepsilon'] \mathbf{E} \tag{3.3}
$$

donde:

$$
\sigma_{\rm ef} = \sigma + \omega \varepsilon'' \tag{3.4}
$$

La conductividad efectiva,  $\sigma_{\text{ef}}$ , de la ecuación (3.4) contiene las dos formas de pérdidas, por corrientes de conducción y por histéresis dieléctrica. La parte imaginaria de la ecuación (3.3) expresa la energía almacenada en el dieléctrico, que incentiva el proceso de propagación de la onda E.M a través del material.

El calentamiento dieléctrico aprovecha las pérdidas, expresadas por la ecuación (3.4), para generar calor al interior del material dieléctrico. Normalmente la conductividad de los buenos dieléctricos es baja comparada con el término de pérdidas dieléctricas, ωε''. Para algunas formas de SiC, la conductividad eléctrica se puede considerar despreciable [TPRC67], de manera que para éste modelo:

$$
\sigma = 10^{-5} \to 0 \implies \sigma_{\rm ef} = \omega \varepsilon'' \qquad S/m \tag{3.5}
$$

Para la variabilidad de la permitividad del SiC con la temperatura se asume una función de Arrhenius, de las formas dadas por las ecuaciones 3.6 y 3.7, para la constante dieléctrica y las pérdidas dieléctricas, respectivamente.

$$
\varepsilon'_{(T)} = \left(-1,0366 + 1,0454e^{-\frac{1}{T}}\right) * 10^{-8} \text{ F/m}
$$
 (3.6)

$$
\varepsilon_{(T)}^{H} = \left(-5,4179 + 5,4362e^{-1/T}\right) * 10^{-9} \text{ F/m}
$$
 (3.7)

El comportamiento gráfico de (3.6), (3.7) y el factor de pérdidas se presentan en las figuras 9, 10 y 11 respectivamente. El rango de variación de temperatura es de 298 a 1673 K.

Figura 9. Constante dieléctrica dependiente de temperatura.

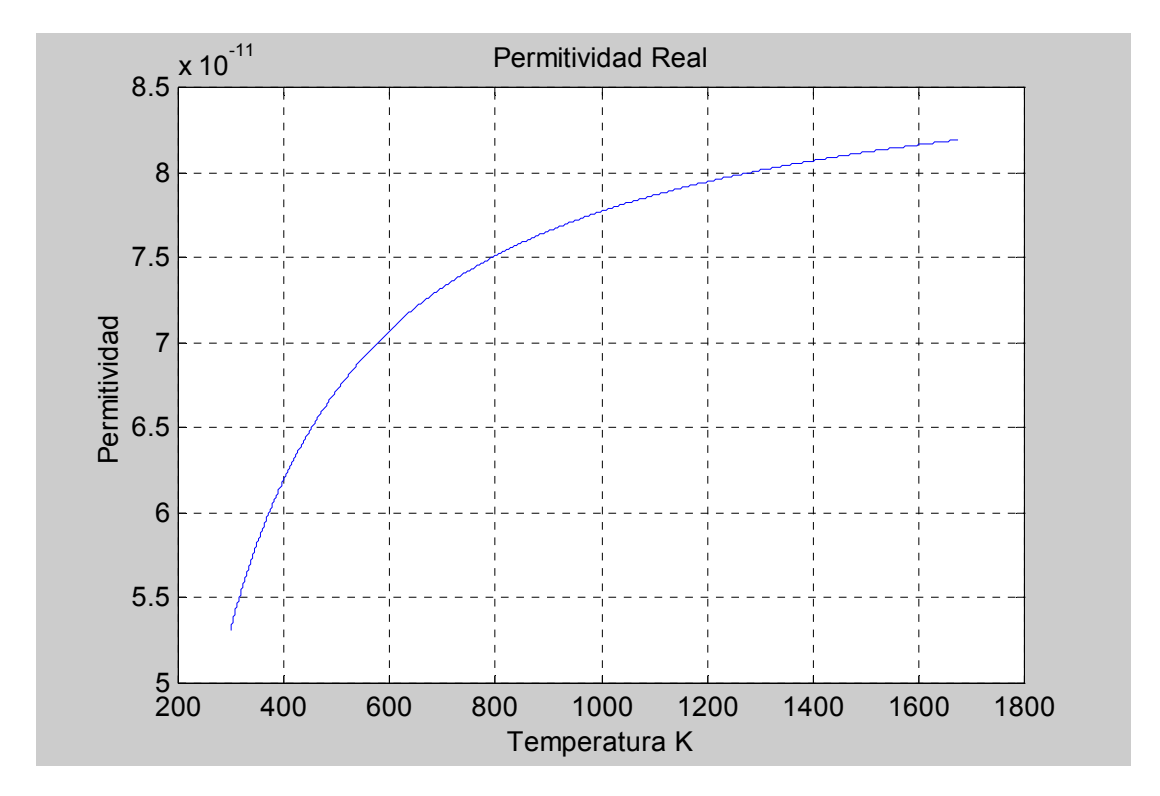

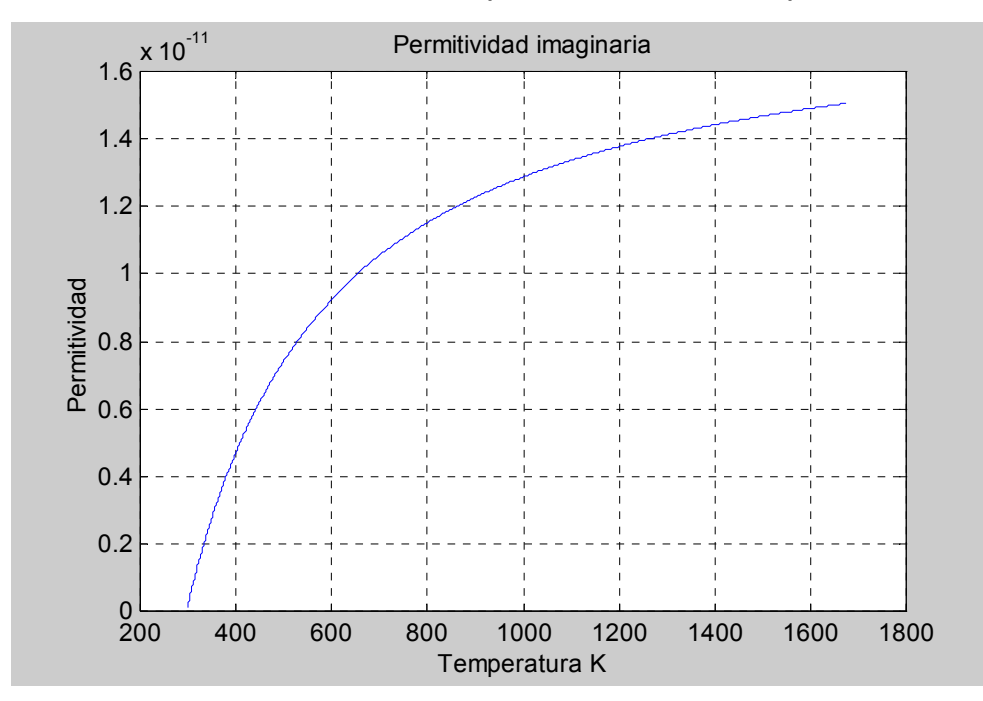

Figura 10. Pérdidas dieléctricas dependientes de temperatura.

Figura 11. Factor de pérdidas dependiente de temperatura.

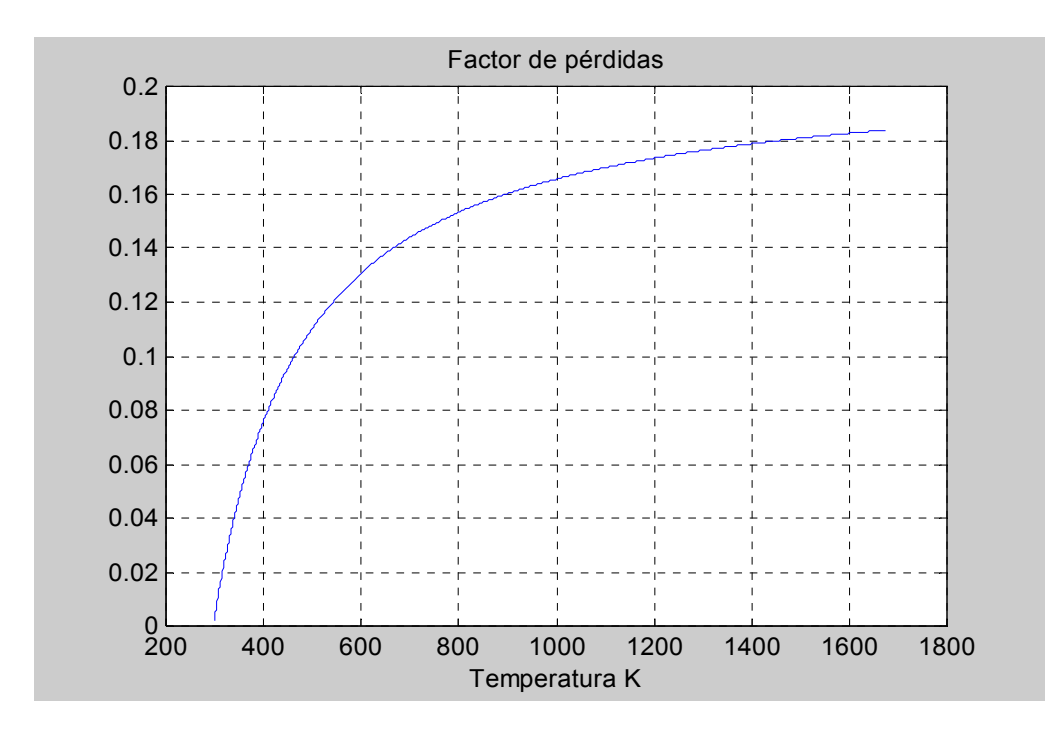

La permeabilidad magnética se asume constante:

$$
\mu_r = 1 \tag{3.8}
$$

#### **3.3 MALLA TLM**

**3.3.1 El origen del método TLM.** El método de modelado TLM, es una técnica en el dominio del espacio y del tiempo discreto. Hace uso de las analogías existentes entre las ecuaciones que modelan el comportamiento de un circuito RLC (segundo orden) y la ecuación de onda para el caso E.M [CHR01].

La ecuación general que describe el comportamiento de un sistema eléctrico de segundo orden es la conocida ecuación del telégrafo. Despreciando la resistencia por unidad de longitud, la ecuación del telégrafo, para la corriente por el conductor, tienen la siguiente forma:

$$
\frac{\partial^2 i}{\partial x^2} = LC \frac{\partial^2 i}{\partial t^2} + LG \frac{\partial i}{\partial t}
$$
 (3.9)

donde:

- i: Corriente por la línea. A.
- L: Autoinductancia de la línea. H/m.
- C: Capacitancia de la línea. F/m.
- G: Coeficiente de disipación de la línea. S/m
- X: Variable espacial. M
- t: Variable temporal. s.

La ecuación de la densidad de corriente (Ecuación de onda), derivada a partir de las ecuaciones de Maxwell en una diemensión espacial, tiene la forma:

$$
\frac{\partial^2 J}{\partial x^2} = \mu \varepsilon \frac{\partial^2 J}{\partial t^2} + \mu \sigma \frac{\partial J}{\partial t}
$$
 (3.10)

donde:

- J: Densidad de corriente. A/m<sup>2</sup>.
- µ: Permeabiidad del medio. H/m.
- ε: Permitividad del medio. F/m.
- σ: Conductividad del medio. S/m.

Como se puede ver en (3.9) y (3.10), existe plena compatibilidad tanto en la estructura de estas ecuaciones como en las constantes que las acompañan. Un problema E.M, como el descrito por (3.10), puede estudiarse mediante el circuito RLC que entraña la ecuación (3.9). Esta es la característica matemática en la que se fundamenta el método T.L.M [CHR01].

En problemas E.M bidimensionales (2D), los nodos TLM serie y paralelo permiten modelar campos E.M, en el modo de propagación TE y TM respectivamente. Problemas de modelado en que las componentes del campo E.M varían en las tres dimensiones espaciales configuran problemas E.M tridimensionales (3D). Muchos problemas de modelado se pueden abordar, electromagnéticamente hablando, como bidimensionales, tal es el caso del modo TE10 en una guía de ondas rectángular. Para desarrollar modelos 3D, TLM posee tres tipos de estructuras nodales a saber:

- ♦ Nodo expandido.
- ♦ Nodo simétrico condensado, SCN.
- ♦ Nodo híbrido.

 $\overline{a}$ 

Para este modelo se ha seleccionado trabajar con el nodo SCN, como quiera que es el más popular, y se ajusta muy bien a las necesidades presentes y las proyecciones futuras de mejorar la herramienta de simulación, fruto del presente trabajo, sin exigir mayores modificaciones o labores complementarias.

**3.3.2 El nodo SCN para modelado de la permitividad variable con la temperatura.** Problemas de modelado termo-electromagnético realísticos, en los que las propiedades térmicas y E.M de los materiales son consideradas como función de la temperatura, están siendo abordados en la actualidad. La permitividad, ε, y la conductividad térmica, K, del SiC, son variables con la temperatura. En el presente trabajo, éstas propiedades se consideran como funciones de la temperatura. La estructura nodal para manejar la función de permitividad real y las pérdidas dieléctricas, mediante el nodo SCN cargado con elementos cola (*stub*), capacitivos y resistivos, se presenta en la figura 12.

El nodo SCN convencional, figura 12.a, capaz de modelar problemas de campo E.M tridimensional, fue presentado por P.B Johns en 1.986  $[CHR01]^*$ .

<sup>\*</sup> Johns, P.B. New symmetrical condensed node for three-dimensional solution of eletromagnetic wave problems by TLM. Electronics letters 22, 162-164.

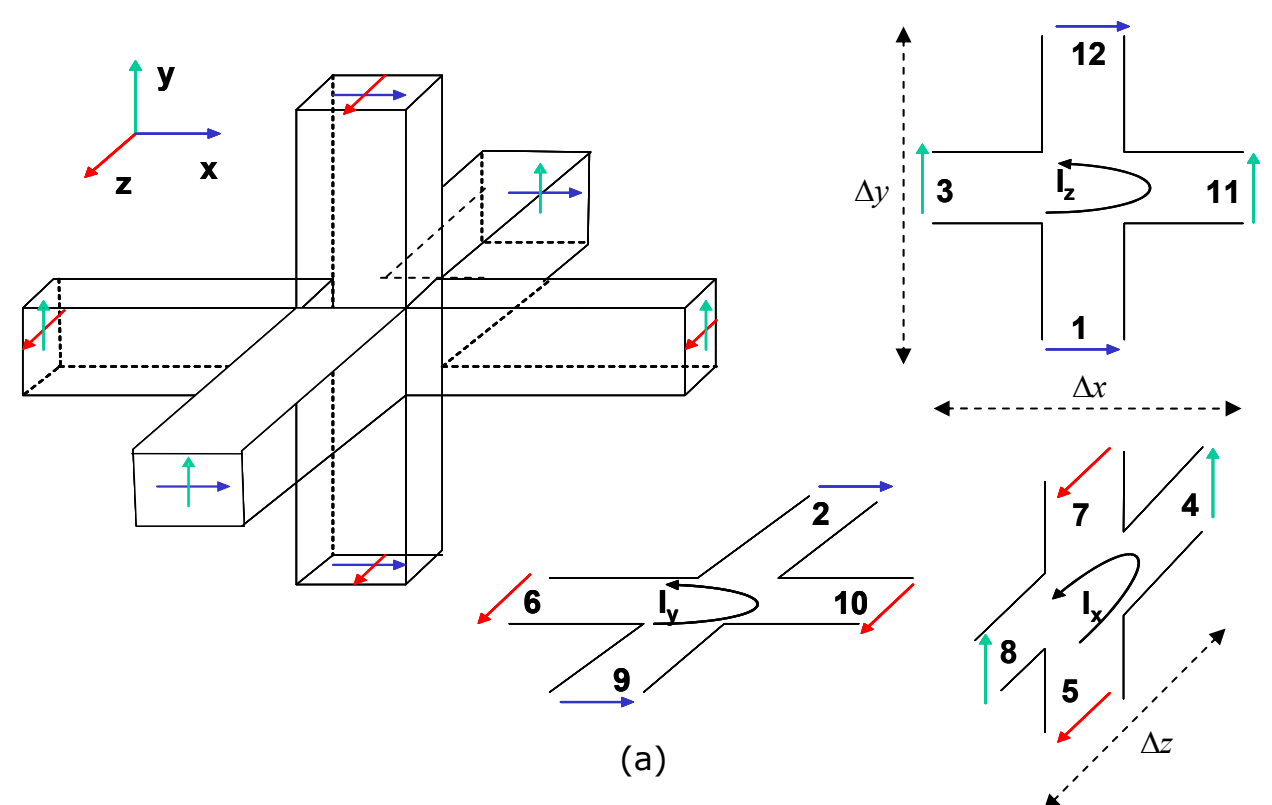

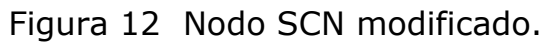

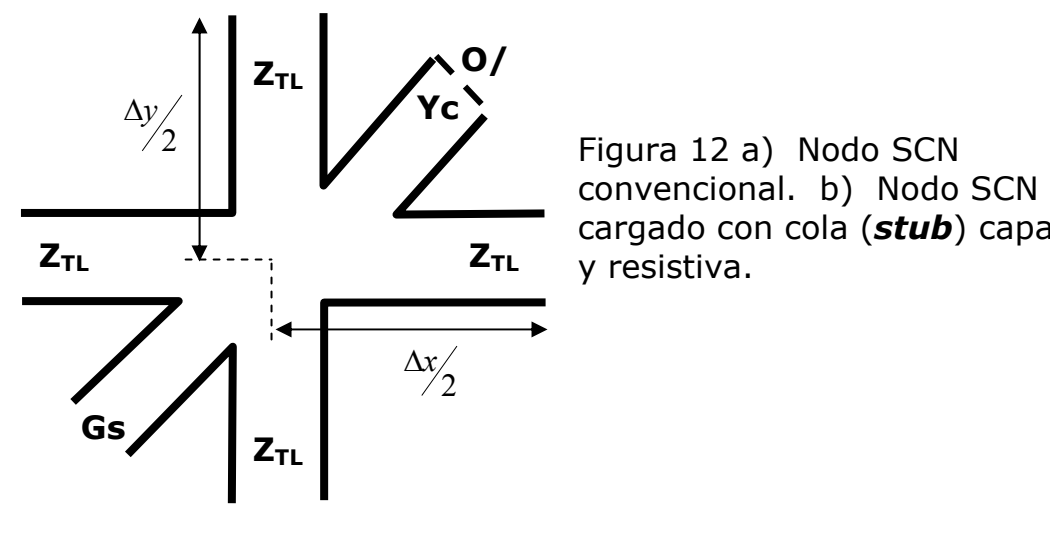

 cargado con cola (*stub*) capacitiva y resistiva.

(b)

Es posible ver al nodo SCN como la unión de tres nodos series TLM, cada uno en un plano coordenado, según se observa en la figura 12.a. Para cada dimensión existen dos polarizaciones que suman en total 12 puertos. La comunicación entre el puerto y el nodo se logra mediante segmentos de línea de transmisión, de impedancia ZTL. La matriz de dispersión (scattering), que relaciona las tensiones incidentes, V<sup>i</sup>, con las reflejadas, V<sup>r</sup>, en todos los puertos, es una matriz de 12\*12, como se muestra en la ecuación (3.9) [CHR01].

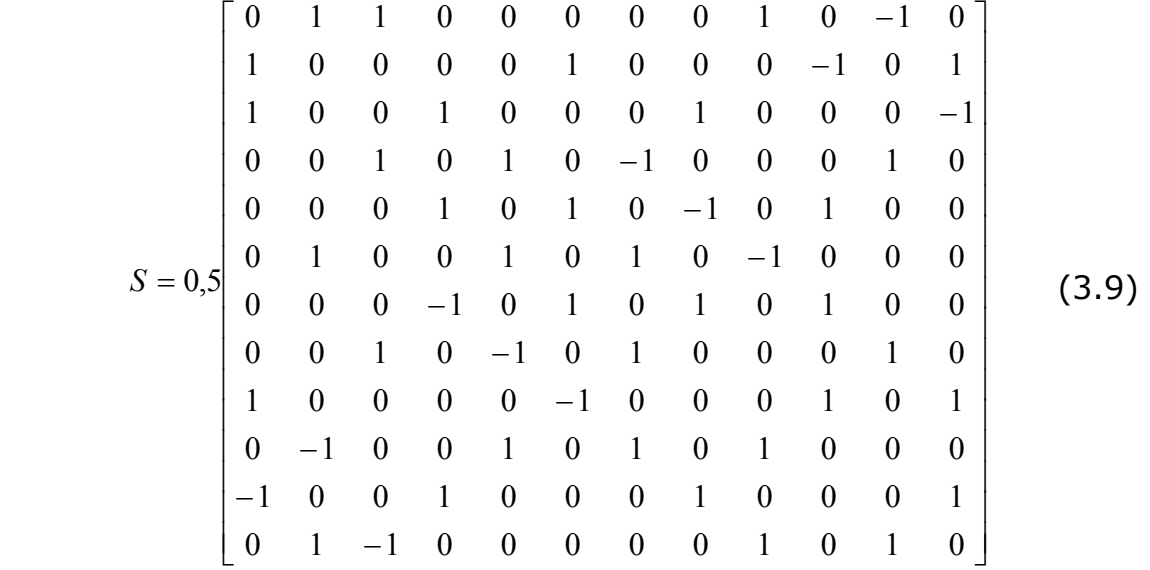

Para modelar la parte real de la permitividad y las pérdidas dieléctricas se debe modificar la estructura del nodo, cargándolo con elementos capacitivos y resistivos, tipo cola (*stub*), adicionales, figura 12.b, de manera que puedan obtenerse las equivalencias entre las cantidades del circuito RLC y las del medio:

$$
Cx = \varepsilon'_{(T)} \frac{\Delta y \Delta z}{\Delta x}; \quad Cy = \varepsilon'_{(T)} \frac{\Delta x \Delta z}{\Delta z}; \quad Cz = \varepsilon'_{(T)} \frac{\Delta x \Delta y}{\Delta z}; \tag{3.10}
$$

$$
Gx s = \varepsilon''_{(r)} \omega \frac{\Delta y \Delta z}{\Delta x}; \quad Gy s = \varepsilon''_{(r)} \omega \frac{\Delta x \Delta z}{\Delta z}; \quad Gz s = \varepsilon''_{(r)} \omega \frac{\Delta x \Delta y}{\Delta z}; \tag{3.11}
$$

Las capacitancias requeridas para compensar y modelar la parte real de la permitividad del SiC se obtienen restando los valores en (3.10), de los modelados por el nodo SCN convencional, que son los correspondientes al espacio libre:

$$
CxS = \varepsilon'_{(T)} \frac{\Delta y \Delta z}{\Delta x} - 4C; \quad Cys = \varepsilon'_{(T)} \frac{\Delta x \Delta z}{\Delta y} - 4C; \quad Czs = \varepsilon'_{(T)} \frac{\Delta x \Delta y}{\Delta z} - 4C; \tag{3.12}
$$

$$
C = \frac{\Delta t}{2\eta_0} = \frac{\Delta t}{2 * 120\pi} \quad F
$$
 (3.13)

C: Capacitancia que modela la permitividad del espacio libre, F.  $η_0$ : Impedancia intrínseca del espacio libre (120π), Ω. ∆t: Paso de tiempo para la simulación, s. ∆x,∆y,∆z: Dimensiones del nodo SCN, m.

La admitancia característica de las capacitancias adicionadas, Ycs, es de la forma:

$$
Yx s = 2\varepsilon'_{(T)} \frac{\Delta y \Delta z}{\Delta x \Delta t} - \frac{4}{\eta_0}; \quad Yy s = 2\varepsilon'_{(T)} \frac{\Delta x \Delta z}{\Delta y \Delta t} - \frac{4}{\eta_0}; \quad Yz s = \varepsilon'_{(T)} \frac{\Delta x \Delta y}{\Delta z \Delta t} - \frac{4}{\eta_0}; \tag{3.14}
$$

La matriz de dispersión para el nodo SCN modificado tiene la forma de la ecuación (3.16) [CHR01], donde:

$$
a = -\frac{Y + G}{2\left(Y + G + \frac{4}{\eta_0}\right)}; \quad b = \frac{4}{2\eta_0\left(Y + G + \frac{4}{\eta_0}\right)}; \quad c = a; \quad d = 0.5; \quad e = b; \quad f = Y\eta_0 b; \quad g = \frac{\left(Y - G - \frac{4}{\eta_0}\right)}{\left(Y + G + \frac{4}{\eta_0}\right)} \tag{3.15}
$$

La primera fila y la primera columna sirven para seleccionar la admitancia adecuada, según la relación de puertos, si las dimensiones del nodo son diferentes. Por ejemplo: el elemento b ubicado en la posición (4,3), representa acoplamiento entre puertos 3 y 4. En la figura 12.a se observa que el puerto 3 está relacionado con  $E_y$  y  $H_z$ , mientras el puerto 4 lo está con  $E_y$  y H<sub>x</sub>. Por tanto, el cálculo de la admitancia, Y, en el denominador de b (3.15), está asociado con la dirección y, Y<sub>ys</sub>.

**3.3.3 Dimensiones del nodo.** Es posible dimensionar el nodo en forma cúbica perfecta, de manera que:

$$
\Delta x = \Delta y = \Delta z = \Delta l \tag{3.17}
$$

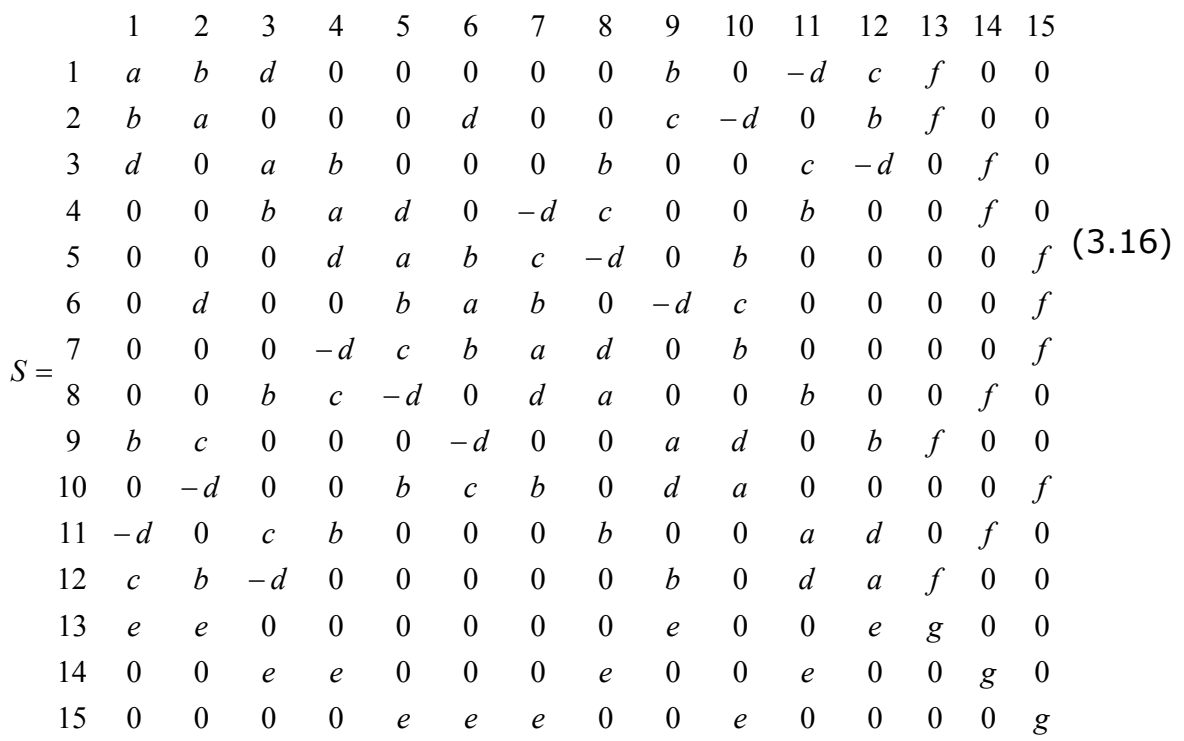

También es posible definir las dimensiones de acuerdo con la forma del objeto modelado para disminuir el número total de nodos, mejorar los tiempos de procesamiento y disminuir requerimientos de almacenamiento de datos.

Para minimizar los errores de dispersión, que están relacionados con la diferencia existente entre la velocidad de propagación modelada ( $u_{\text{TM}}$ ) y la velocidad real de propagación de la onda viajando a través del material  $(u_\omega)$ , en altas frecuencias, se debe imponer un límite al espacio de discretización, ∆l. Una norma práctica para la selección es la siguiente [CHR01]:

$$
\Delta l \le \frac{\lambda_0}{10} \tag{3.18}
$$

donde  $λ_0$  es la longitud de onda más corta del problema modelado en el espacio libre. A 2,45 GHz  $\lambda_0$  = 122,4 mm. Como la dimensión más pequeña del bloque de SiC es de 36 mm, con un ∆l = 3,6 mm se obtiene:

$$
\frac{\Delta l}{\lambda_0} = \frac{3,6}{122,4} = 0,0294
$$
\n(3.19)

Para ésta discretización se tiene una medida de la desviación de la velocidad del modelo, de acuerdo con [CHR01], de:  $u_{\text{TLM}} \approx 2,008u_{\omega}$ . Al seleccionar la velocidad del modelo TLM,  $U_{\text{TIM}} = 2$ , se consigue un error en el modelado de la velocidad de propagación del medio (tolerable) de  $-0.4\%$ .

Finalmente, se obtiene una malla para el bloque de SiC que consta de 64\*10\*20 nodos para un bloque de dimensiones:

$$
x = 64 * 3,6 = 230,4
$$
 mm;  $y = 10 * 3,6 = 36$  mm;  $z = 20 * 3,6 = 72$  mm (3.20)

**3.3.4 Selección del paso de integración.** Para asegurar el requerimiento de estabilidad, es necesario que las admitancias de las capacitancias adicionadas al nodo SCN sean siempre positivas. Al verificar en las ecuaciones (3.14) se encuentra que al paso de tiempo se le debe imponer la siguiente restricción:

$$
2\varepsilon'_{(T)}\frac{\Delta l}{\Delta t} - \frac{4}{\eta_0} \ge 0 \Rightarrow \Delta t \le 0,6786\varepsilon'_{(T)}
$$
(3.21)

La ecuación (3.21) exige mantener un control sobre el parámetro ∆t durante la ejecución de las simulaciones, ya que este depende de la permitividad variable con la temperatura. Con el valor inicial de la constante dieléctrica es posible hallar el menor valor que puede tomar ∆t:

$$
\varepsilon'(298) = 5,4126*10^{-11} \Rightarrow \Delta t \le 3,673*10^{-11} \text{ s} \tag{3.22}
$$

#### **3.4 CONDICIONES DE FRONTERA E.M**

El proceso de calentamiento con microondas, que se quiere modelar, involucra dos modelos y dos tipos de fronteras. El modelo E.M requiere fronteras electromagnéticas, mientras el modelo térmico necesita ser delimitado con fronteras térmicas. A continuación se presentan las condiciones de contorno o frontera E.M que delimitan este modelo.

Cualquier condición de frontera E.M debe satisfacer la ecuación de continuidad para el campo electromagnético:

$$
E_{1t} = E_{2t}; \qquad H_{1t} = H_{2t} \qquad \mu_1 H_{1n} = \mu_2 H_{2n}; \qquad \varepsilon_1 H_{1n} = \varepsilon_2 H_{2n} \qquad (3.23)
$$

donde:

 $E_{1,2t}$ : Campo eléctrico tangencial a la frontera entre dos medios.

H<sub>1.2t</sub>: Campo magnético tangencial a la frontera entre dos medios.

- µ: Permeabilidad magnética.
- ε: Permitividad eléctrica.

En TLM existen varias posibilidades para modelar fronteras. Dentro de las más utilizadas se encuentran:

- ♦ Matriz de Johns.
- ♦ Coeficientes reales de reflexión de impulsos.

Como TLM es una técnica, por naturaleza, en el dominio del tiempo, no puede manejar impedancias intrínsecas complejas que, además, ocasionarían distorsión de los impulsos en la malla TLM. Para superar este inconveniente, en TLM se implementó la matriz de Johns, como una técnica para modelar fronteras de materiales cuyas propiedades varían con la frecuencia. Esta matriz, donde sus elementos tienen características de coeficientes de reflexión, es calculada por convolución, de manera que es función tanto de los pulsos incidentes en el tiempo presente como de los pulsos incidentes en tiempos anteriores. [HOE01].

El modelado de fronteras por medio de coeficientes reales de reflexión de impulsos, es adecuado para este modelo ya que las propiedades de los materiales se consideran constantes con la frecuencia. Para su empleo se imponen las siguientes restricciones [HOE01]:

♦ Coeficientes de reflexión reales.

♦ Deben ser implementadas en el punto medio de las líneas de enlace entre dos nodos. Esta restricción introduce una fuente de error (tolerable) en los datos de salida de la simulación.

♦ Deben cumplir con las condiciones de la ecuación (3.23).

Si las paredes de la guía se consideran conductores eléctricos perfectos, PEC, los coeficientes de reflexión entre el dieléctrico y las paredes metálicas se presentan en la figura 13. Todos los puertos que interactúen directamente con las paredes de la guía, de acuerdo con TLM, estarán sujetos a la siguiente condición:

$$
{}_{k+1}V_n^i = \pm {}_kV_n^r \tag{3.24}
$$

k: Secuencia de discretización temporal.

 $V_n^i$ : Pulso de tensión incidente en el puerto n.

*V*<sup>*r*</sup> : Pulso de tensión reflejada en el puerto n.

Figura 13. Condiciones de frontera dieléctrico-PEC.

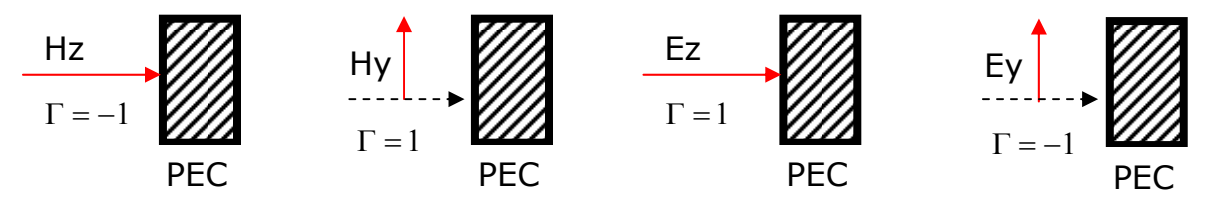

Si en lugar del cortocircuito que representa la frontera PEC, se encuentra una frontera equivalente a un circuito abierto (frontera abierta), las condiciones de reflexión se determinan de acuerdo con la figura 14.

Figura 14. Condiciones de frontera dieléctrico-dieléctrico perfecto.

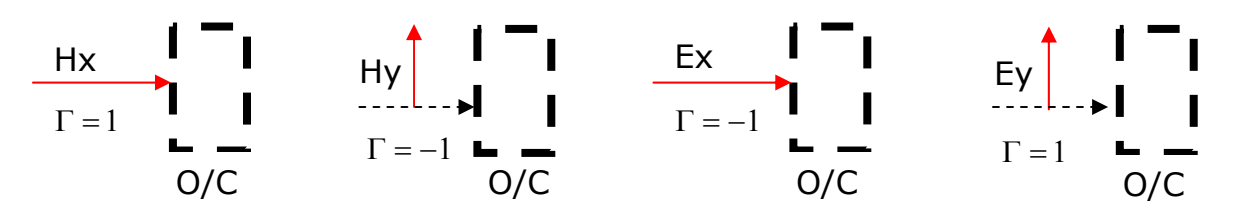

La condición de frontera para la interfase espacio libre-SiC, de entrada y salida, se puede escribir en términos de la expresión general para el coeficiente de reflexión entre dos medios:

$$
\Gamma = \frac{\eta_2 - \eta_1}{\eta_2 + \eta_1} \tag{3.25}
$$

 $\eta_{12}$ : Impedancia intrínseca de los medios 1,2,  $\Omega$ 

Como se observa en la figura 15, existe en x=0 una onda compuesta por el campo incidente y reflejado, que se convertirá en la fuente de tensión total, aplicada en todo momento, en la frontera de entrada.

Las relaciones entre el campo incidente y reflejado se pueden establecer de la siguiente manera:

Figura 15. Condiciones de frontera espacio libre-SiC.

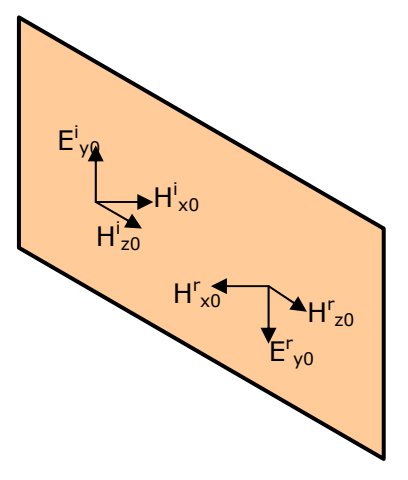

$$
Eyo = E_{y0}^{i} + E_{y0}^{r} = E_{y0}^{i} + \Gamma E_{y0}^{i} = E_{y0}^{i} (1 + \Gamma)
$$
  
\n
$$
H_{z0} = H_{z0}^{i} (1 - \Gamma), H_{x0} = H_{x0}^{i} (1 + \Gamma)
$$
  
\n
$$
Para \quad \Gamma = \frac{\eta_{s} - \eta_{1}}{\eta_{s} + \eta_{1}}
$$
  
\n
$$
\eta_{1} = \eta_{TE} = \frac{377}{\sqrt{1 - (\frac{f_{c}}{f})^{2}}} = 716.1 \quad \Omega
$$
  
\n
$$
\eta_{s} = \text{Re}(\sqrt{\frac{\mu_{0}}{\varepsilon^{*}}}) \quad \Omega
$$

La onda E.M que abandona el bloque de SiC se supone que será absorbida por la carga final, como se observa en la figura 5. De esta forma, se asume una condición de frontera absorbente, en la que participan los puertos 10 y 11 de la malla, adyacentes a la frontera. El coeficiente de reflexión para la frontera de salida, SiC-espacio libre, se puede expresar de la forma:

$$
\Gamma = \frac{\eta_{TE} - Z_{TL}}{\eta_{TE} + Z_{TL}} = \frac{716.1 - Z_{TL}}{716.1 + Z_{TL}} = 0.31
$$
\n(3.27)

Donde ZTL, la impedancia del segmento de línea de transmisión, se selecciona igual a  $\eta_0$ .

#### **3.5 CAMPO E.M DE SALIDA**

Cada capacitancia adicionada al nodo SCN convencional constituye un puerto adicional, de manera que la matriz de dispersión pasó a ser de 15\*15. Las conductancias no constituyen puerto dado que solamente absorben energía sin interactuar con el nodo o con otros puertos. La comunicación entre nodos continúa realizándose a través de los 12 puertos del nodo SCN convencional. Los puertos adicionados no participan en el proceso de conexión entre nodos porque están unidos directamente a éste sin pasar por los segmentos de línea de transmisión. La influencia de ellos se realiza sobre las corrientes y tensiones del nodo.

Las equivalencias entre las cantidades de circuito y las de campo E.M se pueden establecer a través de consideraciones de conservación de carga en cualquier dirección coordenada [CHR01]. De las ecuaciones de Maxwell se sabe que:

$$
Ex = -\frac{Vx}{\Delta l}; \quad Ey = -\frac{Vy}{\Delta l}; \quad Ez = -\frac{Vz}{\Delta l}; \quad Hx = \frac{Ix}{\Delta l}; \quad Hy = \frac{Iy}{\Delta l}; \quad Hz = \frac{Iz}{\Delta l}; \quad (3.28)
$$

Las tensiones en las tres direcciones, en cualquier nodo, pueden ser calculadas con las siguientes relaciones:

$$
Vx = \frac{2(V_1^i + V_2^i + V_9^i + V_{12}^i + V_{13}^i Y \eta_0)}{4 + Y \eta_0} \quad \text{V}
$$
  
\n
$$
Vy = \frac{2(V_3^i + V_4^i + V_8^i + V_{11}^i + V_{14}^i Y \eta_0)}{4 + Y \eta_0} \quad \text{V}
$$
  
\n
$$
Vz = \frac{2(V_5^i + V_6^i + V_7^i + V_{10}^i + V_{15}^i Y \eta_0)}{4 + Y \eta_0} \quad \text{V}
$$
  
\n(3.29)

De la misma forma, las corrientes pueden ser halladas aplicando el cálculo a cada uno de los nodos series, como se aprecia en la figura 12.a:

$$
I_x = \frac{(V_4^i + V_7^i - V_5^i - V_8^i)}{2Z_{TL}} \quad \text{A}
$$
  
\n
$$
I_y = \frac{(V_6^i + V_9^i - V_2^i - V_{10}^i)}{2Z_{TL}} \quad \text{A}
$$
  
\n
$$
I_z = \frac{(V_1^i + V_{11}^i - V_3^i - V_{12}^i)}{2Z_{TL}} \quad \text{A}
$$
  
\n(3.30)

Con (3.28), (3.29) y (3.30) es posible hallar los campos E.M de salida, en cualquier parte del bloque en cualquier instante de tiempo.

# **3.6 EXCITACIÓN DEL NODO SCN**

Como se puede observar en las ecuaciones (3.29) y (3.30), cuatro o cinco puertos intervienen en cada componente de campo E.M. De ésta forma, si se quiere excitar la componente eléctrica del modo TE, en la dirección y, es necesario aplicar pulsos de tensión a los puertos relacionados con el campo Ey.

Por ejemplo, si  $E_{y0}$  es el campo eléctrico en la frontera, en dirección y, los pulsos a inyectar serían de la siguiente manera:

$$
V_3^i = V_4^i = V_8^i = V_{11}^i = V_{14}^i = -E_{y0} \frac{\Delta l}{2}
$$
 (3.31)

## **3.7 POTENCIA DISIPADA EN EL DIELÉCTRICO**

Conocido el campo eléctrico en el bloque, es posible a partir del teorema de Poynting, para condiciones de estado estable, conocer la potencia dispada en cada nodo del dieléctrico modelado:

$$
P = \omega \varepsilon^{12} \left| E \right|^2 \quad Wm^{-3} \tag{3.32}
$$

# **3.8 CICLO DE CÁLCULO ELECTROMAGNÉTICO**

Las rutinas de cálculo que implementan un cilo TLM son extremadamente sencillas. Esta es otra de las ventajas del método que debe ser tenida en cuenta. En el anexo A se describen las funciones implementadas en la herramienta de simulación TLM\_CEMOS3D\* .

El ciclo de cálculo TLM es visto por algunos autores como la discretización del principio de propagación de la luz de Huygens [HOE2]. El ciclo se compone de dos etapas conocidas como dispersión y conexión, como se observa en la figura 16. El proceso debe alcanzar estado senoidalmente estable antes de calcular la disipación potencia local al final del mismo.

 \* Herramienta de simulación E.M y térmica que utiliza nodos TLM tridimensionales.

Figura 16. Ciclo de cálculo E.M.

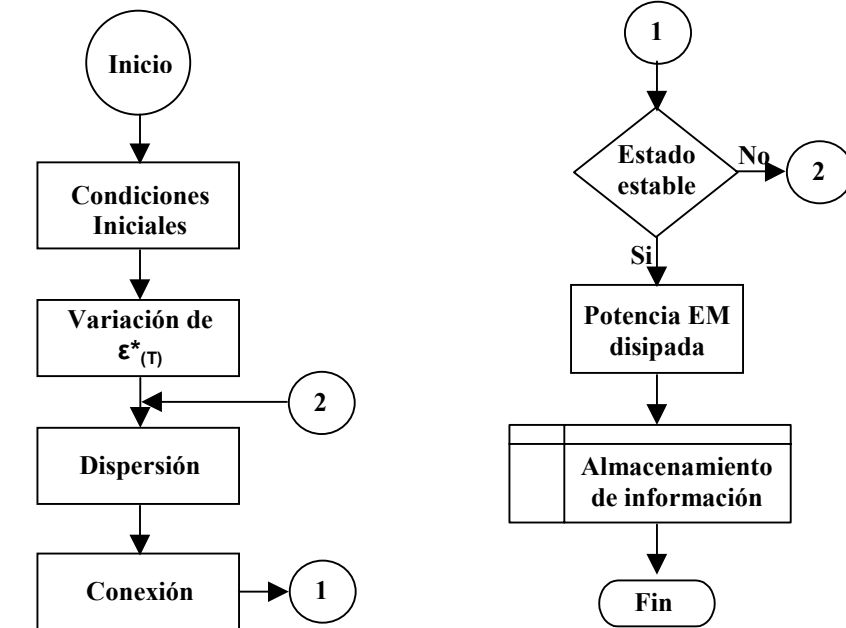

**3.8.1 Dispersión.** El proceso de dispersión se da en el núcleo del nodo. Los pulsos incidentes a través de los segmentos de línea de transmisión interactúan entre sí en el nodo, propagando su energía hacia otros puertos, o retornándola por la misma línea de transmisión hacia el puerto de incidencia. Este proceso se puede reconocer en la matriz de dispersión de la ecuación (3.16). Por ejemplo: si un pulso incide sobre el puerto 1, este se reflejará hacia los puertos 1, 2, 3, 9, 11, 12 y 13. La cantidad de energía reflejada está determinada por el valor de las letras correspondientes.

El proceso de dispersión se puede calcular como se expresa en la ecuación (3.33), para un instante de tiempo dado:

$$
\begin{bmatrix} kV_n^r \end{bmatrix} = [S] \begin{bmatrix} kV_n^i \end{bmatrix} \tag{3.33}
$$

donde:

- k: Instante de tiempo de cálculo.
- N: Número de puerto.
- r: Indica pulso reflejado.
- i: Indica pulso incidente.
- S: Matriz de dispersión.

**3.8.2 Conexión.** El proceso de conexión se da entre nodos. Es la propagación de la energía por toda la malla TLM en la que se subdividió el espacio de simulación. En la figura 17 se muestra la secuencia de dos nodos a lo largo del eje x. La energía reflejada por el puerto 11, del nodo (x,y,z), en el instante de tiempo k, se propaga hacia el puerto 3 del nodo (x+1,y,z), en el instante de tiempo k+1.

Figura 17. Conexión.

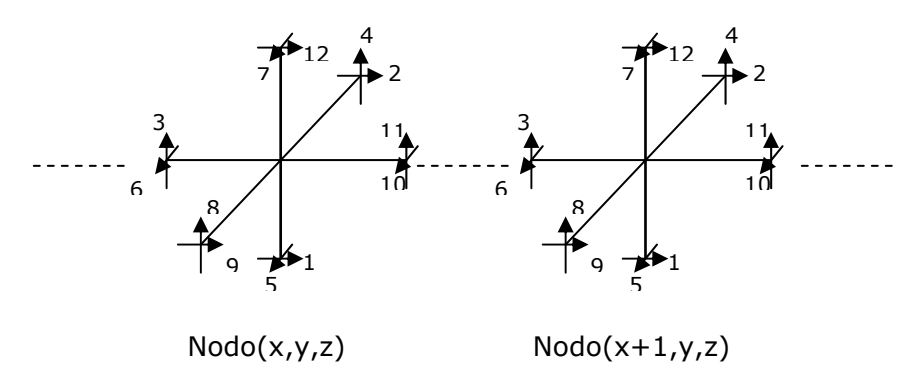

El proceso de conexión entre estos dos puertos se puede describir de la siguiente manera:

$$
k+1 \overline{V_3^i}(x+1, y, z) = {}_{k}V_1^r(x, y, z) \qquad k+1 \overline{V_1^i}(x, y, z) = {}_{k}V_3^r(x+1, y, z) \qquad \textbf{(3.34)}
$$
### **4. MODELO TÉRMICO**

El modelo TLM térmico que se propone emplea un nodo tridimensional, capaz de predecir la evolución térmica en el espacio tridimensional. Esta es una de las características de TLM\_CEMOS3D. En la literatura revisada no se ha encontrado una aplicación similar en la que se empleen nodos tridimensionales en los dos procesos, el E.M y el térmico.

Todo proceso de conducción o transferencia de calor es gobernado por la ecuación de conducción de calor, no estacionario, en tres dimensiones  $(4.1):$ 

$$
\frac{\partial T}{\partial t} = (\nabla^2 T) \alpha_{(T)} + \frac{Q_{gen} - (Q_{conv} + Q_{rad})}{S}
$$
\n
$$
\alpha_{(T)} = \frac{k_{(T)}}{S}; \quad S = \rho c_T
$$
\n
$$
Q_{conv} = \frac{h_c (T_s - T_e)}{\Delta l}
$$
\n
$$
Q_{rad} = \frac{J_e \sigma_B (T_s^4 - T_e^4)}{\Delta l}
$$
\n(4.1)

- T: Temperatura, K.
- Ts: Temperatura superficial, K.
- Te: Temperatura del exterior, K.
- t: Tiempo, s.
- $ρ:$  Densidad del SiC, kgm<sup>-3</sup>.
- $c_T$ : Calor especifico del SiC, Jkg<sup>-1</sup>K<sup>-1</sup>.
- $k(T)$ : Conductividad termica del SiC, Wm<sup>-1</sup>K<sup>-1</sup>.
- $\alpha$ <sub>(T)</sub>: Difusividad termica, m<sup>2</sup>s<sup>-1</sup>.
- hc: Coeficiente de transferencia de calor por conveccion,  $Wm^{-2}K^{-1}$ .
- J<sub>e</sub>: Emisividad del SiC.
- $\sigma_{\rm B}$ : Constante de Stefan-Boltzmann, 5,669\*10<sup>-8</sup> Wm<sup>-2</sup>K<sup>-4</sup>.
- $Q<sub>gen</sub>$ : Calor generado al interior del material, Wm<sup>-3</sup>.
- $Q_{\text{conv}}$ : Perdidas de calor por convección, Wm<sup>-3</sup>.
- $Q_{rad}$ : Perdidas de calor por radiación, Wm<sup>-3</sup>.
- ∆l: Longitud espacial en dirección del flujo de calor, m.

La fuente de calor, representada por el término Qgen en la ecuación (4.1), la constituye la potencia local disipada y calculada al final del proceso E.M, mediante la ecuación (3.32).

Aunque TLM puede manejar todo tipo de pérdidas superficiales (por convección y radiación), para este modelo se ha propuesto considerar básicamente dos tipos de fronteras:

 **Sumideros de calor**: en las superficies del bloque de SiC que están en contacto con las paredes de la guía.

 **Superficies adiabáticas:** en las caras del bloque restantes, que están expuestas al espacio libre en el interior de la guía de ondas.

Lo anterior no se aleja de la realidad del entorno modelado ya que las paredes de la guía se han considerado conductores eléctricos perfectos. En cuanto a las pérdidas por convección y radiación, pueden ser bajas comparadas con las pérdidas por conducción a través de las paredes de la guía, de manera que se pueden despreciar.

No obstante lo anterior, futuros trabajos en ésta dirección deben considerar el tener en cuenta las pérdidas por convección y radiación.

La conductividad térmica del SiC es variable con la temperatura,  $k(T)$ . Las demás propiedades se consideran constantes en el rango de operación de la simulación (298-1673 K) [TPRC67].

### **4.1 PROPIEDADES TÉRMICAS DEL SiC**

Existen varias formas de SiC. Para el presente trabajo se han considerado los parámetros de acuerdo con su importancia didáctica, más que por su correspondencia con una estructura cristalina SiC específica. Estos se tomaron de la enciclopedia TPRC [TPRC67]. Los parámteros constantes se presentan en la tabla 4.

Tabla 4. Parámetros térmicos constantes del SiC.

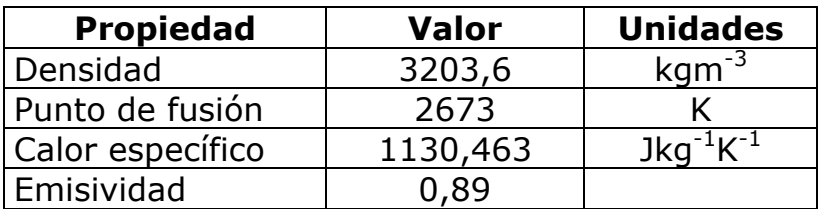

La conductividad térmica en función de la temperatura se puede expresar mediante un polinomio de segundo orden:

$$
k_{(T)} = 1.0235 \times 10^{-8} T^2 - 3.2312 \times 10^{-5} T + 0.0271
$$
 (4.2)

Los valores máximo y mínimo encontrados son:

$$
k(298) = 0.0183 \quad k(1673) = 0.0017 \quad \text{W/mK} \tag{4.3}
$$

Una gráfica de la variación de la conductividad se puede ver en la figura 18.

Figura 18. Variación de la conductividad del SiC.

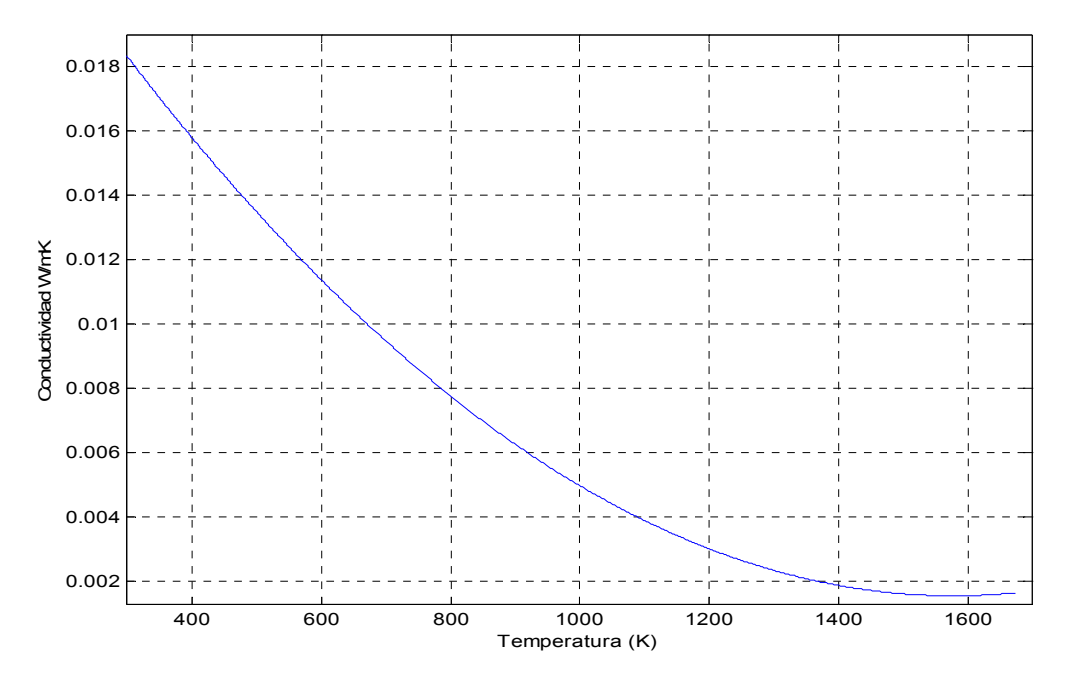

#### **4.2 NODO TLM 3D PARA TRANSFERENCIA DE CALOR**

Para modelar procesos térmicos TLM cuenta con dos tipos de nodos:

- Nodo de resistor de enlace (*link resistor*).
- Nodo de línea de enlace (*link line*).

En la figura 19.a se presenta el modelo circuital, con parámetros agrupados de un nodo térmico tridimensional. Dependiendo de la elección que se haga sobre ubicación de la capacitancia, C, se tendrá un nodo de resistor de enlace, si el resistor, R, se encuentra adelante del capacitor. Si C se halla adelante de R se tendrá un nodo de línea de enlace, como se observa en la figura 19.b. De Cogan [DDC01] expone las ventajas y desventajas de usar una u otra configuración.

El nodo que se adoptará para resolver el problema térmico será el de línea de enlace, por ser el de uso más generalizado, en la literatura. Las ventajas y desventajas de una u otra configuración son notorias en el momento de considerar fronteras radiativas o convectivas. Dado que las fronteras asumidas en este modelo son superficies adiabáticas o sumideros de calor, el nodo de línea de enlace es una buena elección.

Del circuito de la figura 19.a se puede extraer una ecuación diferencial isomórfica con la ecuación de conducción de calor (4.1), sin pérdidas. Para la tensión en el nodo se tiene la siguiente expresión [CHR01]<sup>\*</sup>:

$$
\nabla^2 v = 3L_d C_d \frac{\partial^2 v}{\partial t^2} + 6R_d C_d \frac{\partial v}{\partial t} - 2R_d \frac{I}{\Delta l}; \quad C = 3C_d \Delta l \quad F; \quad R = R_d \Delta l \quad \Omega \tag{4.4}
$$

∆l: Tamaño de discretización espacial, m.

Figura 19. Nodo TLM 3D para problemas térmicos. a) Modelo agrupado b) Representación TLM. ∆l

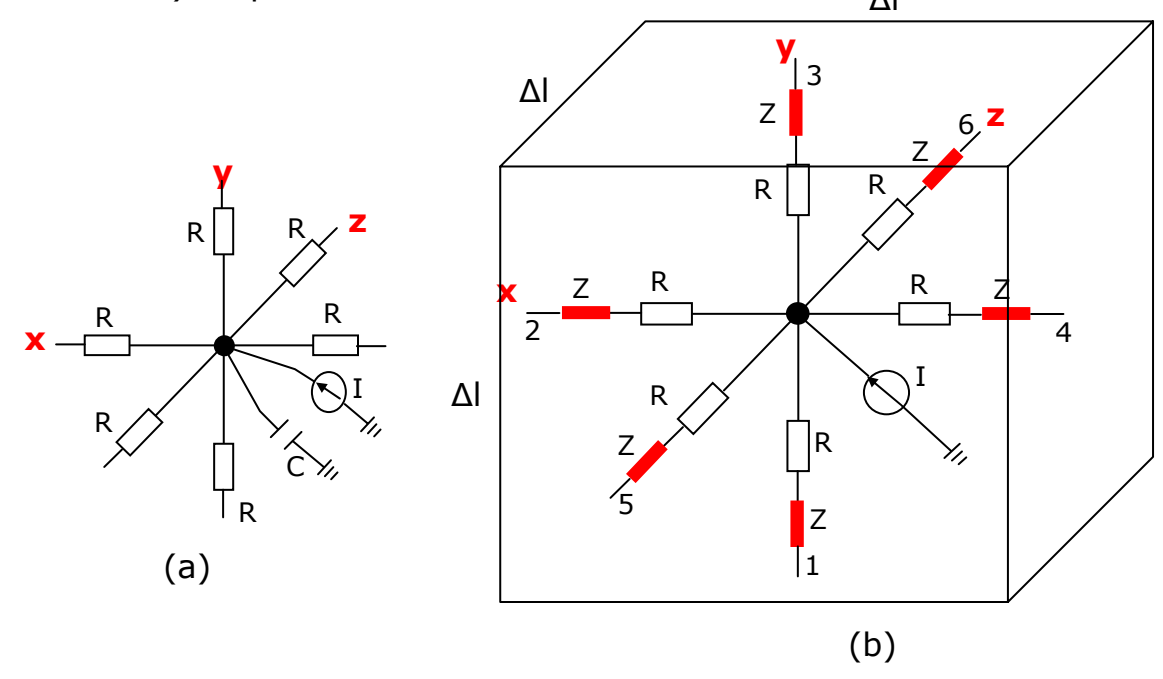

<sup>\*</sup> El subíndice d en la ecuación (4.4) indica parámetros distribuidos.

 $\overline{a}$ 

Para que (4.4) sea completamente isomórfica con (4.1) se debe cumplir la condición en la que prima el fenómeno de conducción de calor sobre el de onda:

$$
3L_d C_d \frac{\partial^2 v}{\partial t^2} < 6R_d C_d \frac{\partial v}{\partial t}
$$
 (4.5)

Con lo que la ecuación (4.4) toma la forma:

$$
\frac{\partial v}{\partial t} = \frac{1}{6R_dC_d} \nabla^2 v + \frac{I}{3C_d\Delta l}
$$
(4.6)

que es completamente isomórfica con (4.1).

Las equivalencias entre los parámetros de las ecuaciones (4.1) y (4.6) relacionan directamente el problema térmico con el circuito eléctrico equivalente:

$$
v = TU_{vT}; \qquad I = Q_{gen}(\Delta l)^3 U_{IQ}; \qquad R_d \Delta l = \frac{U_{Rk}}{2k\Delta l}; \qquad 3C_d \Delta l = S(\Delta l)^3 U_{sc} \tag{4.7}
$$

 $U_{\text{VT}}$ : Constante unitaria, VK<sup>-1</sup>.

 $U_{IQ}$ : Constante unitaria, AW<sup>-1</sup>.

U<sub>Rk</sub>: Constante unitaria, WΩK<sup>-1</sup>.

 $U_{\rm sc}$ : Constante unitaria, FKJ<sup>-1</sup>.

En la figura 19.b se observa la representación TLM en la que la impedancia de cada segmento de línea de transmisión es:

$$
Z = \frac{3\Delta t}{C} \quad \Omega \tag{4.8}
$$

#### **4.3 MATRIZ DE DISPERSIÓN**

El equivalente Thevenin para el circuito de la figura 19.a, en una dimensión, en un nodo n cualquiera, es de la forma mostrada en la figura 20.

La tensión del nodo n, en cualquier instante de tiempo k, para el sistema 3D, se puede hallar a partir del circuito de la figura 20, y es de la forma [DDC01]:

Figura 20. Equivalente Thévenin unidimensional de la figura 19.a.

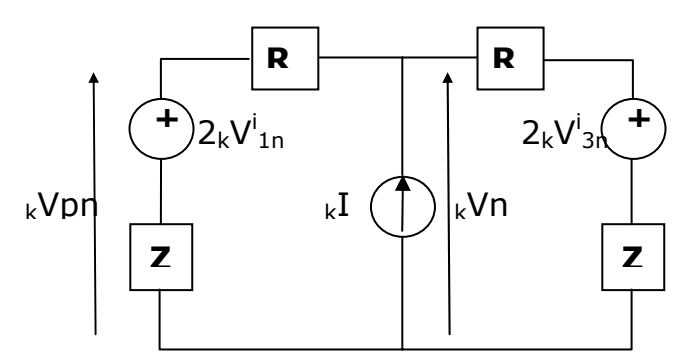

 $kV$ pn: Tensión del puerto p, del nodo n, en el instante k.

$$
{}_{k}V_{n} = \left(\frac{1}{3}\sum_{p=1}^{6}kV_{pn}^{i}\right) + \frac{{}_{k}I_{n}(R_{n}+Z)}{6}
$$
(4.9)

En cada puerto se cumple que la tensión en cualquier instante de tiempo, kVpn, es la suma de la tensión inicidente, *<sup>i</sup> k Vpn* , más la reflejada *r*  $\,_k V_{pn}^r$  :

$$
{}_{k}V_{pn} = {}_{k}V_{pn}^{i} + {}_{k}V_{pn}^{r} \Rightarrow {}_{k}V_{pn}^{r} = {}_{k}V_{pn} - {}_{k}V_{pn}^{i}
$$

$$
{}_{k}V_{pn}^{r} = \frac{2R_{n}V_{pn}^{i} + Z_{k}V_{n}}{R_{n} + Z} - {}_{k}V_{pn}^{i}
$$
(4.10)
$$
R_{n} - Z)V_{pn}^{i} + Z\left[\left(\frac{1}{3}\sum_{p=1}^{6}kV_{pn}^{i}\right) + \frac{{}_{k}I_{n}(R_{n} + Z)}{6}\right]
$$

$$
{}_{k}V_{pn}^{r} = \frac{R_{n} + Z}{R_{n} + Z}
$$

Desarrollando (4.10) se obtiene la forma general (4.11) de la tensión reflejada en cada uno de los puertos del nodo. Esta expresión se evalúa para cada nodo en cada instante de tiempo durante la etepa de dispersión en el ciclo de cálculo TLM. El proceso de conexión se realiza de manera similar a lo expuesto para el modelo E.M.

Evaluando (4.9) en cada nodo, en cualquier instante de tiempo, se puede conocer la temperatura local, ya que la tensión del nodo es completamente equivalente a la temperatura en el punto, como indica (4.7).

$$
\begin{bmatrix}\n k_{1n}^{r} \\
k_{2n}^{r} \\
k_{3n}^{r} \\
k_{4n}^{r} \\
k_{5n}^{r} \\
k_{6n}^{r}\n\end{bmatrix} = \frac{1}{3(R_n + Z)} \begin{bmatrix}\n 3R_n - 2Z & Z & Z & Z & Z \\
Z & 3R_n - 2Z & Z & Z & Z \\
Z & Z & 3R_n - 2Z & Z & Z \\
Z & Z & Z & 3R_n - 2Z & Z & Z \\
Z & Z & Z & 3R_n - 2Z & Z & Z \\
Z & Z & Z & Z & 3R_n - 2Z & Z \\
Z & Z & Z & Z & 3R_n - 2Z & Z \\
Z & Z & Z & Z & 3R_n - 2Z & Z \\
k_{6n}^{r} \\
k_{6n}^{r}\n\end{bmatrix} + \begin{bmatrix}\n 1 \\
1 \\
1 \\
1 \\
1 \\
1\n\end{bmatrix} \begin{bmatrix}\n 1 \\
1 \\
1 \\
1 \\
1\n\end{bmatrix} \begin{bmatrix}\n 1 \\
1 \\
1 \\
1 \\
1\n\end{bmatrix} \begin{bmatrix}\n 1 \\
1 \\
1 \\
1 \\
1\n\end{bmatrix} \begin{bmatrix}\n 3R_n - 2Z & Z & Z & Z \\
2 & Z & Z & Z \\
2 & Z & Z & Z \\
2 & Z & Z & Z \\
2 & Z & Z & Z\n\end{bmatrix} \begin{bmatrix}\n 1 \\
1 \\
1 \\
1 \\
1 \\
1\n\end{bmatrix} \begin{bmatrix}\n 1 \\
1 \\
1 \\
1 \\
1\n\end{bmatrix} \begin{bmatrix}\n 1 \\
1 \\
1 \\
1 \\
1\n\end{bmatrix} \begin{bmatrix}\n 1 \\
1 \\
1 \\
1 \\
1\n\end{bmatrix} \begin{bmatrix}\n 1 \\
1 \\
1 \\
1 \\
1\n\end{bmatrix} \begin{bmatrix}\n 1 \\
1 \\
1 \\
1 \\
1\n\end{bmatrix} \begin{bmatrix}\n 1 \\
1 \\
1 \\
1 \\
1\n\end{bmatrix} \begin{bmatrix}\n 1 \\
1 \\
1 \\
1 \\
1
$$

## **4.4 PARÁMETROS DE DISCRETIZACIÓN**

La malla, la forma y dimensiones del nodo se mantienen idénticas a las definidas para el proceso E.M. Sin embargo, el paso de integración se selecciona teniendo en cuenta la dinámica propia del proceso térmico.

Para el problema E.M el paso de integración es del orden de picosegundos, dado que la frecuencia de operación es del orden de GHz. La estabilidad E.M se alcanza típicamente en los alrededores de 1000 pasos de tiempo E.M, es decir, en una escala de tiempo del orden de nanosegundos. Los tiempos de respuesta del proceso térmico son mucho más altos, siendo típicos valores del orden de segundos. Por esta razón no sería práctico emplear escalas de tiempo idénticas para los dos problemas.

Para selecionar el paso de integración existe cierta libertad, comparando con la forma en que se seleccionó el paso de integración E.M. Aquí se debe tener en cuenta minimizar el error que se origina a partir de la aproximación realizada en (4.5):

$$
m = \frac{3L_d C_d \frac{\partial^2 v}{\partial t^2}}{6R_d C_d \frac{\partial v}{\partial t}}
$$
(4.12)

Es decir, el paso de integración seleccionado debe minimizar la componente inductiva presente en las líneas de enlace nodal [DDC01]. Sadi y Naylor [SAD91], expresando las derivadas (4.12) en diferencias finitas, proponen medir el error con base en la siguiente expresión:

$$
\lambda = \frac{k_T \Delta t}{\rho c(\Delta l)^2}
$$
 (4.13)

Teniendo en cuenta que  $0 < \lambda \le 0.5$ , se garantiza precisión en los cálculos, tanto para el método TLM como para diferencias finitas.

A partir de (4.13), el valor máximo que puede tomar el paso de integración térmico será:

$$
\Delta t < \frac{0.1 \rho \, c(\Delta l)^2}{k_{(298)}} = 256 \, \text{s} \tag{4.14}
$$

De manera que es un margen relativamente alto fácil de cumplir. En la herramienta de simulación se ha dejado la libertad de que el usuario seleccione el paso de integración desde 1 a 2000 ms, que son valores típicos encontrados en la literatura.

### **4.5 CICLO DE CÁLCULO ACOPLADO**

El ciclo de cálculo TLM completo tiene dos etapas: el ciclo E.M y el ciclo térmico. El ciclo E.M comienza ajustando parámetros iniciales y calculando las propiedades eléctricas en función de la temperatura local, como se observa en la figura 21. Hasta que no se alcance el estado senoidalmente estable, el ciclo E.M no termina. Al final de un ciclo E.M se calcula la distribución de potencia local y se da inicio a la segunda fase del cálculo.

El ciclo térmico recibe los datos de potencia desde la primera etapa y calcula condiciones iniciales y propiedades térmicas en función de la temperatura. Si la temperatura final se ha alcanzado el ciclo termina. De lo contrario, si los parámetros iniciales indican propiedades constantes con la temperatura el ciclo continúa hasta alcanzar la temperatura final deseada. Si existen propiedades variables con la temperatura, se evalúa la condición de variación termica a partir de la cual se desean recalcular los parámetros nuevamente y, de cumplirse, se da inicio a una nueva fase de cálculo E.M.

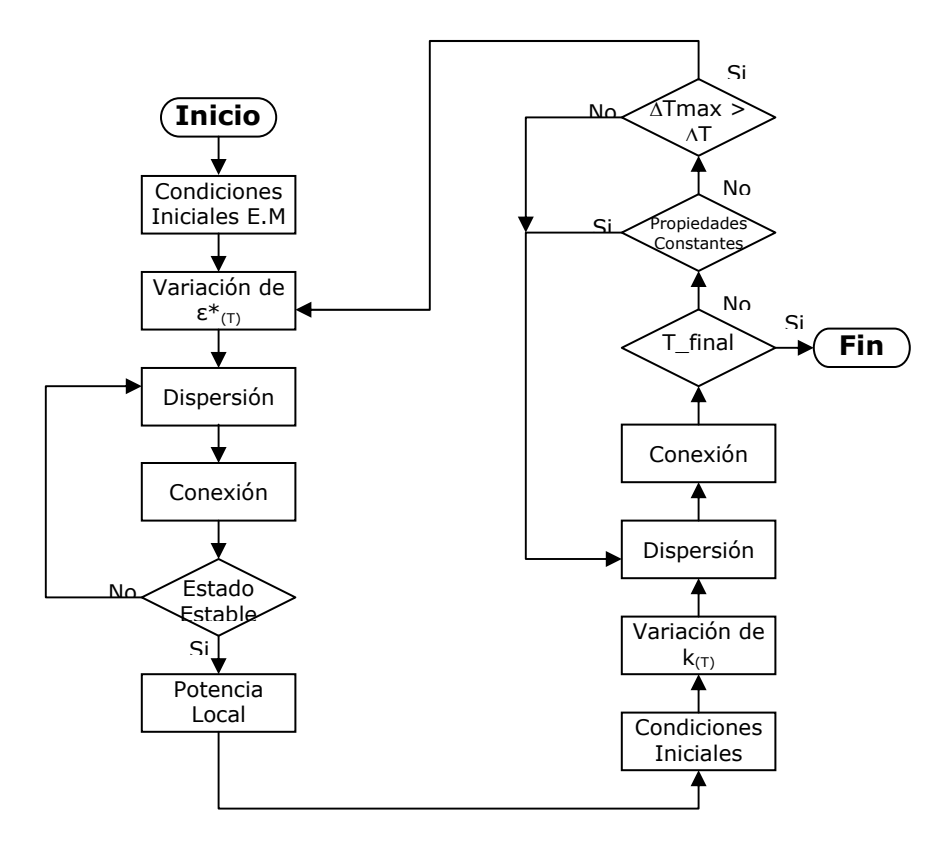

Figura 21. Ciclo de cálculo acoplado.

## **5. RESULTADOS**

Para correr las simulaciones del modelo se implementó la herramienta TLM\_CEMOS3D, en Matlab. En el anexo A se presentan los detalles de funcionamiento del programa.

Se realizaron pruebas de simulación del modelo E.M y del modelo térmico separadamente. Esto con el fin de validar los datos obtenidos, antes de correr simulaciones del proceso acopladamente.

El proceso E.M se implementó en una plataforma de análisis y simulación, basada en el método numérico F.E.M.\* Se verificó el comportamiento del campo eléctrico en el eje y, Ey, el campo magnético en las direcciones x, Hx, y z, Hz.

En la figura 22 se presenta el campo Ey resultado de las simulaciones con F.E.M. En la figura 23 se presenta el campo Ey simulado con TLM. Se observa la similitud en cuanto a la disposición de las alternancias máximas y mínimas en el bloque.

El problema térmico no se pudo correr con F.E.M. La validación de los resultados se realizó con ayuda de criterios analíticos, como se explica más adelante.

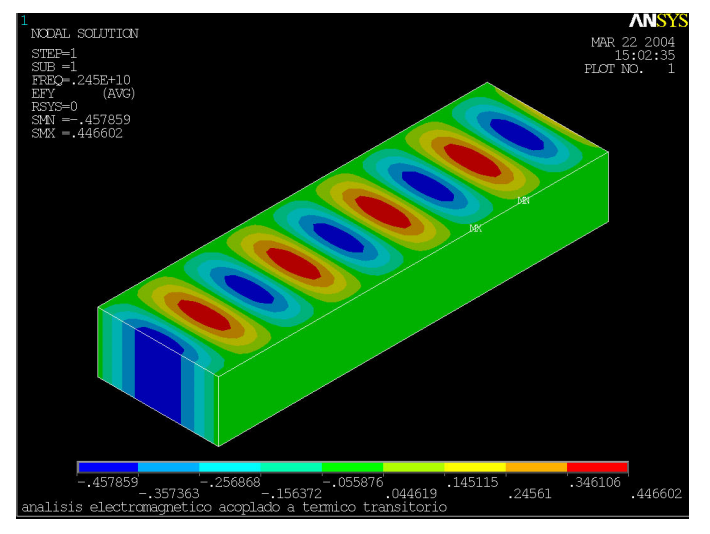

Figura 22. Campo eléctrico en el eje y Ey, con F.E.M.

 $\overline{a}$ \* El autor expresa su agradecimiento al Ing. Electrónico Carlos Acosta, de la Escuela de Ingenierías Eléctrica, Electrónica y Telecomunicaciones de la U.I.S, quien corrió las simulaciones en esta plataforma.

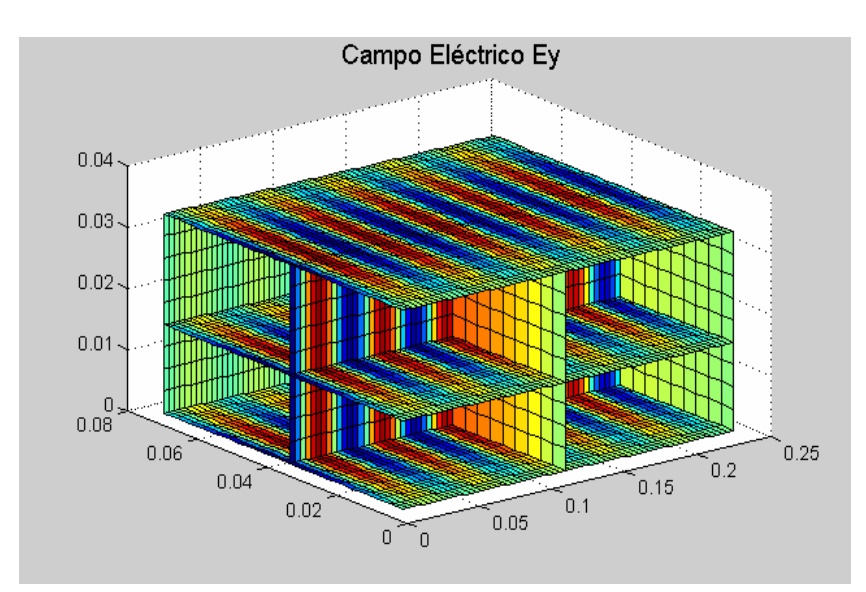

Figura 23. Campo eléctrico en el eje y, Ey, con TLM.

# **5.1 VALIDACIÓN DE LOS RESULTADOS E.M.**

Para validar los resultados se utilizaron los siguientes criterios analíticos reportados en la literatura.

**5.1.1 Profundidad de penetración.** Como se estableció en (2.21), la potencia incidente en el material presenta un decaimiento de forma exponencial, a la velociadad de la constante de atenuación  $\alpha$ , como se observa en la figura 24.

Figura 24. Constante de atenuación.

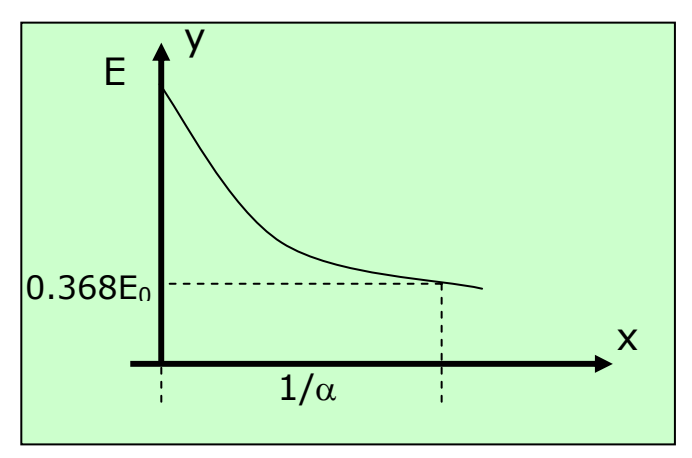

La profundidad de penetración en m, inidica el punto en el cual el campo inicidente ha descendido a un 36,8% de su valor máximo. Para el SiC se calculó la constante de atenuación,  $\alpha$ , de la siguiente manera [HIP59]:

$$
\frac{1}{\alpha} = \frac{\lambda_0}{2\pi} \left[ \frac{2}{\kappa'(\sqrt{1 + \tan^2 \delta} - 1)} \right]^{1/2} = \frac{1}{0.6284} = 1,59 \text{ m}
$$
  

$$
\kappa' = \frac{\varepsilon'}{\varepsilon_0} \quad ; \quad \tan \delta = \frac{\varepsilon''}{\varepsilon'}
$$
 (5.1)

Y se midió a partir de los datos obtenidos para Ey, como se observa en la figura 25.

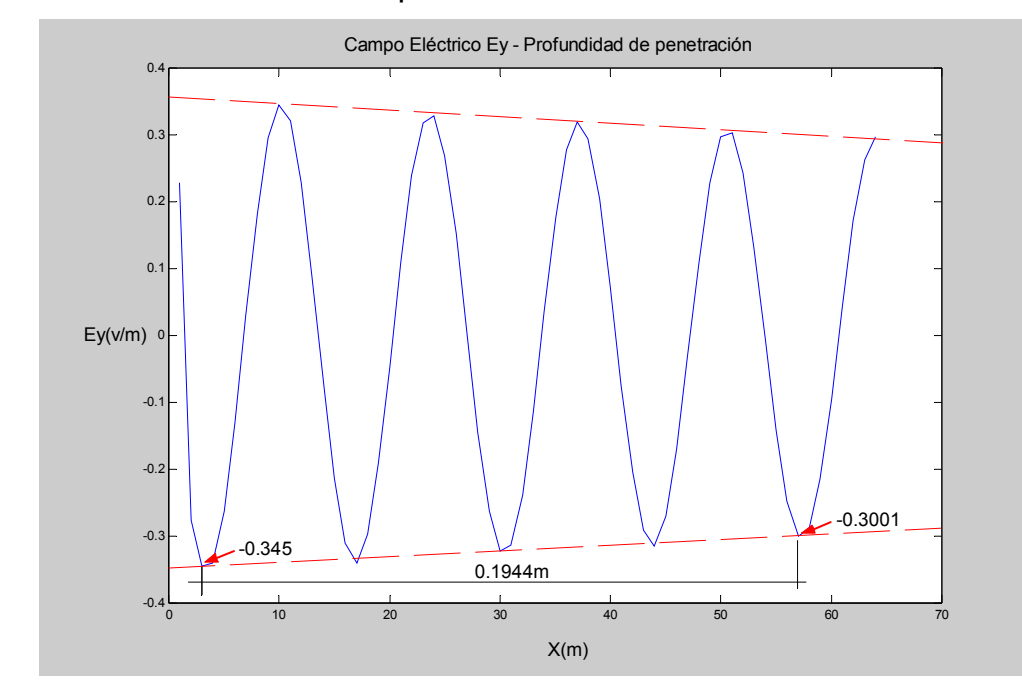

Figura 25. Profundidad de penetración medida.

El error presente en la predicción de la profundidad de penetración se puede calcular de la siguiente manera:

$$
E_{(x)} = E_0 e^{-\alpha x}
$$
  
\n
$$
E_{(0.1944)} = -0.345 e^{-(0.6284)(0.1944)}
$$
  
\n
$$
E_{(0.1944)} = -0,3053 \text{ Vm}^{-1}
$$
  
\n
$$
Error = \frac{0,3001 - 0,3053}{0,3053} * 100 = -1,7\%
$$
\n(5.2)

Un error de –1,7% es una buena aproximación de los cálculos con base en la teoría de TLM.

**5.1.2 Relación de frecuencias.** La relación entre la longitud de onda en el espacio libre y el material es función de la constante dieléctrica relativa,  $\varepsilon'$ , [HIP59]:

$$
\frac{\lambda_0}{\lambda_m} \equiv \sqrt{\varepsilon'_r} \tag{5.3}
$$

donde:

 $\lambda_0$ : Longitud de onda en el espacio libre a la frecuencia de operación.  $\lambda_{\rm m}$ : Longitud de onda del campo E.M al interior del material.

La longitud de onda en el material se midió, como se observa en la figura 26.

Fiura 26. Longitud de onda en el material.

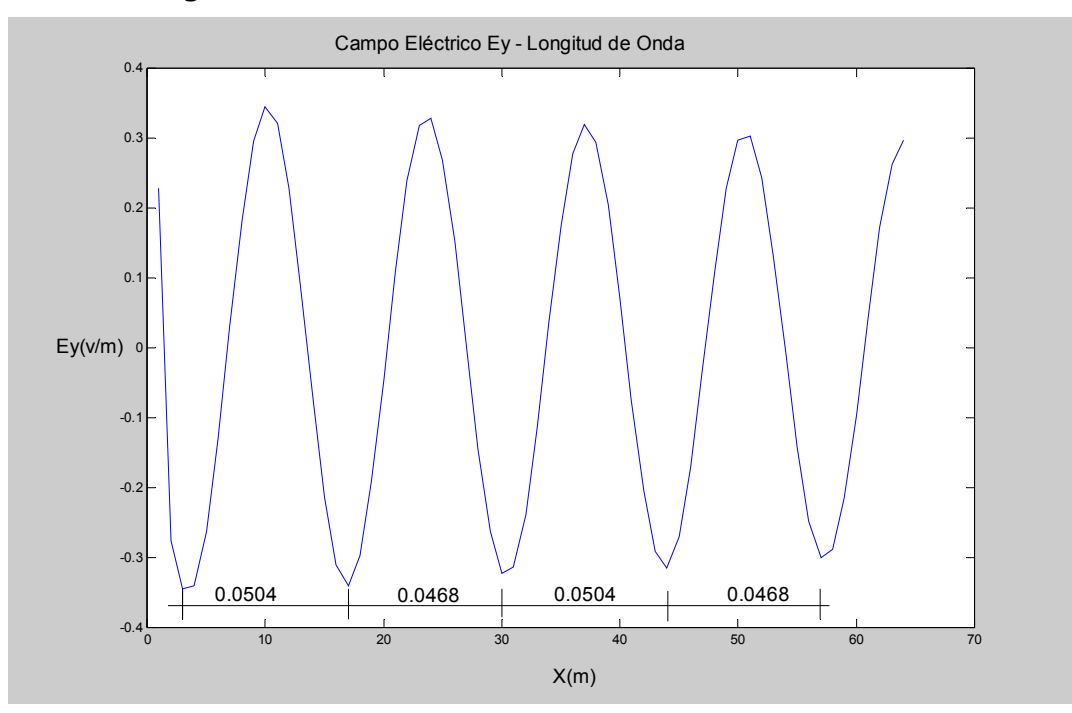

Al calcular la raíz cuadrada de la constante dieléctrica y compararla con los datos medidos se encuentra un ajuste bastante bueno, como se observa en (5.4):

$$
\frac{\lambda_0}{\lambda_m} = \frac{0,1225}{0,0486} = 2,5206
$$
\n
$$
\sqrt{\varepsilon'_r} = \sqrt{6,1131} = 2,4725
$$
\n(5.4)

## **5.2 VALIDACIÓN DE RESULTADOS TÉRMICOS**

El criterio utiizado proviene de la primera ley de la termodinámica y consiste en calcular la pendiente térmica en cualquier punto del bloque:

$$
\frac{dT}{dt} = \frac{P}{\rho v c}
$$
 (5.5)

donde:

- T: Temperatura. K.
- T: Tiempo. s.
- P: Potencia disipada en el nodo. W.
- $ρ$ : Densidad. kg/m<sup>3</sup>.
- v: Volumen del nodo. m<sup>3</sup>.
- c: Calor específico. J/kg K.

Este criterio se cumple a cabalidad para todos los escenarios de simulación que se han recreado. Como ejemplo se presenta en la figura 27, la evolución térmica en el nodo ubicado en la posición (5,10,10). El nodo se excitó con un campo Ey de 5,5 kV/m, a partir de temperatura ambiente. Aplicando la relación (5.5) se encontró:

$$
\frac{dT}{dt} = \frac{P}{\rho v c} = \frac{0.01045654}{3230.6 (3.6 * 10^{-3})3 * 1130.463} = 0.0618 K/s
$$

Al medir la variación en la figura 27 se encontró una pendiente de:

$$
\frac{314,8-311,12}{60} = 0,0613 K/s
$$

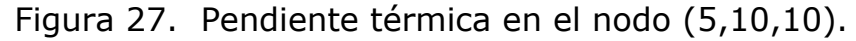

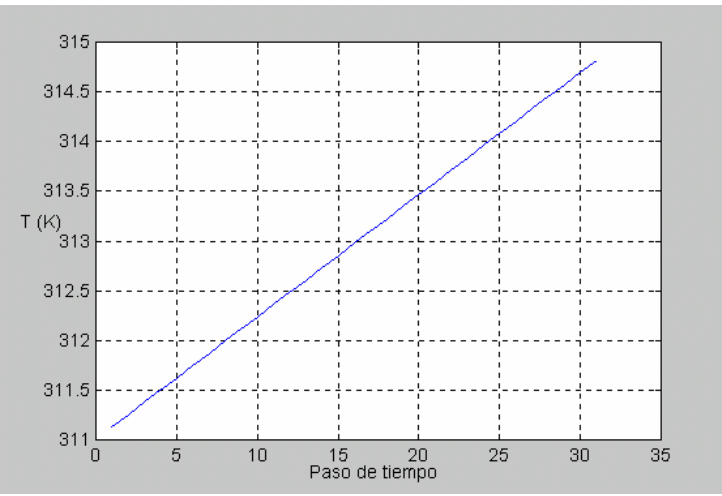

En la figura 28 se presenta el resultado de excitar con un campo Ey de 1 kV a una frecuencia de 2,09 GHz. Se corrieron 2435 pasos de simulación térmica. La temperatura inicial fué de 298 K. La temperatura máxima alcanzada fué de 400 K. Las zonas de color azul oscuro corresponden a las fronteras tipo sumidero de calor consideradas. Las demás fronteras se consideraron superficies adiabáticas.

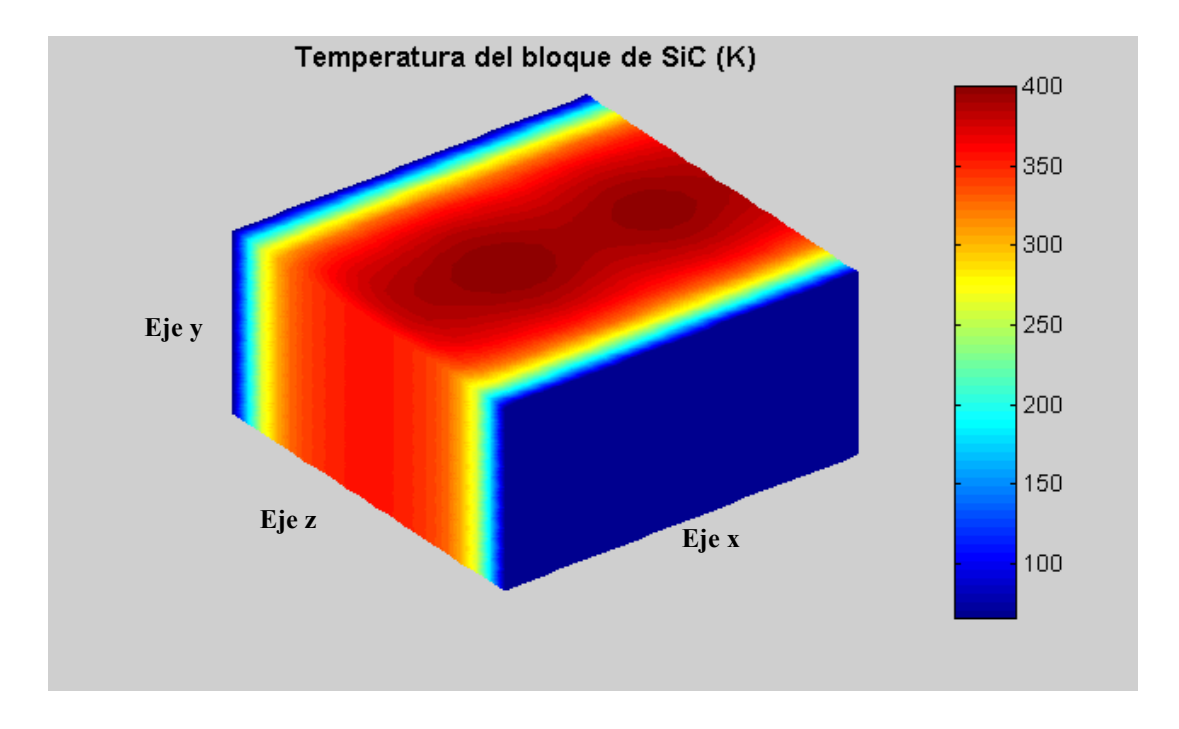

Figura 28. Patrón de temperatura con Ey=1 kV, t=4870 s.

# **5.3 ANÁLISIS DE RESULTADOS**

La configuración del campo eléctrico en el eje y, Ey, para el modo TE10 varía en las direcciones x, z. El campo Ey se mantiene constante en la dirección y. Esta característica se cumple para todos los ejercicios de simulación realizados. En la figura 29 se observa la constante en los datos en la dirección y.

El patrón térmico de la figura 28 se obtuvo aplicando una distribución de potencia local como se observa en la figura 30. De una parte se visualiza un comportamiento constante en la dirección y, como consecuencia del mismo comportamiento del campo Ey. Se observa

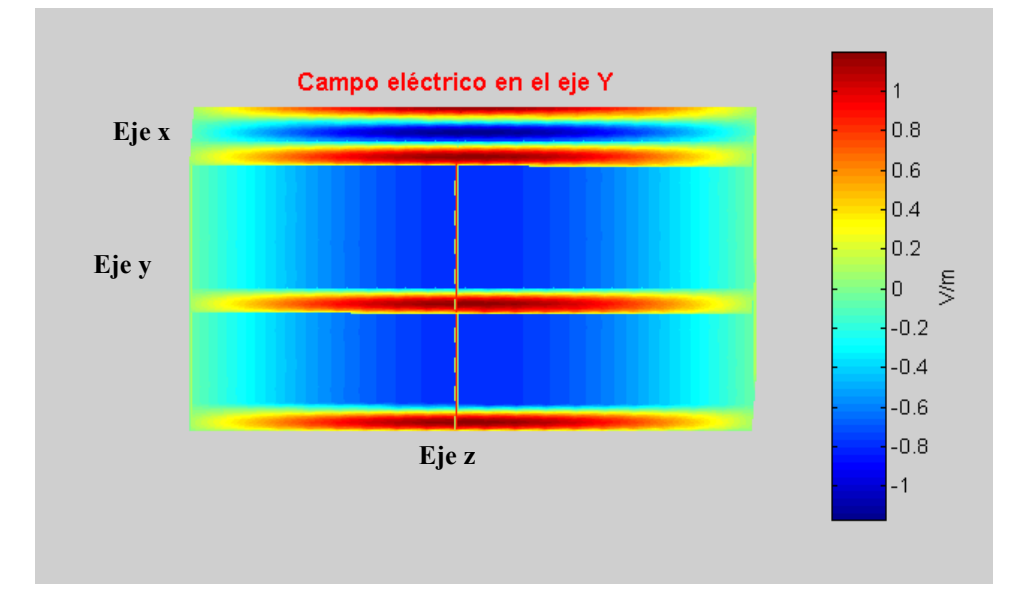

Figura 29. Campo Ey constante en la dirección y.

Figura 30. Distribución de potencia local.

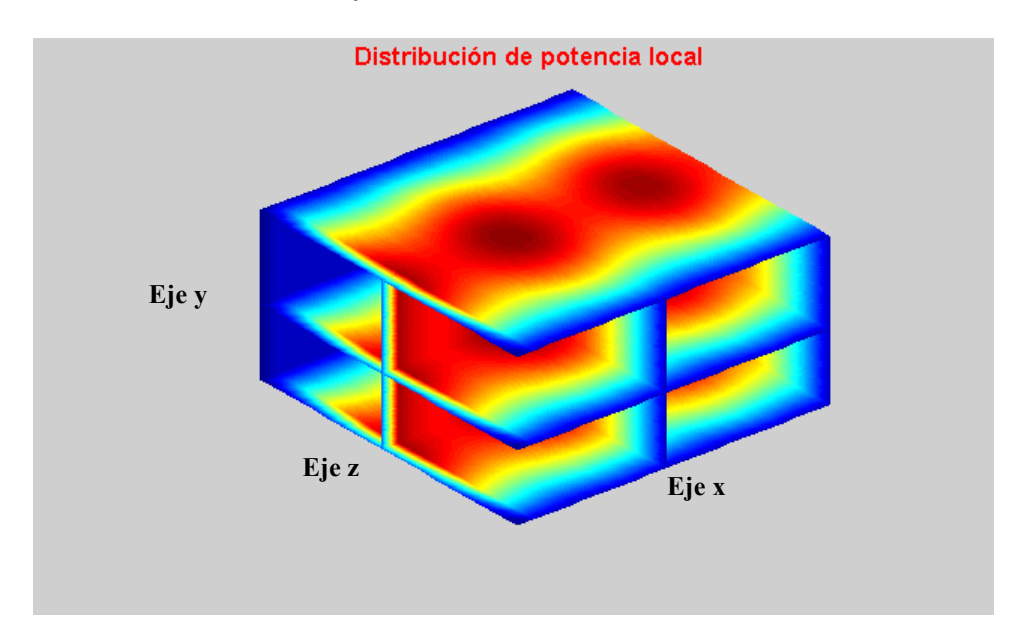

además concentración de la potencia en el centro del bloque. Este comportamiento es típico en procesos de calentamiento con microondas. Debido a esta concentración se presentan perfiles térmicos, como los de la figura 28, con mayores temperaturas en la zona central del volumen calentado.

En las pruebas se ha observado que la rata de calentamiento es proporcional a la potencia local y ésta, a su vez, al nivel de tensión con que se excite el campo Ey, según lo requiere la ecuación (2.22).

En cuanto a la influencia ejercida por la variación de los parámetros físicos,  $\varepsilon_{T}$  y  $k_{T}$ , se observó el rápido incremento de la pendiente térmica, indicando un fuerte acoplamiento entre los procesos E.M y térmico.

Otro fenómeno apreciable es la existencia de planos de simetría en las disposiciones de campo eléctrico, las distribuciones de potencia y los perfiles térmicos. Esto podría ser útil al momento de querer mejorar la eficiencia en los tiempos de simulación.

# **6. CONCLUSIONES Y RECOMENDACIONES**

Al finalizar este Trabajo de Investigación, sobre el tema de calentamiento dieléctrico de materiales, enmarcado dentro de las líneas de investigación en modelado y simulación del Grupo CEMOS, se han podido establecer con claridad las siguientes ideas básicas:

### **6.1 MODELOS TLM**

El método TLM se puede aplicar para modelar el comportamiento de un material dieléctrico, de propiedades eléctricas y térmicas variables con la temperatura, cuando se calienta con una fuente de microondas.

El modelo E.M basado en el nodo SCN, modificado para tener en cuenta las variaciones en la permitividad, demostró un comportamiento eficiente ya que permite conocer, no solamente el campo Ey, sino todas las demás componentes E.M (Ex,Ez,Hx,Hy,Hz) simultáneamente en el volumen nodal. Esto permitirá estudiar procesos en los que participen modos de propagación híbridos.

El comportamiento del modo TE10, al interior del bloque de SiC se logró predecir y simular con buena precisión. Estos resultados fueron comparados con simulaciones ejecutadas en el simulador MeFiSTo-2d y MEFiSTo-3D (basados en TLM), así como por una herramienta basada en FEM.

El conocimiento acerca de la operación del Nodo Simétrico Condensado, SCN, y su matriz de dispersión, constituyen un aporte importante de este trabajo de investigación. La persona interesada en trabajar con TLM debe tener claro el comportamiento del nodo y su respectiva matriz de dispersión.

Gran parte de la esencia del método TLM, así como de su correcta aplicación, depende del dominio que se logre del funcionamiento de la matriz de dispersión. Desde que P.B. Johns presentó el método en los años 70, se ha venido evolucionando en la concepción de la matriz dispersión, su nomenclatura y su relación directa con las ecuaciones de Maxwell. Es importante continuar el trabajo orientando esfuerzos hacia el entendimiento pleno de las matrices de dispersión, de todos los tipos de nodos existentes. Poder construir matrices de dispersión debe ser el objetivo final en este sentido.

Es importante entender la dimensionalidad del problema relacionada con la presencia de ejes de simetría, como una estrategia para reducir el número de operaciones aritméticas y el tiempo de cálculo. En este trabajo se pudo comprobar que el problema de simular el modo TE10 es de carácter bidimensional. Es decir, no era necesario utilizar el nodo SCN. Sin embargo, se aplicó el nodo SCN con la intención de habilitar una herramienta de simulación capaz de manejar problemas 3D.

Los tiempos de procesamiento requeridos para ejecutar un ciclo de cálculo completo pueden variar, dependiendo de la cantidad de nodos que compongan la malla TLM, el hardware y las técnicas de programación empleadas. Los algoritmos diseñados, desarrollados en Matlab, corren aproximadamente 25% más rápido cuando las rutinas están compiladas a lenguaje C. Antes de la versión 7.0 de Matlab, cualquier tipo de cálculo era realizado con datos de punto flotante y doble precisión (64 bits). A partir de la versión 7.0, Matlab permite hacer cálculos con otros tipos de datos favoreciendo, aún más, los tiempos de ejecución.

El trabajo futuro en esta dirección puede abordar los siguientes aspectos:

 Mejorar la aplicación de las condiciones de frontera E.M con ayuda de la Matriz de Johns, la Superficie de Huygens[FLI00] y técnicas PML (*Perfect Matched Layer*).

 Habilitar el trabajo con diferentes excitaciones, sean fuentes puntuales o planos de excitación, así como el monitoreo de cualquiera de las componentes de campo existentes. Es decir, permitir excitaciones y monitoreo de modos TE o TM.

 Avanzar en la aplicación de las condiciones de frontera térmica para considerar pérdidas de calor radiativas y convectivas.

 Mejorar los procesos de enmallado mediante el uso del sistema de coordenadas curvilíneo ortogonal y el enmallado de dimensiones variables. Esto permitirá analizar volúmenes de cualquier geometría, alcanzar mejoras en la precisión y en los tiempos de cálculo.

 Explorar aplicaciones de análisis en el dominio de la frecuencia a partir de los datos calculados en el dominio del tiempo.

 Experimentar con las nuevas tendencias en cuanto a multiprocesamiento, procesamiento paralelo y hardware TLM para mejorar los tiempos de cálculo.

# **6.2 SIMULACIÓN**

La herramienta TLM\_CEMOS3D ha sido la primera implementación del método TLM en Colombia. Las posibilidades de mejorarla dependerán del interés que despierte el método en la comunidad U.I.S.

El sistema termo-electromagnético acoplado se simuló, completamente, empleando rutinas TLM, programadas en Matlab, con un grado de complejidad accesible a todo Ingeniero Electrónico o Electricista. La relación directa del método con el comportamiento del circuito RLC facilita la comprensión y el aprovechamiento de sus características.

No se ha encontrado en la literatura una aplicación en la que se aborde el uso de nodos TLM 3D para resolver tanto el problema E.M como el térmico. En tal sentido, este trabajo de investigación incluye un ingrediente innovador, dado que se aborda el problema completo bajo la óptica del modelado y la simulación TLM.

Con éste trabajo se pudo verificar que TLM es un método de modelado numérico para propósitos de ingeniería, a diferencia de métodos como F.E.M, F.D.T.D o Galerkin, cuya orientación matemática los aleja de las posibilidades reales del Ingeniero.

En la herramienta de simulación se han establecido claramente algunos de los aspectos a mejorar. Se han programado las rutinas para el cálculo de todas las seis componentes de campo E.M, aunque no están disponibles en la interfase gráfica.

El trabajo posterior que podría ser abordado para mejorar los procesos de simulación, tiene que ver con aspectos como:

 Mejorar la filosofía del programa adaptando las rutinas con la programación orientada a objeto.

 La interfaz gráfica de TLM\_CEMOS3D puede mejorarse en aspectos como la versatilidad en la etapa de edición de un diseño.

 Aunque muchas de las rutinas implementadas en Matlab se compilaron a C++ (con ello se mejoraron los tiempos de simulación), es necesario que todo el programa sea realizado en un lenguaje de programación, como C, para ganar independencia de la plataforma y mejorar la eficiencia de los cálculos.

# **6.3 PROCESO FÍSICO**

El objetivo de observar en el tiempo el calentamiento de un material dieléctrico, con microondas, se ha logrado plenamente. Para validar los resultados se han utilizado comparaciones con otros métodos, datos de otras herramientas y parámetros analíticos como la profundidad de penetración del campo eléctrico, la relación de frecuencias y la pendiente térmica [LIUW01]. En LIUW01 se puede observar que una muestra de PVC, con  $\varepsilon_r = 3.5$  y  $\sigma = 2*10^{-6}$  S/m, en el interior de una cavidad operando en el modo TE110, alcanza una potencia disipada por celda (∆l=5,375 mm) de 0,0078 W y una rata de calentamiento de 0,0325 K/s. Estos órdenes de magnitud se pueden comparar con los datos obtenidos en la sección 5.2 para el SiC, en donde se encontró una rata de calentamiento, para un ejercicio de simulación, igual a 0,0618 K/s.

Aunque no fue posible encontrar en la literatura la variación de la permitividad eléctrica del SiC, con la temperatura, las formas teóricas adoptadas representan un material dieléctrico sutil de ser calentado con microondas. Se comprobó, entonces, que un material con un factor de pérdidas superior a 0,001 es un dieléctrico que se puede calentar con microondas. El factor de pérdidas utilizado en este trabajo de investigación osciló entre 0,0016 y 0,18, para 298 y 1673 K respectivamente.

La rapidez del calentamiento depende, entre otros factores, del nivel de tensión utilizado en la excitación del modo TE10, del factor de pérdidas y las condiciones de frontera térmicas. La variación de la conductividad térmica y la permitividad eléctrica conducen a procesos fuertemente acoplados que generan mayores gradientes de temperatura.

**Recomendación general:** En general, el Grupo CEMOS debe fortalecer la línea de trabajo en el área de microondas, poniendo en práctica Trabajos de Investigación y Trabajos de Grado, que apunten hacia el montaje de procesos de los que se pueda extraer información para propósitos de validación y ajuste de modelos.

Teniendo en cuenta lo anterior, y dadas las dificultades para obtener datos del SiC, la construcción de un equipo para medir la constante dieléctrica y las pérdidas dieléctricas (permitividad compleja) de los materiales, sería una labor de bastante trascendencia y envergadura para el Grupo de Investigación.

La dinámica hacia la construcción de un verdadero laboratorio de microondas ha iniciado, pero los esfuerzos deben concentrarse y canalizarse para lograr los frutos esperados.

## **BIBLIOGRAFÍA**

**[ALP99]** ALPERT, Yaron and JERBY, Eli. Coupled thermalelectromagnetic model for microwve heating of temperature-dependent dielectric media. IEEE Transactions on plasma science. Vol 27, No. 2. 1999.

**[AST95]** ASTIGARRAGA URQUIZA, Julio. Hornos de alta frecuencia y microondas. Serie McGraw-Hill de Electrotecnologías. España 1995.

**[BEA92]** BEALE O, Guy. Design and evaluation of a controller for the process of microwave joining of ceramics. IEEE Transactions on industrial electronics, Vol 39 No. 4. 1992

**[BEA97]** Robust temperature control for microwave heating of ceramic. IEEE Transactions on industrial electronics, Vol 44 No. 1. 1997

**[CHR01]** CHRISTOPOULOS, Christos. The Transmission-Line Modeling Method TLM. IEEE Press. U.K 2001.

**[COR96]** CORREA, Rodrigo y DOUGAR, Valeri. Microwave processing of material-research proposal. Universidad Industrial de Santander. 1996

**[DDC01]** DE COGAN, Donard. Transmission Line Matrix (TLM) Techniques for Diffusion Applications. Gordon and Breach Science Publisher. U.K. 1998.

**[FLI00] FLINT,** James Alan. Efficient Automotive Electromagnetic Modelling. Loughborough, 2000, 146p. Tesis doctoral. Universidad de Loughborough, Inglaterra.

**[FLO98]** FLOCKHART, C. TRENKIC, V and CHIRTOPOULOS, C. The simulation of coupled electromagnetic and thermal problems in microwave heating. University of Nottingham, UK. 1998.

**[FU95]** FU, W. and METAXAS, A.C. Numerical prediction of threedimensional temperature distributions inside a microwave oven using the method of lines. Cambridge University, UK. 1998.

**[HIP59]** VON H, Arthur R. Dielectrics and waves. John Wiley & Sons. Segunda edición. E.U, 1959.

**[HOE01]** HOEFER, Wolfgang. So, Poman. MEFiSTo-2D Electromagnetic simulator theory.Faustus Scientific Corporation. Canadá. 2001.

**[HOE2]** HOEFER, Wolfgang. Huygens and the Computer - A powerful alliance in numerical electromagnetics. Proceedings of IEEE. 1991. Vol. 79. No 11.

**[HUA94]** HUANG, Zhenlong. TUCKER, James and ISKLANDER, Magdy F. FDTD modeling of realistic microwave sintering experiments. Electrical Engineering department. University of Utah. IEEE. 1994.

**[KRA-E5]** KRAUS, John y FLEISH, Daniel. Electromagnetismo con aplicaciones. Quinta edición. McGraw-Hill.

**[LIU02]** LIU, B and MARCHANT, T, R. The microwave heating of threedimensional blocks: semi-analitical solutions. IMA Journal of applied mathematics. 2002

**[LIUW01]** LIU, Wei, SO, Poman and HOEFER, Wolfgang. Coupled TLM-Thermal Analysis in the Time Domain. IEEE MTT-s Digest. 2001.

**[LUR99]** LURIE, Konstantin and YAKOVLEV, Vadim. Method of control and optimization of microwave heating in wavewide system. IEEE Transactions on magnetic. Vol 35, No 3. 1999.

**[MET91]** METAXAS, A.C. Microwave heating-Tutorial. Power engineering journal. 1991.

**[ROU95]** ROUSSY, G and PIERCE, J.A. Foundations and industrial applications of microwave and radio frecuency fields. John Wiley & Sons. 1995

**[SAD91]** SADI, R Ait and NAYLOR, P. Validity of TLM modelling of diffusion. Electronics Letters. Vol. 27. No 24. 1991.

**[SAI98]** SAIDANE, A. and AMRI, A. A transmision-line-matrix model for microwave heating problems. International Conference on Simulation. 1998.

**[SMI92]** SMITH, Ray. ISKLANDER, Magdy F. And Andrade, Octavio. FDTD simulation of microwave sintering in multimode cavities. Electrical Engineering department. University of Utah. IEEE. 1992.

**[TARXX]** TARIFA, Enrique Eduardo. Teoría de modelos y simulación-Introducción a la simulación. Facultad de Ingeniería-Universidad Nacional de Jujuy.

**[TOR97]** TORRES, Francois and JECKO, Bernard. Complete FDTD analysis of microwave heating processes in frecuency-dependent and temperature-dependent media. IEEE Transactions on microwave theory and techniques. Vol 45. 1997.

**[TPRC67]** Thermophysical properties of high temperature solid material. Purdue University. Y.S Touloukian. New York. 1967.

**[WRO95]** WROE, Ruth. Microwave-assisted firing of ceramics. IEE Savoy Place London. 1995

**[ZIE01]** ZIEMER, S. Katherine. Studies of the initial stage of silicon carbide growth on silicon. Department of Chemical En gineering. West Virginia University. 2001

**[ZHA96]** ZHAO, Huawei. TURNER, Ian and LIU, Fa-Wang. Numerical simulation of the power density distribution generated in a multimode cavity by using the method of lines technique to solve directly for the electric field. IEEE Transactions on microwave theory and techniques. Vol 44, No. 12. 1996.

**[3W1]** www.azom.com/details.asp?ArticleID=2123

# **ANEXO A. HERRAMIENTA TLM\_CEMOS3D**

TLM\_CEMOS3D es una herramienta de análisis y simulación de procesos electromagnéticos y térmicos, que tienen lugar en una guía de ondas rectángular.

Las rutinas de funcionamiento aplican las técnicas de modelado TLM, basadas en nodos 3D. Los programas fueron desarrollados en Matlab y muchas funciones se encuentran compiladas en C++. El código se encuentra disponible para el análisis y la configuración del usuario a sus propias necesidades.

## **1. REQUERIMIENTOS DE HARDWARE**

El espacio en disco requerido para las rutinas es de 3 MB. Los demás requisitos están sujetos a lo requerido por la plataforma Matlab en la que se pretenda correr la herramienta. De todas formas, mejores prestaciones de hardware harán más agradable el desarrollo de las sesiones de simulación.

### **2. INSTALACION**

La carpeta principal que contiene los archivos de la herramienta debe ser copiada en el directorio de trabajo estandard de Matlab:

#### » C:\MATLABR11\work\tlm\_cemos3d

Configure las rutas de acceso para que Matlab pueda ejecutar las rutinas del programa:

» addpath c:\matlabr11\work\tlm\_cemos3d

- » addpath c:\matlabr11\work\tlm\_cemos3d\tlm-em
- » addpath c:\matlabr11\work\tlm\_cemos3d\tlm-tc

Corra la aplicación:

» tlmcemos3d

# **3. LA VENTANA PRINCIPAL**

Cuando se ejecuta el comando de inicio de la herramienta, aparece la ventana principal de la GUI, como se observa en la figura 31.

Figura 31. Ventana principal de la GUI.

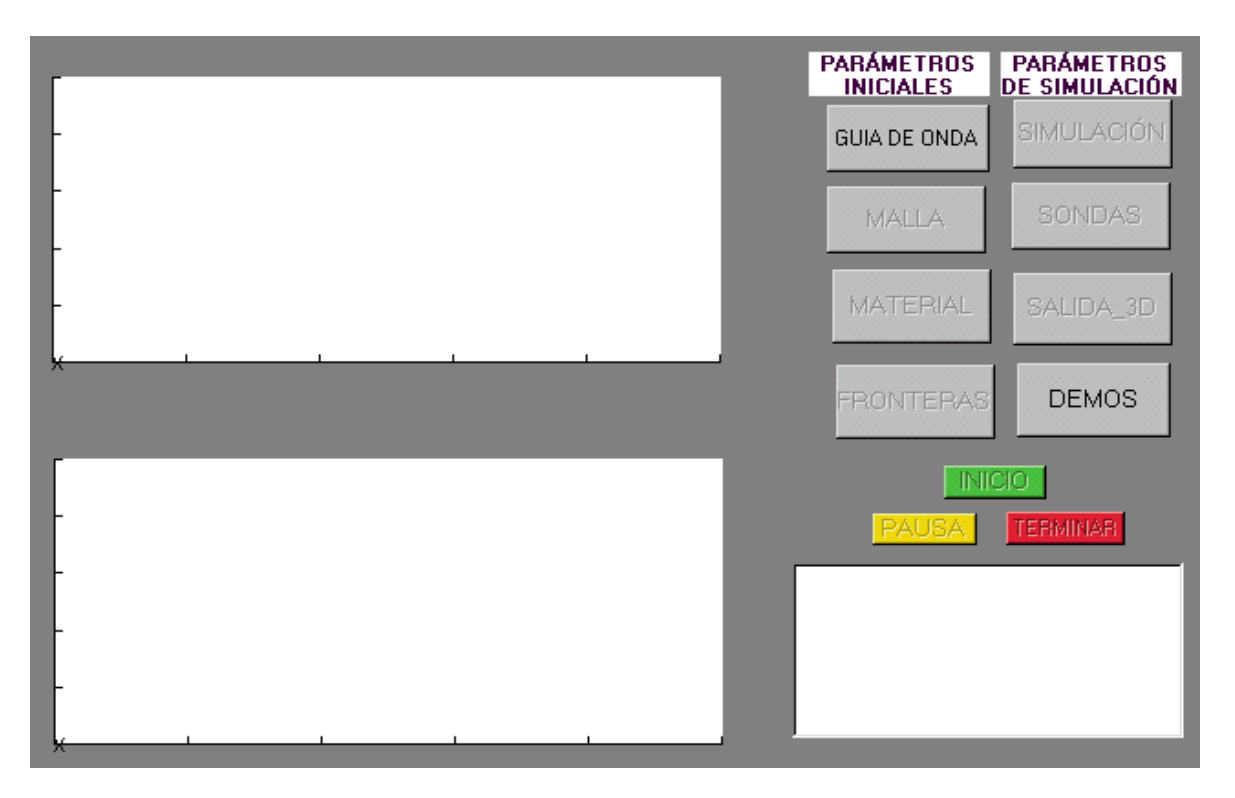

Durante el diseño de la interfase se mantuvo como filosofía restringir aspectos de configuración, tratando de minimizar errores de operación, y garantizar un rápido y fácil ajuste de los parámetros de trabajo.

La ventana principal se encuentra dividida en cinco zonas:

- Visualización.
- Ajuste de parámetros iniciales.
- Ajuste de parámetros de simulación.
- Controles de simulación.
- Ventana de estados.

En la zona de visualización existen dos ventanas, inicialmente en blanco, que presentarán los datos de la evolución electromagnética (superior) y térmica (inferior).

El grupo de controles que conforman la zona de ajustes iniciales se encuentran inactivos, con excepción de "Guía de Onda". En este control debe iniciar toda la secuencia de ajustes.

Si una etapa de los ajustes finalizó exitosamente, esta habilitará el ajuste posterior. Por ejemplo, "Guía de onda" habilitará los ajustes "Malla".

Si toda la secuencia de ajustes iniciales termina adecuadamente, se puede iniciar el grupo de controles que parametrizan una secuencia de simulación.

Al final de la secuencia de ajustes de simulación, el control de simulación "Inicio" se presentará activo y una secuencia de simulación podrá ser iniciada.

La ejecución de la simulación puede ser pausada pulsando sobre el control "Pausa" o cancelada con el control "Terminar".

Al finalizar con éxito toda una secuencia de simulación se presentan cuatro figuras adicionales. Dos pertenecen a las señales monitoreadas y las otras dos, a las distribuciones electromagnéticas y térmicas finales.

#### **3.1 GUIA DE ONDA**

Al pulsar sobre el control "Guía de Onda" aparecerá la ventana de ajustes de la guía de ondas, como se ve en la figura 32.

Aparecen por defecto los datos correspondientes a una guía de ondas WR284, con a=72 mm, b=36mm, excitación Ey=2kV, frecuencia de operación=2.45 GHz.

Los campos para entrada de usuario son:

- **Longitud a.**
- Nivel de excitación.
- Frecuencia de operación

Los demás datos se calculan automáticamente a través de la interfase.

Si se aceptan los datos se habilitará el siguiente control de parámetros iniciales.

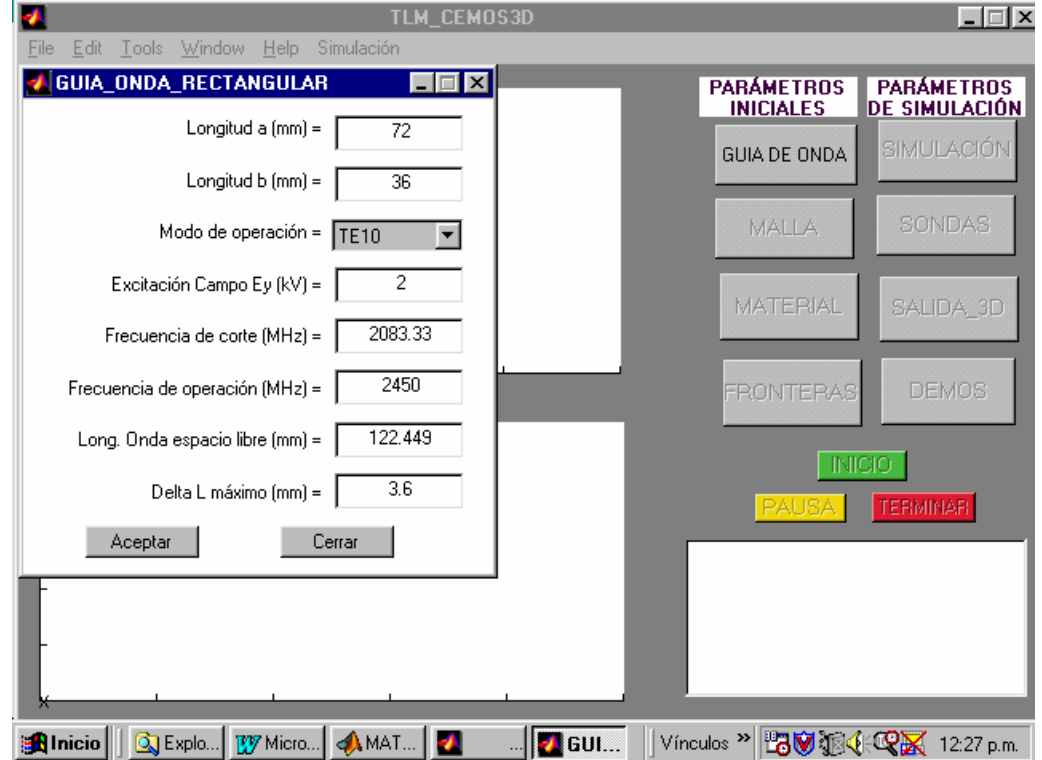

Figura 32. Ventana de la Guía de Ondas.

Existen dos parámetros importantes, que son calculados automáticamente: la frecuencia de corte y la longitud de discretización máxima. La frecuencia corte es el mínimo valor de frecuencia que se propagará por la guía de dimensiones a-b. El valor delta L máximo garantiza una buena resolución del campo E.M estudiado, de acuerdo con la frecuencia de operación ajustada.

### **3.2 MALLA**

El proceso de enmallado consiste en especificar las dimensiones del bloque, el número de nodos y sus dimensiones, como se aprecia en la figura 33. Por el momento, la herramienta está capacitada para manejar problemas donde las dimensiones transversales del bloque deben ser las mismas dimensiones transversales de la guía de ondas.

Al enmallar se debe tener presente que el número de nodos en que se dividan las dimensiones de la guía debe ser un número entero. Es decir:

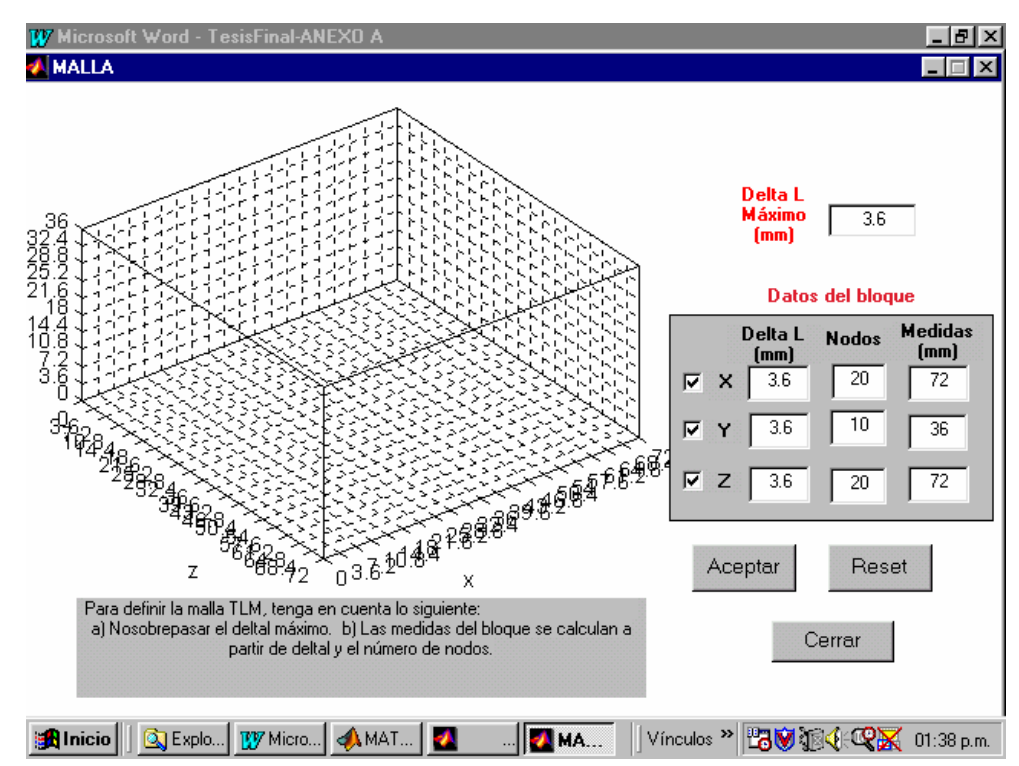

Longitud a = número de nodos en  $z^*$  Delta L en dirección z. Figura 33. Malla.

Longitud  $b = n$ úmero de nodos en y \* Delta L en dirección y.

Para ver un esquema del volumen a simular y una grilla con las subdivisiones establecidas, se puede pulsar en cada una de las casillas de verificación.

Pulsar "Aceptar" para habilitar el siguiente control de ajustes.

#### **3.3 MATERIAL**

Los parámetros físicos del material dieléctrico bajo estudio se especifican en la ventana "Material". Está dividida en dos partes: propiedades electromagnéticas y propiedades térmicas, como se observa en la figura 34. A su vez, cada clase de propiedades se subdivide en propiedades constantes y variables.

Se pueden especificar las propiedades completamente constantes, activando las casillas de verificación correspondientes a propiedades constantes. Las casillas de verificación correspondientes a propiedades variables deben permanecer deshabilitadas.

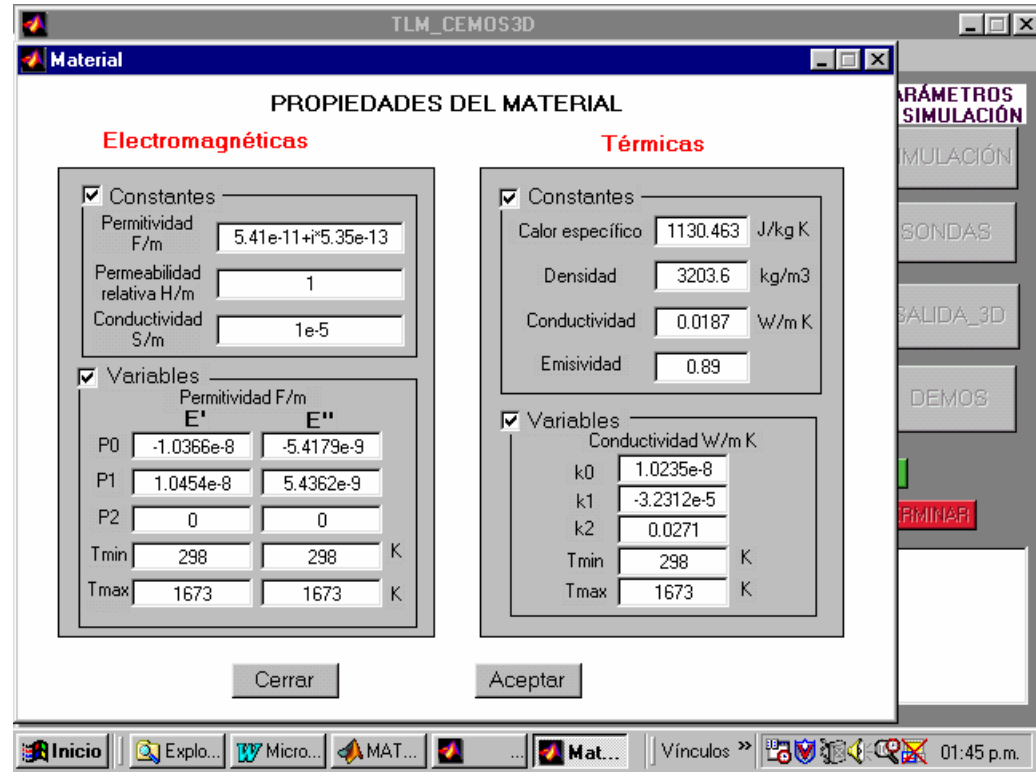

Figura 34. Propiedades del Material.

Puede ser posible especificar la permitividad eléctrica y/o la conductividad térmica variables con la temperatura. Para ello, active la casilla de verificación correspondiente e indique los parámetros para la variación de la propiedad.

Si la permitividad es variable con la temperatura, se deben especificar los parámetros P0, P1 que hacen parte de una ley de Arrhenius, para la permitividad, de la forma:

$$
P0+P1e^{1/T}
$$

Mantenga el parámetro P2 = 0.

Si la permitividad se expresa mediante un polinomio de grado 2, se utilizan los tres parámetros P0, P1, P2:

$$
P0T^2 + P1T + P2
$$

La conductividad térmica también varía en función de un polinomio de grado 2 expresado de la siguiente manera:

$$
k0T^2 + k1T + k2
$$

Por último se especifican los rangos de temperatura para los que son válidos los parámetros antes mencionados.

Pulsar "Aceptar" para habilitar el siguiente control de ajustes.

## **3.4 FRONTERAS**

Por el momento solo están habilitadas la selección de fronteras térmicas, del tipo sumidero de calor y superficie adiabática. Ver figura 35. Las casillas correspondientes a los coeficientes de transferencia de calor por convección y radiación, no tienen efecto sobre la simulación. Esto será trabajo para una futura versión de la herramienta.

Figura 35. Condiciones de frontera.

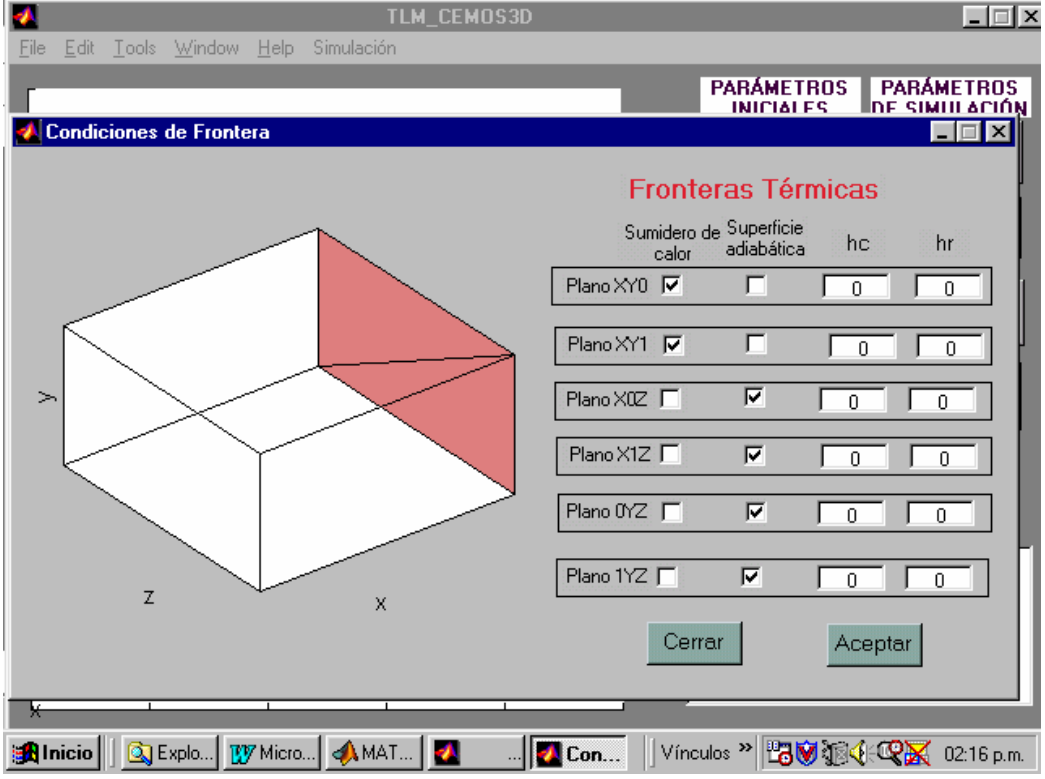

Las fronteras electromagnéticas tampoco se pueden seleccionar. Esto pertenece a las mejoras futuras de la herramienta.

Cualquiera de las seis caras del volumen se pueden seleccionar como superficies adiabáticas o sumideros de calor.

Normalmente, se podrían definir las superficies XY0,XY1,X0Z,X1Z como sumideros de calor ya que éstas coinciden con las paredes de la guía de ondas. Los planos 0YZ, 1YZ están expuestas al espacio libre interior de la guía de ondas, por tanto, una elección de superficies adiabáticas será una decisión que se ajusta en parte a la realidad del proceso.

Pulsar "Aceptar" para habilitar el primero de los ajustes de simulación.

## **3.5 SIMULACION**

Los ajustes que controlan la forma en que se desarrollará la simulación, se encuentran en la ventana "Simulación", como se observa en la figura 36.

Figura 36. Ajustes de Simulación.

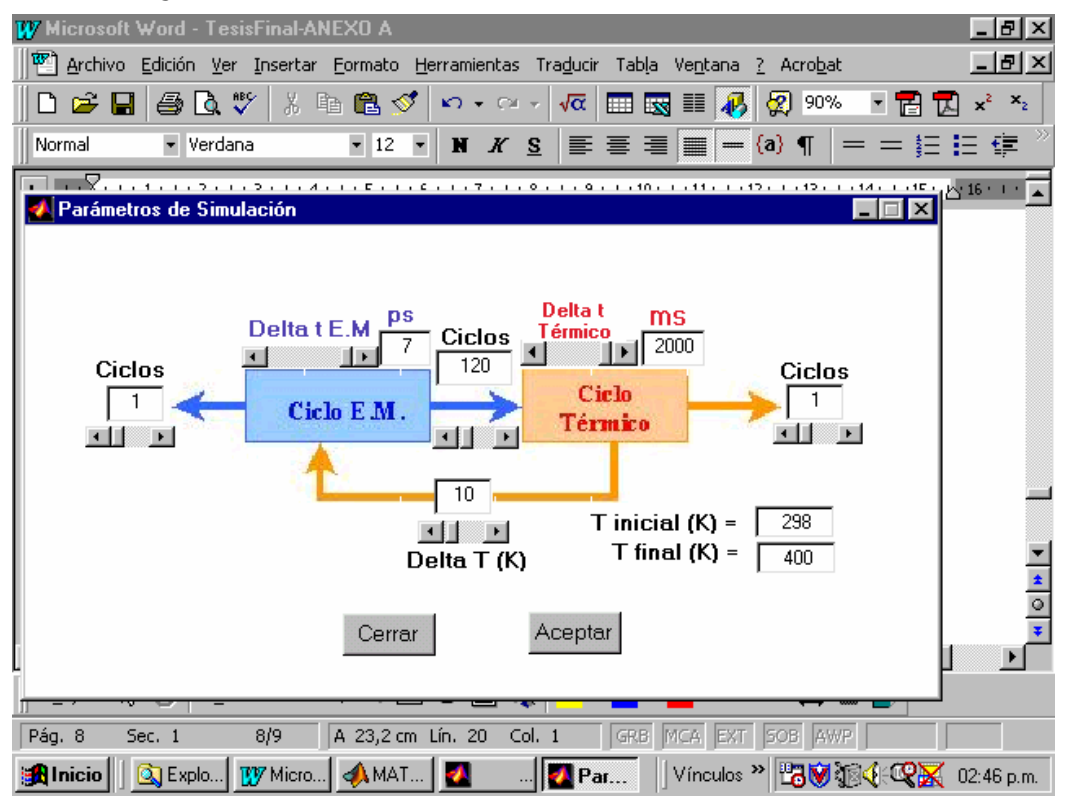

En el diagrama se observan el ciclo electromagnético y el térmico en línea directa. El lazo de realimentación lo establece el control "Delta T". Si se han seleccionado parámetros variables con la temperatura, el control "Delta T" aparecerá habilitado, para ajuste por parte del usuario. En éste caso se ejecutarán varias fases electromagnéticas y térmicas, hasta alcanzar la temperatura final ajustada en la casilla correspondiente. Si los parámetros son constantes, el control aparecerá deshabilitado para el usuario. En este caso se ejecutará solo una fase electromagnética y una fase térmica hasta que se alcance la temperatura final.

Con el control "Delta t E.M" se ajusta el paso de integración para la fase de simulación electromagnética. Está dado en picosegundos.

El control "Delta t térmico" ajusta el paso de integración para la fase de simulación térmica. Está dado en milisegundos.

El control "Ciclos", que enlaza las dos fases, ajusta el número de ciclos que ejecuta la fase electromagnética antes de pasar a la fase térmica. Se recomienda no seleccionar menos de 120 ciclos ya que se necesita calcular la potencia disipada, observando una ventana de 120 ciclos de cálculo electromagnético.

Los controles "Ciclo" a cada lado de las fases controlan el número de ciclos entre visualizaciones. Es la frecuencia de actualización de los datos de salida.

Los controles "Tinicial" y "Tfinal" ajustan la temperatura inicial y final para la simulación. Está dada en grados kelvin.

Pulsar "Aceptar" para habilitar el siguiente control de ajustes de simulación.

#### **3.6 SONDAS DE MEDIDA**

Se pueden especificar tres nodos en los que se monitoree la evolución del campo eléctrico, Ey1,Ey2,Ey3, y tres de monitoreo térmico, T1,T2,T3, según se observa en la figura 37. Se especifica la posición del nodo en el que se llevará a cabo el monitoreo. No olvidar dejar un espacio entre números. Para que el usuario recuerde, aparece el número de nodos seleccionado en cada una de las dimensiones, durante el proceso de enmallado.

Pulsar "Aceptar" para habilitar el siguiente control de ajustes de simulación.

Figura 37. Sondas de medida.

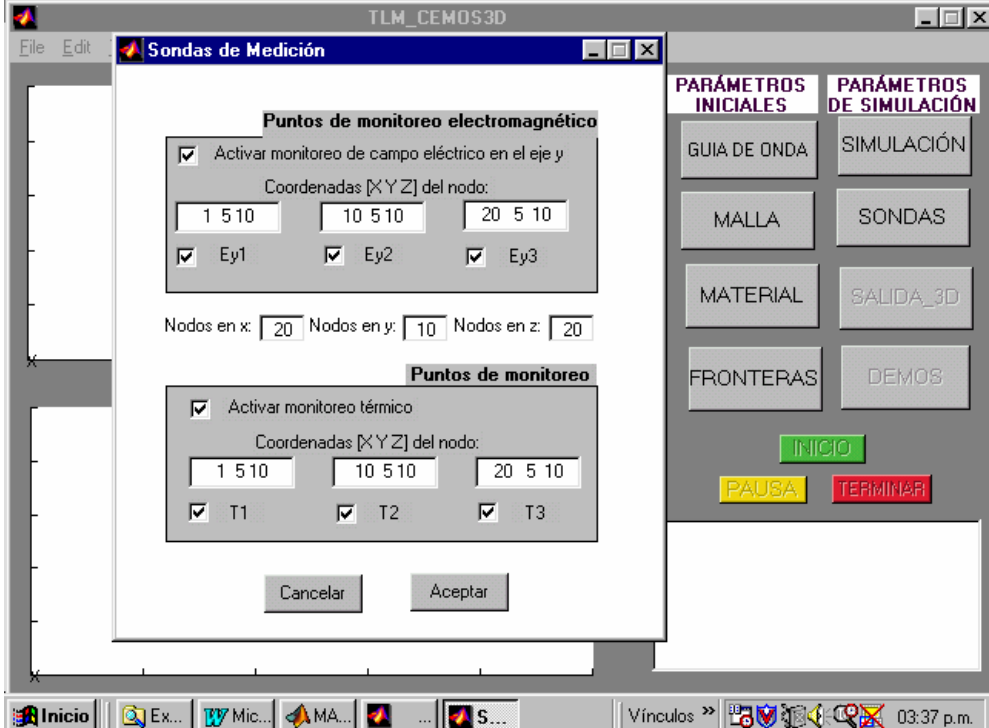

### **3.7 MONITOREO\_3D**

Es posible especificar planos de corte sobre el volumen, que permitan observar la evolución de la simulación en su interior. Ver figura 38. Por defecto, aparecerán planos de corte en los puntos nodales:

 $X=nodosx$ ;  $X=ceil(nodosx/2)$ ;  $Y=1$ ;  $Y=ceil(nodosy/2)$ ;  $Z=1$ ; Z=ceil(nodosz/2).

El usuario puede seleccionar dos planos de corte, adicionales, por cada dimensión. Se debe entrar la posición del plano y activar la casilla de verificación correspondiente. Para visualizar la apariencia del volumen durante la simulación, se debe pulsar el botón "Actualizar".

Al pulsar "Aceptar", el botón "Inicio" de simulación se habilitará para el usuario.

En éste momento se puede dar inicio a la simulación.

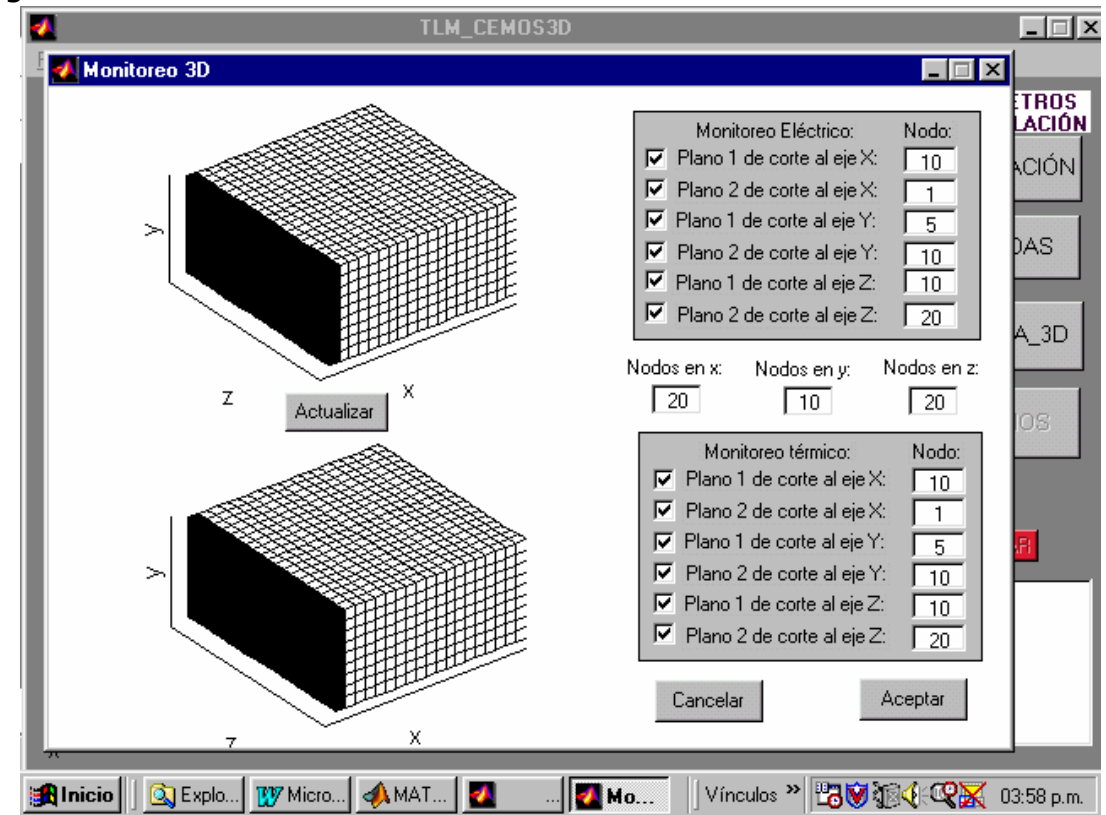

Figura 38. Monitoreo 3D.

Cuando se necesite pausar o cancelar una simulación, se puede pulsar sobre los controles de simulación correspondientes.

La simulación se ejecutará de acuerdo con los ajustes programados hasta alcanzar la temperatura final especificada.

Para salir de la herramienta de simulación se puede pulsar sobre el botón cancelar, ubicado en la parte superior derecha de la ventana principal. Por la opción *close* del menú *File* también se puede salir de la herramienta de simulación.